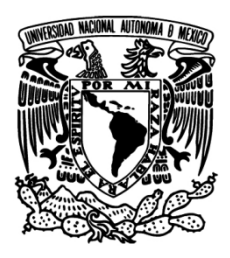

#### **UNIVERSIDAD NACIONAL AUTÓNOMA DE MÉXICO**

PROGRAMA DE MAESTRÍA Y DOCTORADO EN INGENIERÍA MAESTRIA EN SISTEMAS – INGENIERIA DE SISTEMAS

#### PROPUESTA DE MEJORA DE UN PROCESO DE MANUFACTURA: EL CASO DE UNA MACROEMPRESA DE REFRIGERACIÓN COMERCIAL

#### **T E S I S**

QUE PARA OPTAR POR EL GRADO DE: MAESTRO EN INGENIERÍA

#### **PRESENTA**

Pedro Agustín Reyes Ramírez

TUTOR PRINCIPAL Cozumel Allanec Monroy León Facultad de Ingeniería

#### COMITÉ TUTOR

 Mayra Elizondo Cortés Facultad de Ingeniería Patricia E. Balderas Cañas Facultad de Ingeniería Tomás Bautista Godínez Facultad de Ingeniería

Benito Sánchez Lara Facultad de Ingeniería

MÉXICO, D.F. AGOSTO 2013

#### **JURADO ASIGNADO:**

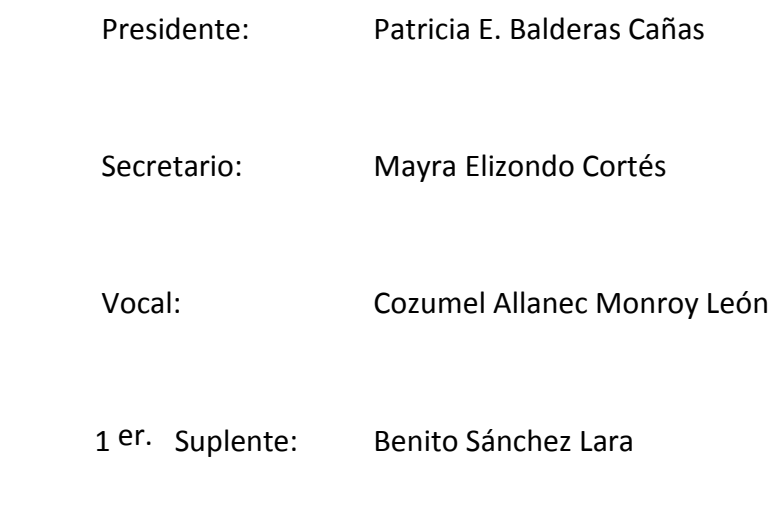

2 d o. Suplente: Tomás Bautista Godínez

Lugar donde se realizó la tesis: **Empresa de Refrigeración Comercial ubicada en la Ciudad de México.**

#### **TUTOR DE TESIS:**

Cozumel Allanec Monroy León

--------------------------------------------------

**FIRMA**

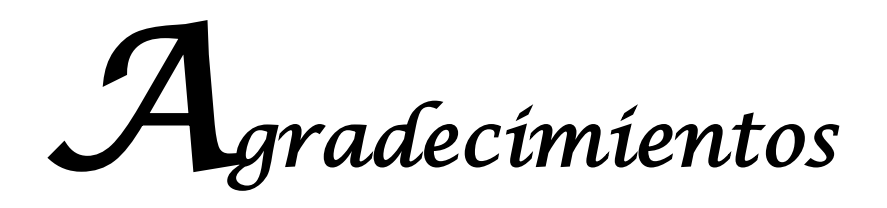

A la empresa de refrigeración comercial que me brindó la oportunidad de realizar este proyecto que por razones de confidencialidad en lo sucesivo es denominada como ERC. En particular al gerente de recursos humanos y de control de calidad por autorizar esta investigación. Extiendo mi agradecimiento al supervisor de producción y al personal del área de espumado por brindarme gran parte de su tiempo laboral durante los seis meses que duró mi estancia en la empresa.

A Ernesto Sánchez León del Instituto de Investigación en Materiales de la Universidad Nacional Autónoma de México que me apoyó con la dirección de algunas pruebas mecánicas de materiales así como a mi director de tesis, Cozumel Allanec Monroy León por su apoyo en esta investigación.

Agradezco a mis padres Agustín Reyes Morales y Francisca Martina Ramírez López, a mis hermanos Juan, Claudia y Ricardo por su incondicional apoyo familiar.

# **Índice**

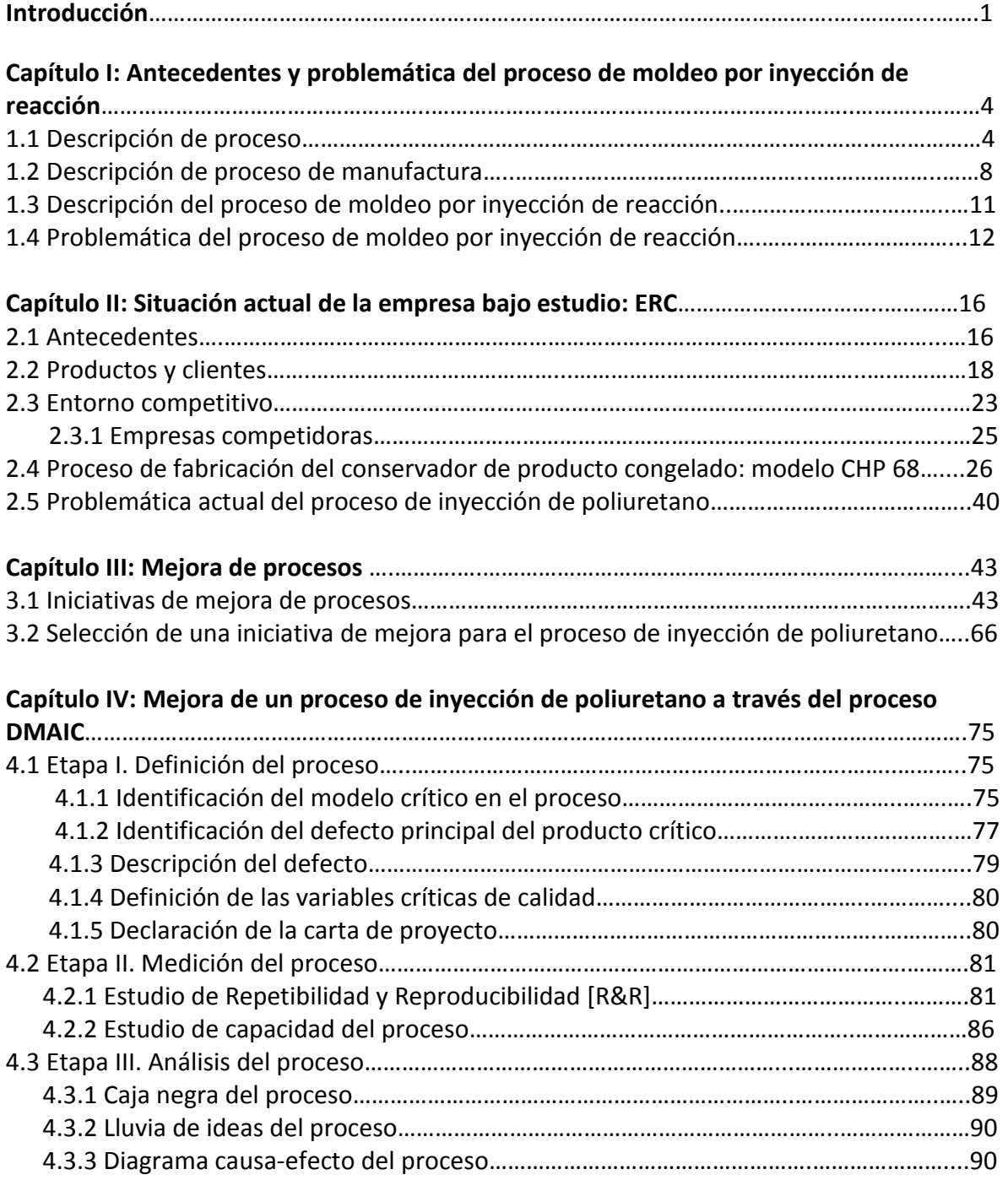

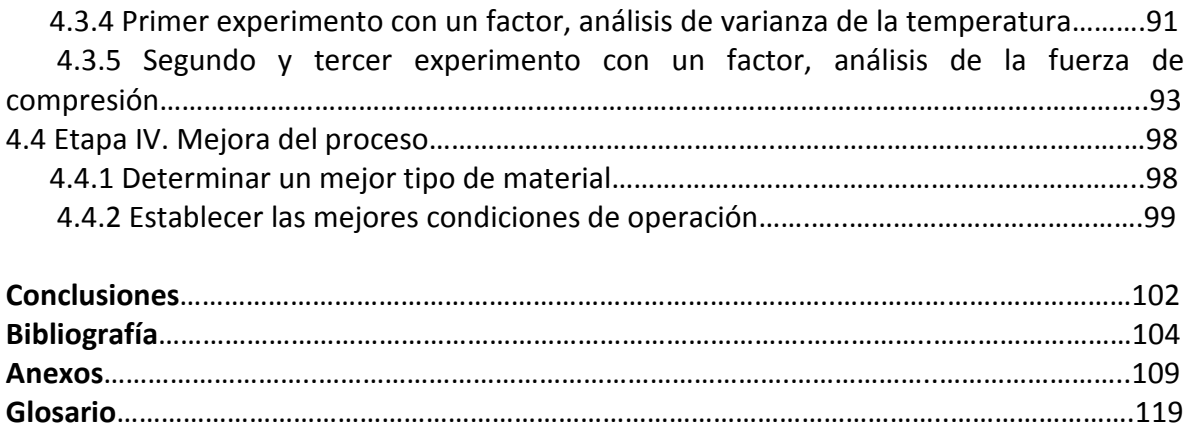

# **Índice de figuras**

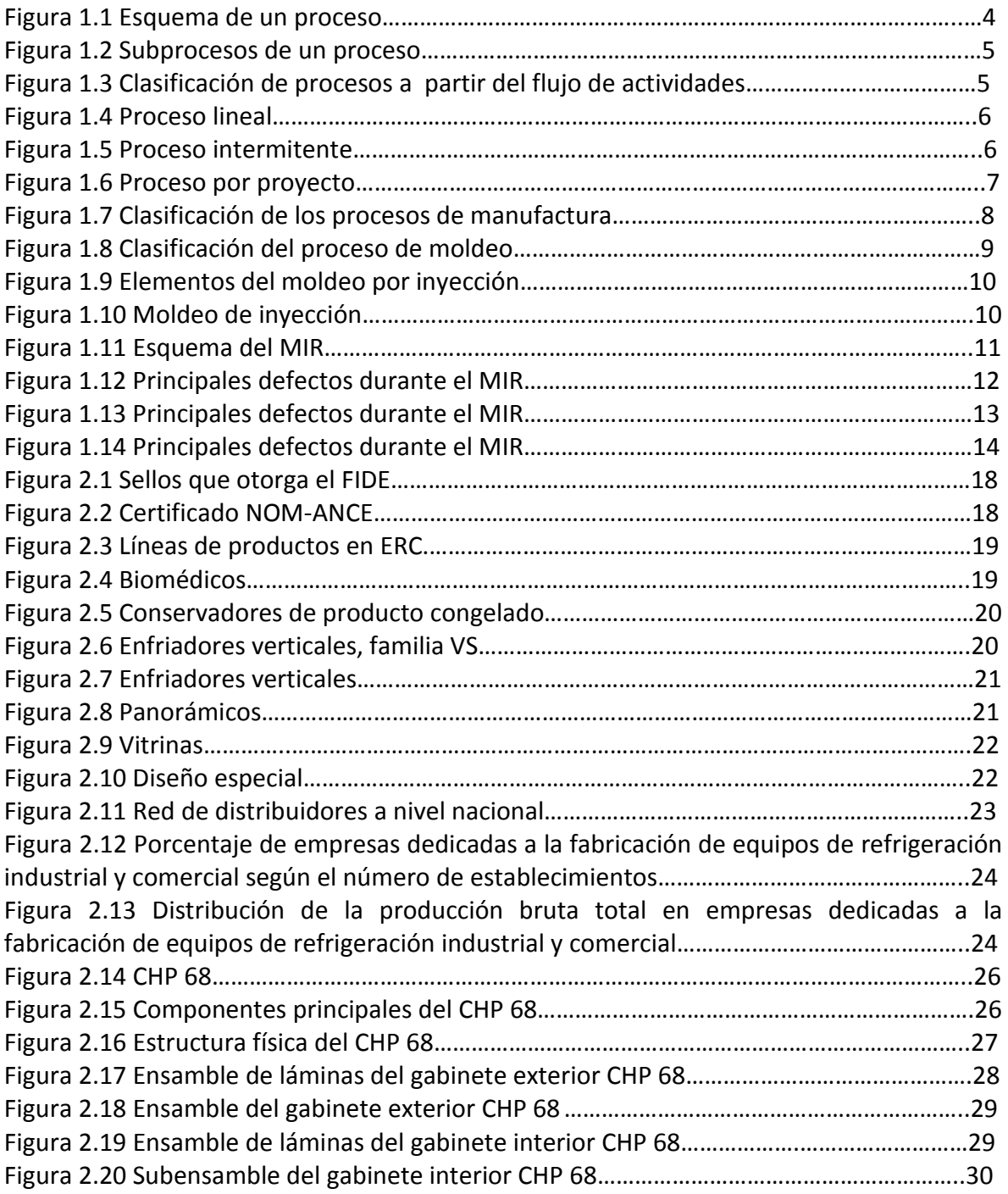

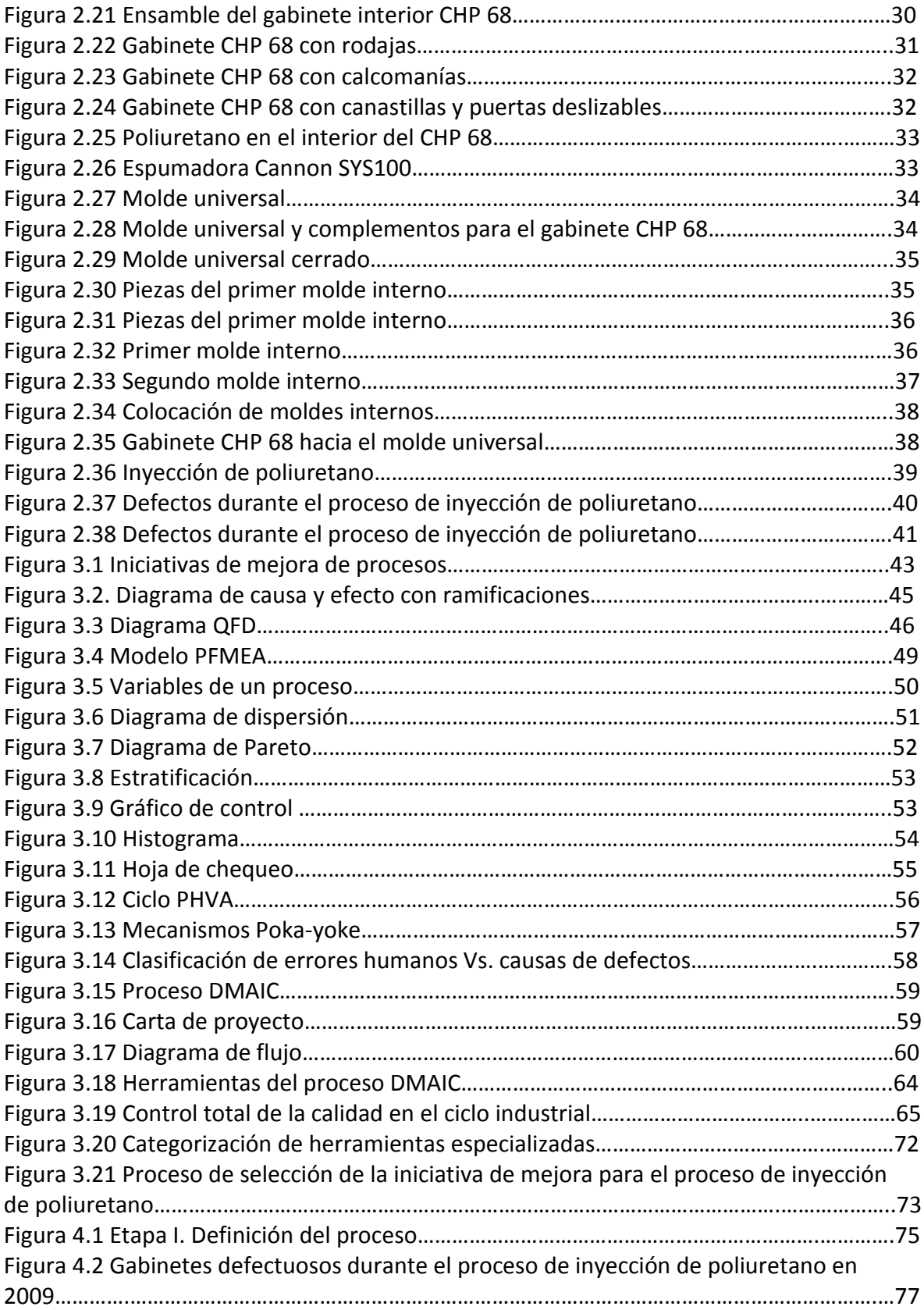

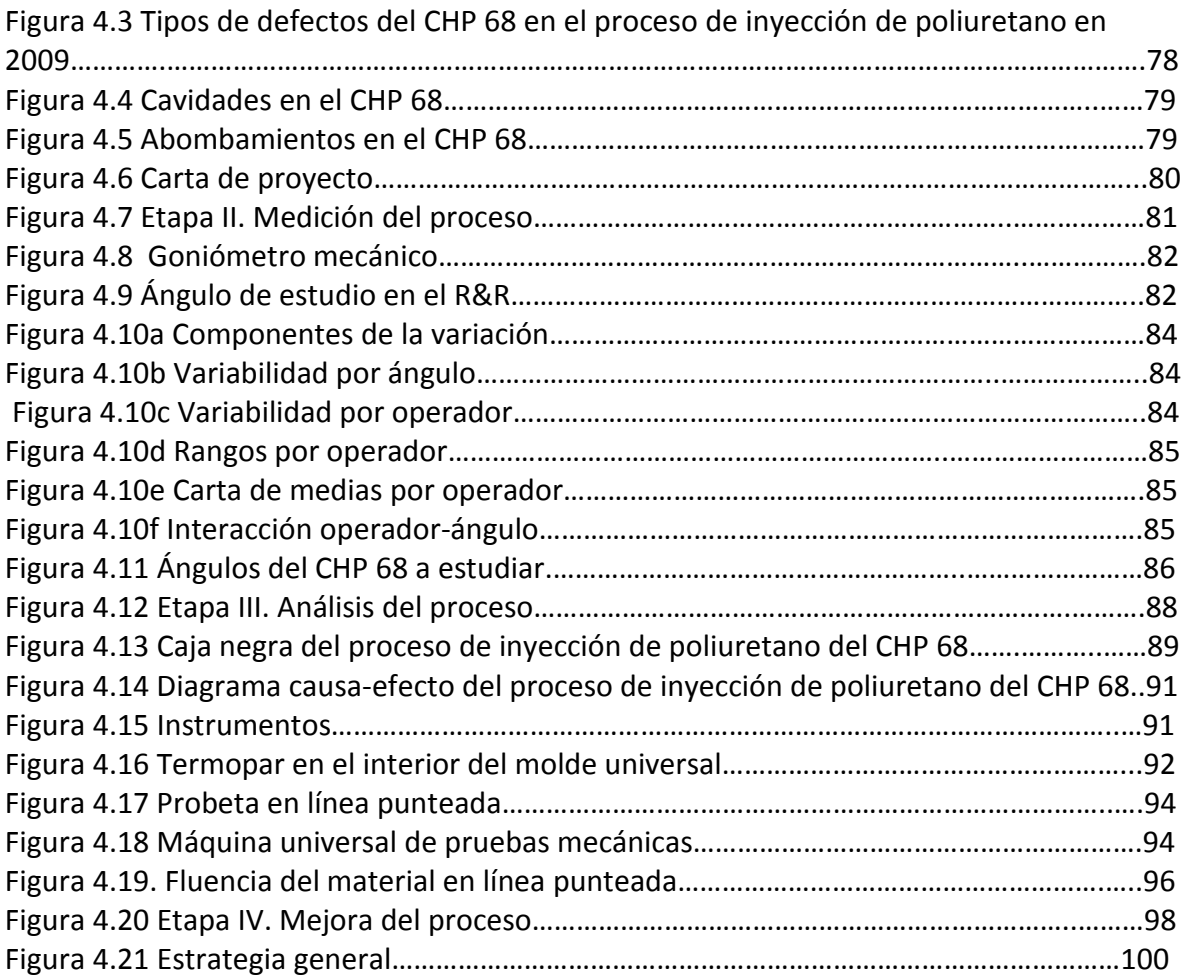

# **Índice de tablas**

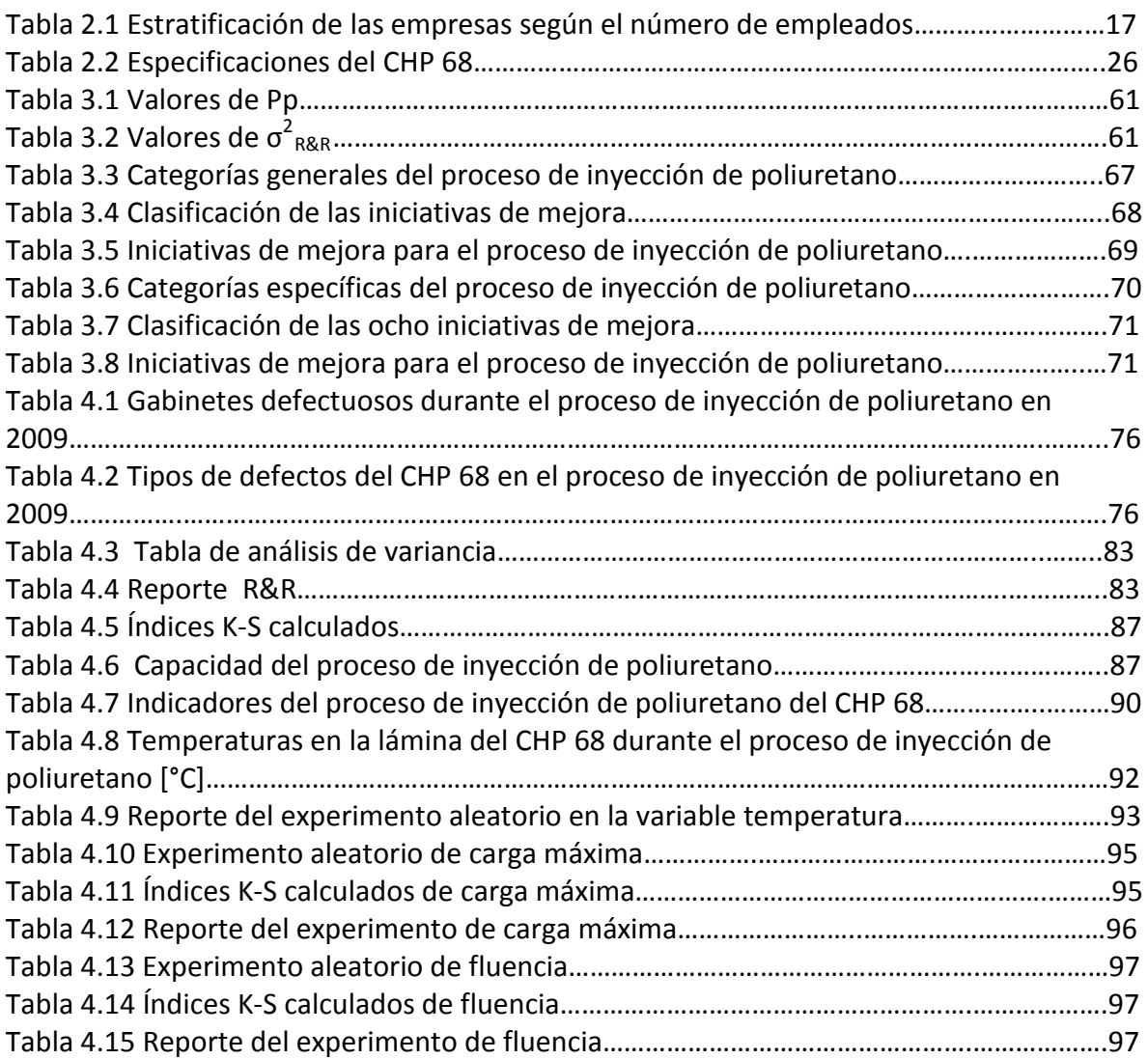

### **Resumen**

Esta investigación aborda la problemática de un proceso de manufactura de la empresa ERC a través de una metodología de mejora de procesos que fue seleccionada entre diez y seis iniciativas de mejora: Juran; Crosby; Taguchi; Ishikawa; QDF; Kaizen; ISO 9000; PFMEA; DoE; SPC; Deming; Q Circles; Poka-yoke; Proceso DMAIC; TQC y Lean Manufacturing. Se utiliza un método de clasificación y comparación en estas iniciativas de mejora para realizar la elección y entonces escoger el proceso DMAIC: Definir-Medir-Analizar-Mejorar-Controlar para estudiar el proceso de manufactura de ERC denominado proceso de inyección de poliuretano. Este trabajo utiliza progresivamente las primeras cuatro etapas del proceso DMAIC para formular una propuesta de mejora en los materiales y en las condiciones de operación del proceso de inyección de poliuretano.

## **Introducción**

#### **i. Antecedentes**

Los procesos, entendiéndolos como un conjunto de actividades diseñadas para producir un resultado, siempre han formado parte del ser humano, se encuentran presentes en su vida diaria y el campo de las organizaciones no es la excepción. Los procesos son esenciales para la fabricación de un artículo o la generación de un servicio. No es posible obtener un bien sin cubrir progresivamente una serie de actividades, sin embargo los procesos al formar parte de sistemas que se encuentran constantemente cambiando, como es el sistema de producción, necesitan ajustarse eventualmente y aquí es donde se posiciona la mejora de procesos.

La mejora de procesos se ha convertido en una actividad obligatoria para todas las organizaciones que compiten en los mercados internacionales, cada vez más exigentes, los cuales ofrecen al consumidor una amplia variedad de productos y servicios con altos niveles de estandarización y precios competitivos. A través del constante monitoreo de los rendimientos de sus procesos, la identificación de las variables que impactan en alguna característica del producto y la identificación de su nivel óptimo para alcanzar su mejor desempeño, la mejora de procesos es una tarea fundamental para todas las empresas que quieren formar parte de la preferencia de los consumidores en el mercado, .

#### **ii. Problemática**

Esta investigación se realiza en una empresa de refrigeración comercial [ERC] ubicada en el oriente del Distrito Federal. Se elige esta organización debido a que su giro de manufactura es favorable con el tema de la presente tesis. En primera instancia se recurre al área de recursos humanos para presentar la propuesta de este trabajo al gerente de esta área [GRH]. Él comenta que existe la posibilidad de que efectivamente se realice este trabajo en el área de producción debido a que el gerente de control de calidad [GCC] tenía problemas con un proceso de manufactura. Ambos gerentes platican y al tercer día que regreso, el GRH comenta que el GCC había aceptado con agrado mi proyecto. Así es como ambos gerentes autorizan mi estancia en la empresa durante seis meses.

Durante las primeras dos semanas fue necesario conocer el proceso de producción del refrigerador comercial y a partir de entonces identificar el proceso de inyección de poliuretano debido a que en este proceso de manufactura generaba muchos refrigeradores con los siguientes defectos: esquineros abiertos, deformados, escalonados y rotos; gabinetes [refrigeradores comerciales] abiertos, golpeados, manchados de espuma y rayados; marcos fijos de aluminio abiertos, deformados, descuadrados, despegados, escalonados y rayados.

La peculiaridad de este proceso es que intervienen reacciones químicas para producir el poliuretano ya que es el resultado de dos reactantes: isocianato y poliol previamente preparados a una temperatura y presión específica e inyectados en estado líquido dentro de las paredes internas y externas de los refrigeradores. Sin embargo el poliuretano al reaccionar químicamente en el interior de los refrigeradores, expande su volumen en no menos de seis minutos, por tal motivo este proceso utiliza equipos y materiales que ejercen presión mecánica en las paredes internas y externas de los refrigeradores en el momento de la inyección del poliuretano con la finalidad de evitar que los refrigeradores se deformen como globos pero existen variables que pasan desapercibidas y que son fundamentales en el desempeño del proceso las cuales no pueden manejarse intuitivamente porque si bien es cierto que podrían eliminar un defecto, pueden ocasionar la aparición de otros diferentes, i.e. si se incrementa la temperatura de fusión del poliuretano, para estimular un suministro uniforme en el interior del refrigerador antes de que el poliuretano se enfríe y deje de esponjarse, esto puede ser contraproducente porque puede modificar la velocidad de reacción indiscriminadamente al sobrecalentar el ambiente en el que actúa. En este tipo de proceso denominado en la literatura como *proceso de moldeo por inyección de reacción*, cada variable juega un papel fundamental y todas se encuentran interrelacionadas, no se puede modificar una sin que las otras no sean influidas.

#### **iii. Objetivo general**

Elaborar una propuesta de mejora en el *proceso de inyección de poliuretano* para disminuir el número de gabinetes defectuosos.

#### **iv. Objetivos específicos**

- Investigar el proceso de moldeo por inyección de reacción.
- Identificar las variables críticas del proceso de inyección de poliuretano.
- Investigar las diferentes prácticas para mejorar procesos.
- Diseñar un método para elegir una práctica de mejora adecuada al proceso de inyección de poliuretano.
- Diseñar una estrategia de trabajo en cada una de las primeras cuatro etapas del proceso DMAIC.
- Elaborar un estudio de repetibilidad y reproducibilidad para validar el sistema de medición empleado para medir el rendimiento del proceso de inyección de poliuretano.
- Elaborar un estudio de capacidad del proceso de inyección de poliuretano.
- Realizar un análisis estadístico del proceso de inyección de poliuretano a través de tres experimentos de un solo factor cada uno.

#### **v. Contenido**

El documento se organiza en cuatro capítulos:

Capítulo 1. Presenta parte del marco teórico, describe la naturaleza de un proceso, los procesos de manufactura y el proceso de moldeo por inyección de reacción.

Capítulo 2. Desarrolla la situación actual de la empresa ERC, los productos que fabrica, su competencia, el proceso de fabricación de un modelo denominado CHP 68 y profundiza sobre el proceso de inyección de poliuretano de este modelo y su problemática.

Capítulo 3. Expone diez y seis iniciativas de mejora y presenta un método para elegir de entre ellas la más adecuada para estudiar el proceso de inyección de poliuretano.

Capítulo 4. Utiliza la iniciativa de mejora seleccionada en el capítulo 3 para elaborar una mejora en el proceso de inyección de poliuretano.

Finalmente se presentan las conclusiones de la investigación, la bibliografía consultada, la sección de anexos y el glosario de términos.

### **CAPÍTULO I**

#### **Antecedentes y problemática del proceso de moldeo por inyección de reacción**

#### **1.1 Descripción de proceso**

Un proceso *"es una serie de actividades entrelazadas que reciben determinados insumos que son transformados en un resultado o en un producto"* [Gutiérrez, 2009], estos productos proporcionan satisfacción a los clientes en el momento en que lo requieren y en la manera como lo esperan. Un proceso siempre tiene entradas y salidas, las entradas o insumos pueden incluir una combinación de sustancias químicas, materiales auxiliares, equipos y maquinaria y/o subproductos provenientes de procesos anteriores, mientras que las salidas son los productos y servicios que van destinados a los clientes, también incluyen desperdicios que afectan directamente el costo de los bienes generados, la figura 1.1 presenta el esquema de un proceso.

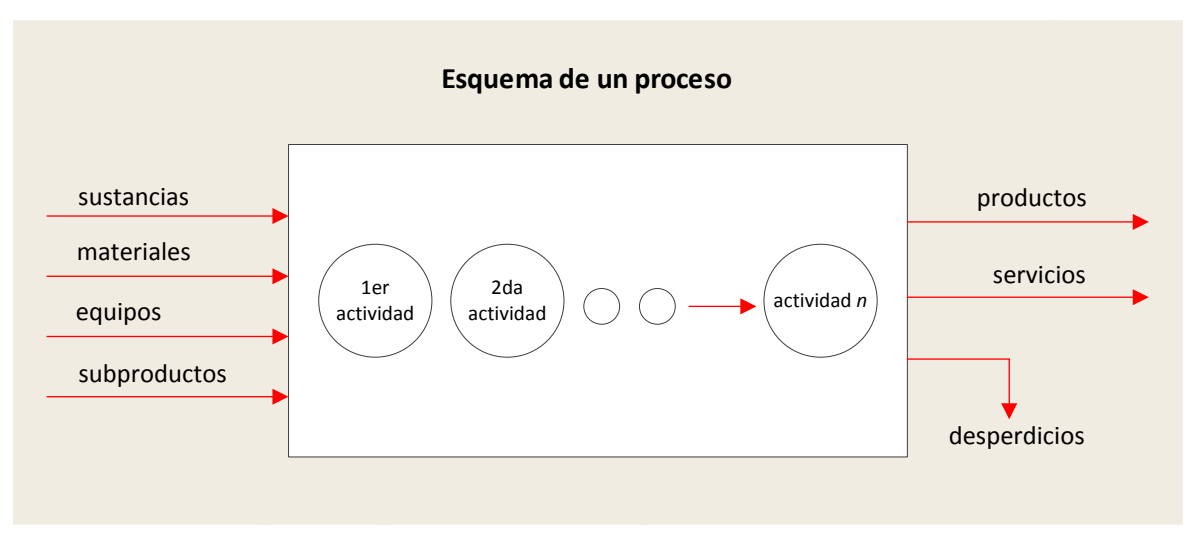

*Figura 1.1 Esquema de un proceso [Gutiérrez, 2009]*

Un proceso puede considerarse un subproceso cuando éste actúa como una actividad de un proceso más grande de forma que la salida del subproceso es un subproducto. La figura 1.2 muestra con rectángulos en línea punteada los subprocesos que conforman un proceso mayor.

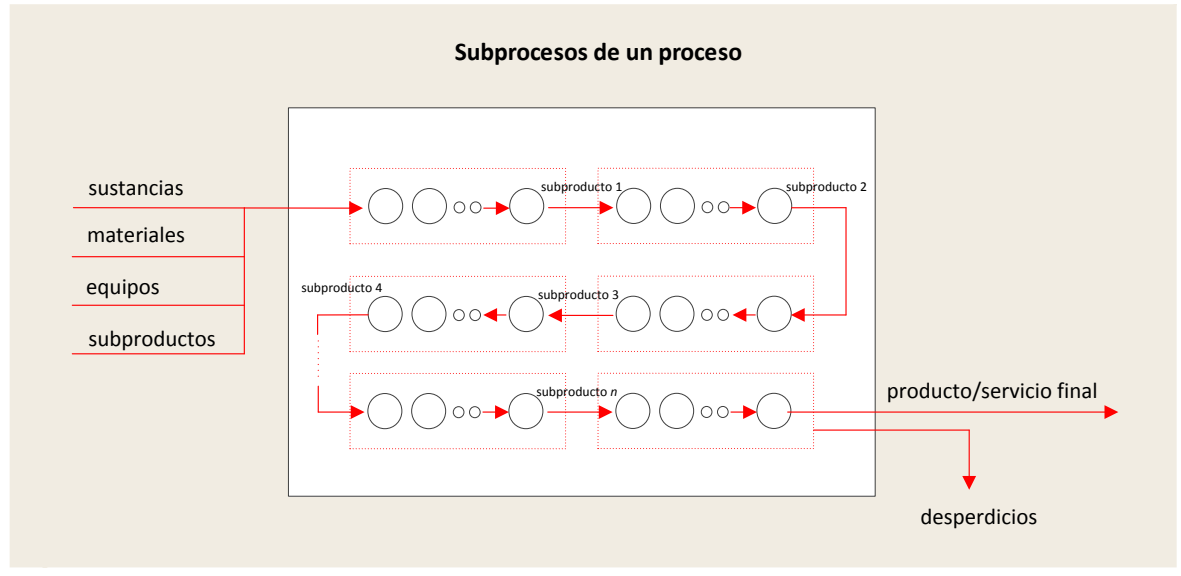

*Figura 1.2 Subprocesos de un proceso*

Algunas veces, el flujo de actividades o subprocesos a los que deben someterse las materias primas no están distribuidos linealmente entonces considerando este criterio, surge una clasificación de procesos: lineal, intermitente y por proyecto, figura 1.3

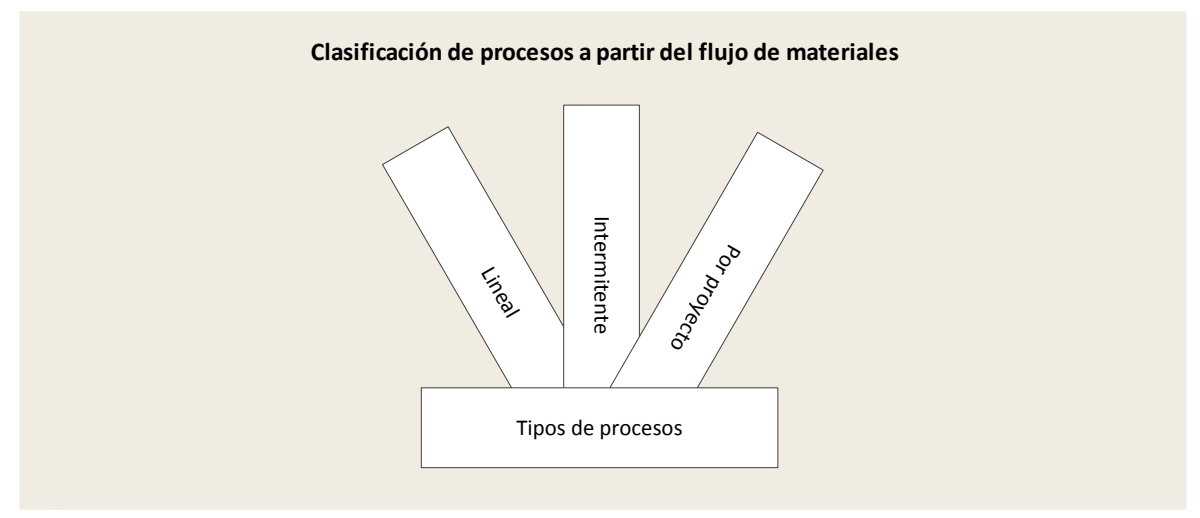

*Figura 1.3 Clasificación de procesos a partir del flujo de actividades [CONAMIPE, 2002]*

*Proceso lineal,* se caracteriza porque se diseña para producir un determinado bien o servicio; el tipo de maquinaria, así como la cantidad de la misma y su distribución se realiza en base a un producto definido; se logran altos niveles de producción debido a que se fabrica un solo producto; su maquinaria es la más adecuada; cada operación del proceso y el personal puede adquirir altos niveles de eficiencia debido a que su trabajo es repetitivo, en la figura 1.4 se muestra que los procesos 1, 2, 3 y 4 están organizados linealmente y aunque los procesos 3 y 4 se alimenten lateralmente de otros flujos, el arreglo principal de procesos 1-4 lo hace en forma lineal.

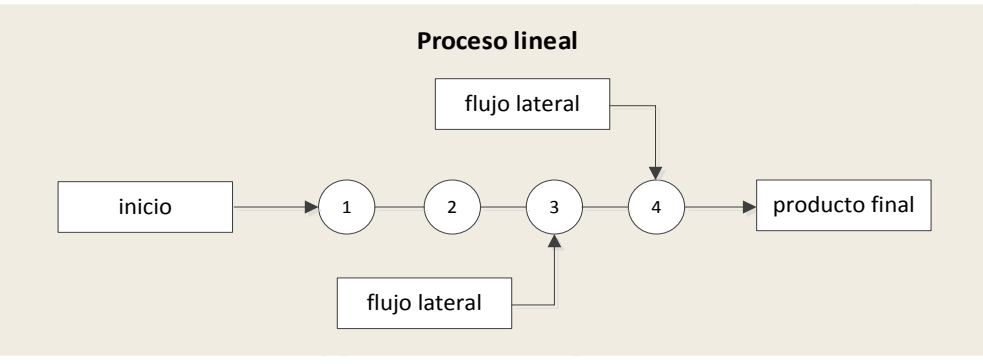

*Figura 1.4 Proceso lineal*

Su administración se enfoca en mantener funcionando todas las operaciones de la línea, a través de un mantenimiento preventivo eficaz que disminuya los paros y un mantenimiento de emergencia que minimice el tiempo de reparación pues los paros ocasionados por los cuellos de botella son muy costosos. El control permanente de producción en cada etapa del proceso es fundamental pues así se logra detectar a tiempo los problemas que pueden paralizar la línea. Las ventajas que brinda el proceso lineal son: alta eficiencia; necesidad de personal con menores destrezas, debido a que hace la misma operación; equipo muy especializado y productos muy estandarizados. Por otro lado las desventajas que acarrea son: difícil adaptación de la línea para fabricar otros productos y exige demasiado cuidado para mantener balanceada la línea de producción.

*Proceso intermitente,* se caracteriza por la producción por lotes a intervalos intermitentes; se organiza en centros de trabajo en los que se agrupan las máquinas similares. El producto fluye hacia los departamentos que necesita y no necesariamente utiliza todos los centros debido a que no tiene un flujo regular, en la figura 1.5 se muestra como el producto A recorre los departamentos: cortadora; tornos; esmeriles y dobladora a través de los procesos A1, A2, A3 y A4 respectivamente, mientras que el producto B recorre los departamentos: cortadora; soldadura; tornos y pintura con los procesos B1, B2, B3 y B4, lo que implica una carga de trabajo muy variable.

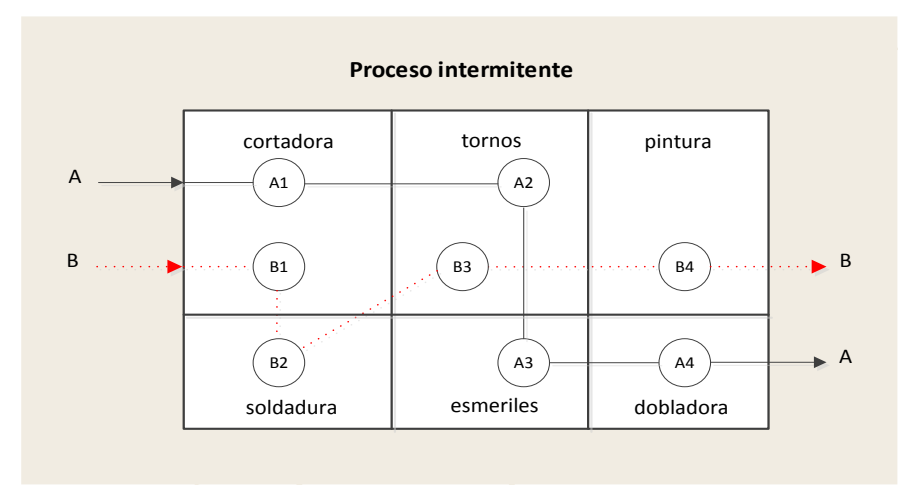

*Figura 1.5 Proceso intermitente*

#### **Antecedentes y problemática del proceso de moldeo por inyección de reacción**

El proceso intermitente exige tener un control de trabajo asignado en cada departamento; conocer con precisión cuándo inicia y termina una orden de trabajo en cada departamento para poder aceptar nuevos pedidos y cuándo se entregaran al cliente. El personal requiere un nivel de destreza mayor que en el tipo lineal debido a que en la mayoría de los casos no se hacen operaciones estándar. La ventaja que ofrece el proceso intermitente es su gran flexibilidad para poder trabajar una gran variedad de productos. Algunas de sus desventajas son: bajo nivel de eficiencia; bastante trabajo de planificación y control; patrón de flujo irregular; equipo más generalista; producto poco estandarizado y mano de obra con mayor destreza que el proceso lineal.

*Proceso por proyecto,* se caracteriza porque existe una serie de tareas que hay que programar y se deben consideran las relaciones de procedencia, se utiliza para producir un producto único: una casa; una lancha; una película. Se lleva a cabo en un lugar específico y no se puede hablar de un flujo del producto, sino de una secuencia de actividades a realizar para lograr avanzar en la construcción del proyecto sin tener contratiempos y buena calidad. Se debe enfocar en la planeación, secuenciación y control de las tareas individuales para realizar las diferentes actividades sin ningún contratiempo, la figura 1.6 muestra un proyecto que inicia sus operaciones con el proceso A el cual debe culminar para que puedan iniciar B y C, solo hasta que el B ha terminado puede comenzar D y pueden ejecutarse E y F al concluir el C, el G puede iniciar cuando D concluyó y H puede comenzar cuando E y F han terminado, el proceso I puede empezar solo cuando G y H han concluido.

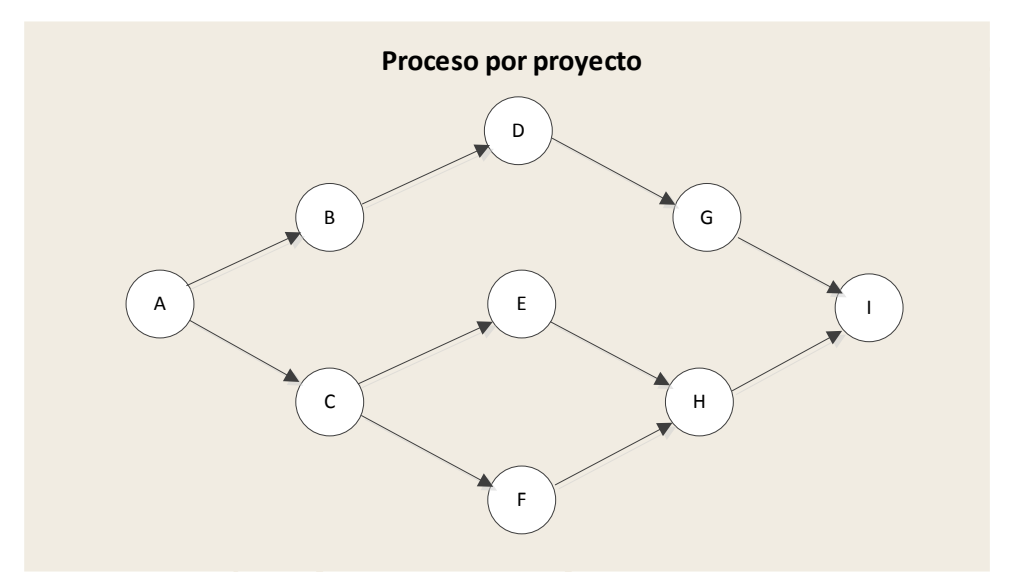

*Figura 1.6 Proceso por proyecto*

#### **1.2 Descripción de proceso de manufactura**

El proceso de manufactura *"convierte materiales no acabados en productos terminados frecuentemente emplea máquinas-herramientas"* [Black & Kohser, 2009], este proceso crea y agrega valor al producto. Los procesos de manufactura se clasifican en seis categorías: acabado; ensamble; formado; mecanizado; tratamiento térmico y moldeo, en la figura 1.7 se presenta esta clasificación y aparece sombreado el proceso de moldeo por ser de interés en la presente investigación.

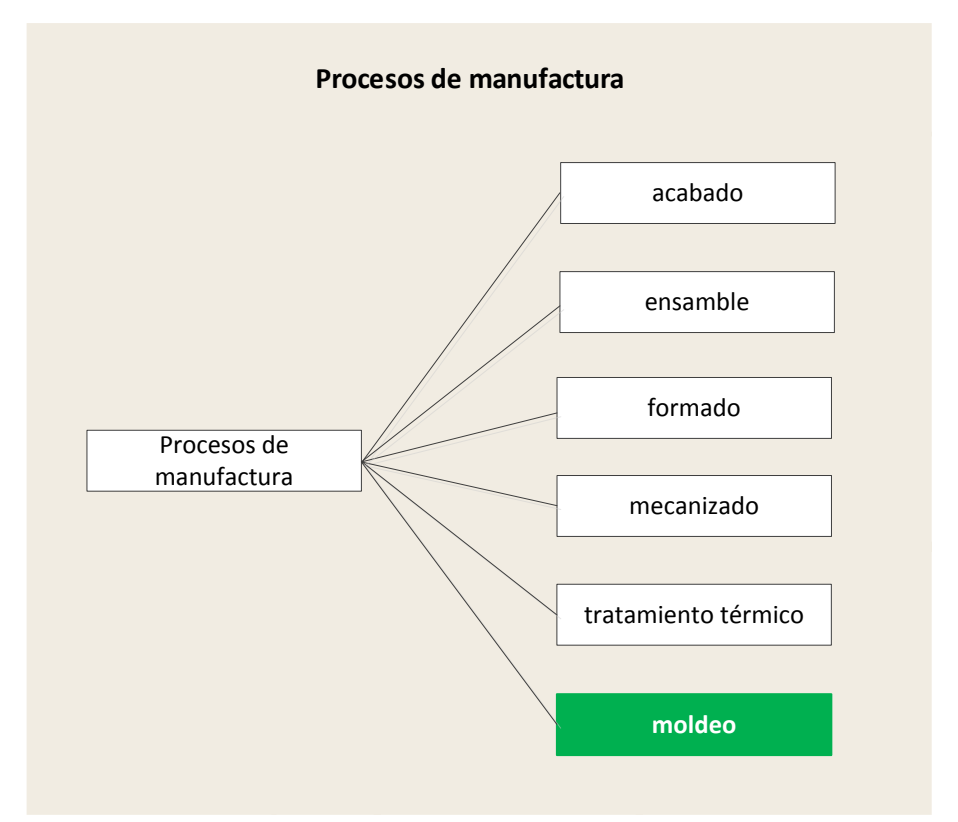

*Figura 1.7 Clasificación de los procesos de manufactura [Black & Kohser, 2008]*

*El proceso de acabado,* limpia y remueve las rebabas, provee superficies protectoras y decorativas a las superficies de las piezas de trabajo, comprende actividades como: pintado; pulido; galvanizado y anodizado.

*Ensamble,* une dos o más piezas de trabajo, abarca actividades como: prensado; compactado; unión adhesiva; montaje y soldado.

*Formado,* son procesos que modifican la forma, tamaño y propiedades físicas del material, entre ellos se encuentran: doblado; laminado y prensado.

*Mecanizado,* remueve ciertas áreas seleccionadas de la pieza de trabajo, aserrado, engargolado, fresado y taladrado se ubican en esta categoría.

*Tratamiento térmico,* brinda calefacción y enfriamiento al metal de trabajo para modificar sus propiedades mecánicas, i.e. cementación, recocido y recristalización.

#### **Antecedentes y problemática del proceso de moldeo por inyección de reacción**

*Moldeo,* se encarga de producir piezas metálicas y plásticas con diseños específicos, Chanda & Roy han clasificado el proceso de moldeo en cinco categorías: compresión; extrusión; soplado; transferencia e inyección, en la figura 1.8 se presenta esta clasificación y aparece sombreado el proceso de moldeo por inyección por ser de interés en este trabajo.

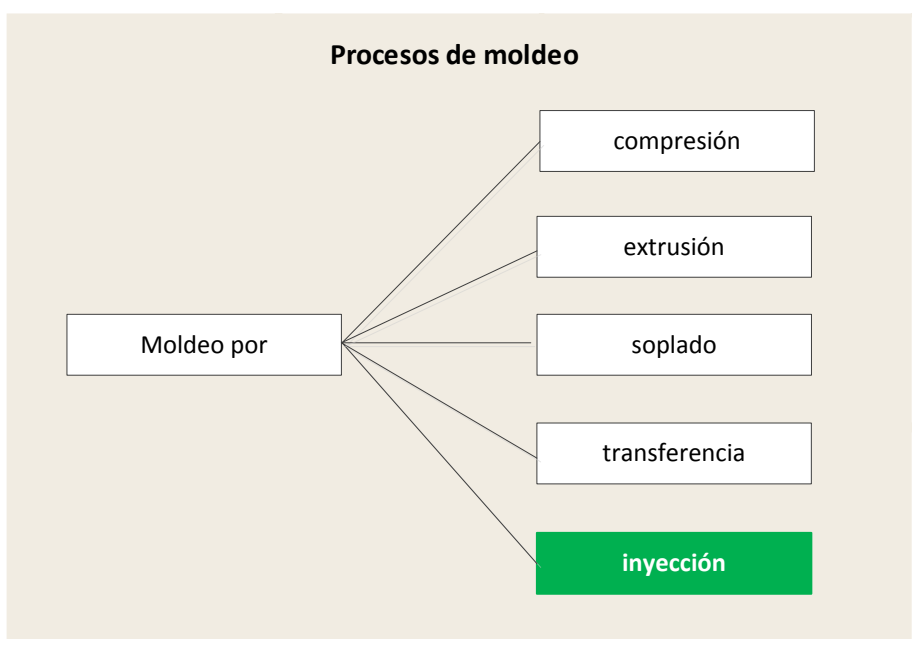

*Figura 1.8 Clasificación del proceso de moldeo [Chanda & Roy, 2009]*

*Proceso de moldeo por compresión,* es el método más común por el cual los *plásticos termoestables* [ver glosario] son moldeados, es ideal para producir plásticos; botones; gabinetes de radio y televisión.

*Por extrusión,* este proceso impulsa el material plástico precalentado a través de un *dado* [ver glosario] que tiene una forma particular, es óptimo para producir aislantes de cables eléctricos.

*Por soplado,* se emplea para fabricar productos plásticos huecos como botellas, juguetes y partes automotrices.

*Por transferencia,* este proceso impulsa el material precalentado y plastificado dentro de una cavidad. Se ajusta adecuadamente a la producción de tazas y tapas de botellas de productos cosméticos.

*Por inyección,* es el método de moldeo más importante de los *termoplásticos* [ver glosario], se basa en la habilidad que tienen estos materiales para ablandarse por la acción del calor y endurecerse cuando estos se enfrían, las formas geométricas irregulares son su especialidad.

Los elementos que participan en el proceso de moldeo por inyección son: la máquina de moldeo por inyección; el molde; los aditivos y el plástico. En la figura 1.9 se presentan estos componentes y con línea negrita aparece la máquina de moldeo por inyección.

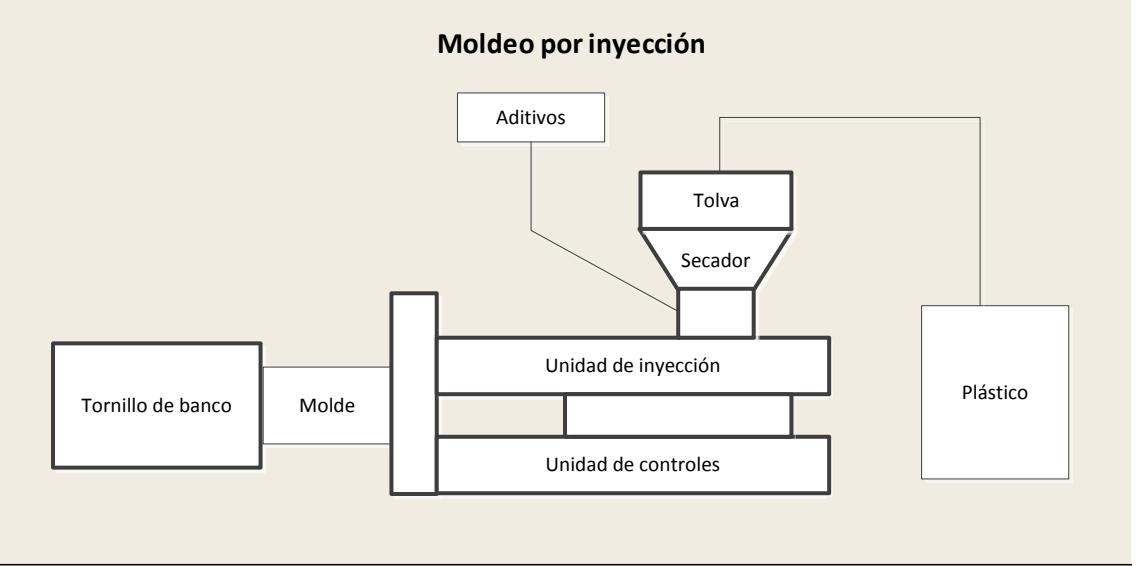

*Figura 1.9 Elementos del moldeo por inyección [Olmsted & Davis, 2001]*

La máquina de moldeo por inyección la integran: la tolva; el secador; las unidades de inyección y de control y el tornillo de banco. A través de la tolva se introduce la materia prima en forma de pequeñas hojuelas de material plástico llamadas pellets, después la unidad de secado elimina la humedad que contiene este material, posteriormente la unidad de inyección calienta, funde, bombea e inyecta el plástico. La unidad de controles monitorea el funcionamiento de la unidad de inyección y del tornillo de banco, este último se encarga de sujetar al molde mientras se lleva a cabo la inyección del plástico.

El molde se integra por dos piezas: el corazón y la cavidad, el corazón es un poco más pequeño que la cavidad dentro de la cual se fija. El área entre el corazón y la cavidad es el espacio que recibe el plástico fundido en el momento de la inyección y representa la pieza plástica que se moldea, en la figura 1.10 se presenta en color negrito la pieza moldeada.

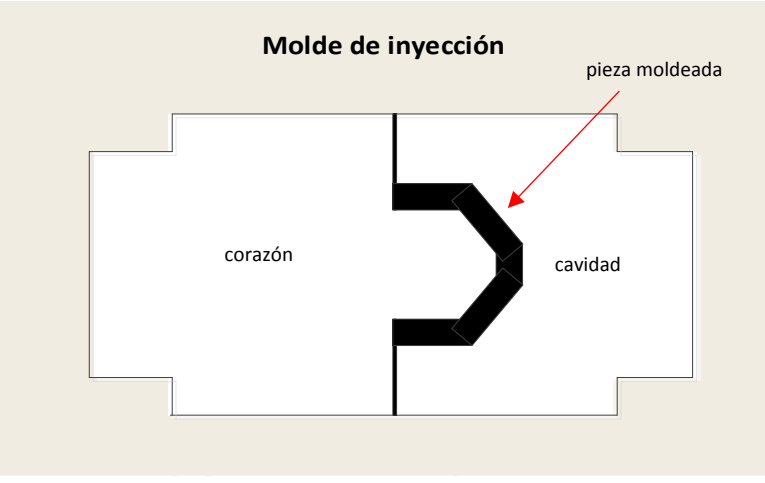

*Figura 1.10 Molde de inyección [Ibid]*

#### **CAPÍTULO I Antecedentes y problemática del proceso de moldeo por inyección de reacción**

Para solidificar y remover la pieza moldeada, se emplea un sistema de enfriamiento que consiste en la circulación de agua fría a través de los canales de enfriamiento que están maquinados dentro del mismo molde, *"no todos los plásticos se funden de la misma manera ni a la misma temperatura, complicando aún más el proceso de moldeo"* [Ibid].

#### **1.3 Descripción del proceso de moldeo por inyección de reacción**

El moldeo por inyección de reacción, en lo sucesivo denominado MIR, se utiliza en la producción de polímeros termoestables [ver glosario]. El producto final es fabricado a partir de monómeros [ver glosario] o reactivos líquidos los cuales son mezclados rápidamente e inyectados dentro de un molde incluso cuando la reacción de polimerización [ver glosario] está realizándose. Los reactivos líquidos deben reaccionar rápidamente y la tasa de reacción debe ser sincronizada en el proceso de moldeo.

Dentro del molde, los grupos funcionales de los reactivos líquidos reaccionan para formar enlaces químicos y entonces producir polímeros sólidos. Una pieza moldeada fabricada con el MIR requiere un control preciso y real del proceso. Los elementos importantes del MIR son: acondicionamiento de los reactivos; monitoreo del proceso; mezclado de los reactivos y el amoldamiento. Los reactivos líquidos requieren de un control preciso de la temperatura ya que esta modifica su propiedad de flujo o viscosidad por eso es necesaria su recirculación desde los tanques de almacenamiento representados por círculos en la figura 1.11, hasta el tanque de mezclado a fin de lograr mantener la temperatura especificada por el proveedor del sistema.

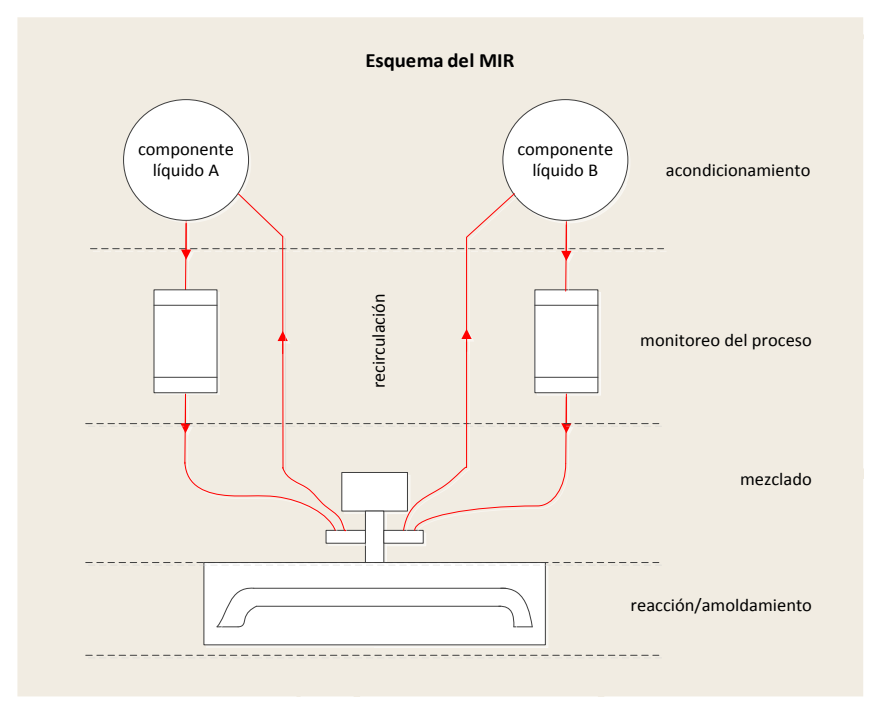

*Figura 1.11 Esquema del MIR [Chanda & Roy, 2009]*

El orden de temperaturas para los poliuretanos es de 30-38°C. En el proceso por MIR, los químicos utilizados son los isocianatos [ver glosario] que contienen dos o más grupos de isocianatos y polioles [ver glosario], al reaccionar en conjunto presentan cambios químicos y físicos que afectan directamente al molde donde se inyecta. Los moldes son también diseñados para controlar las temperaturas cuando las características del proceso del MIR son exotérmicas, *"a mayor temperatura, mayor tasa de reacción, en poliuretanos el exceso de velocidad de la tasa de reacción para operar el molde a elevadas temperaturas se debe evitar debido a que esto modifica los tipos de enlaces producidos"* [Ibid].

#### **1.4 Problemática del proceso de moldeo por inyección de reacción**

Los defectos de las piezas inyectadas dependen de causas que en ocasiones no pueden ser reconocidas ni clasificadas directamente. En las figuras 1.12, 1.13 y 1.14 se presentan los principales defectos en el MIR.

| Imagen | <b>Defecto</b>                                                                                                    | <b>Causas</b>                                                                                   |  |
|--------|----------------------------------------------------------------------------------------------------|-------------------------------------------------------------------------------------------------|--|
|        | 1. Burbujas, se originan cuando queda<br>aíre atrapado dentro de la carga del<br>material inyectado.                                                      | Baja temperatura de fusión y<br>de la pared de la cavidad.<br>Velocidad de inyección lenta.     |  |
|        | 2.Delaminación, aparece cuando el<br>polímero fundido está sujeto a un<br>esfuerzo de corte [cizalladura] excesivo<br>durante la fase de llenado.         | Diferencia de temperatura<br>entre molde y material.                                            |  |
|        | 3.Deslizamiento de capas, se originan<br>debido a las vibraciones elásticas del<br>plástico fundido inyectado.                                            | Velocidad de inyección lenta.<br>Paredes frías de la cavidad.<br>Falta de presión de inyección. |  |
|        | 4. Diferencias de brillo, son el resultado<br>de los distintos comportamientos de<br>proyección del plástico<br>sobre<br>las<br>paredes del molde.        | Diferentes condiciones<br>de<br>enfriamiento y diferencias de<br>contracción.                   |  |
|        | 5. Efecto diésel, son manchas negras en<br>la superficie de la pieza moldeada,<br>aparecen cuando el aíre contenido<br>dentro del molde no puede escapar. | Temperaturas muy altas que<br>pueden quemar el material.                                        |  |
|        | 6. Efecto gusanillo, es la formación de<br>un cordón de plástico fundido que entra<br>en la cavidad del molde.                                            | Insuficiente flujo del polímero<br>fundido.                                                     |  |

*Figura 1.12 Principales defectos durante el MIR [Gastrow, 1992]*

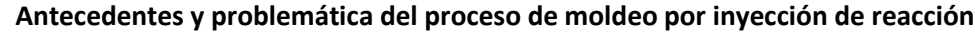

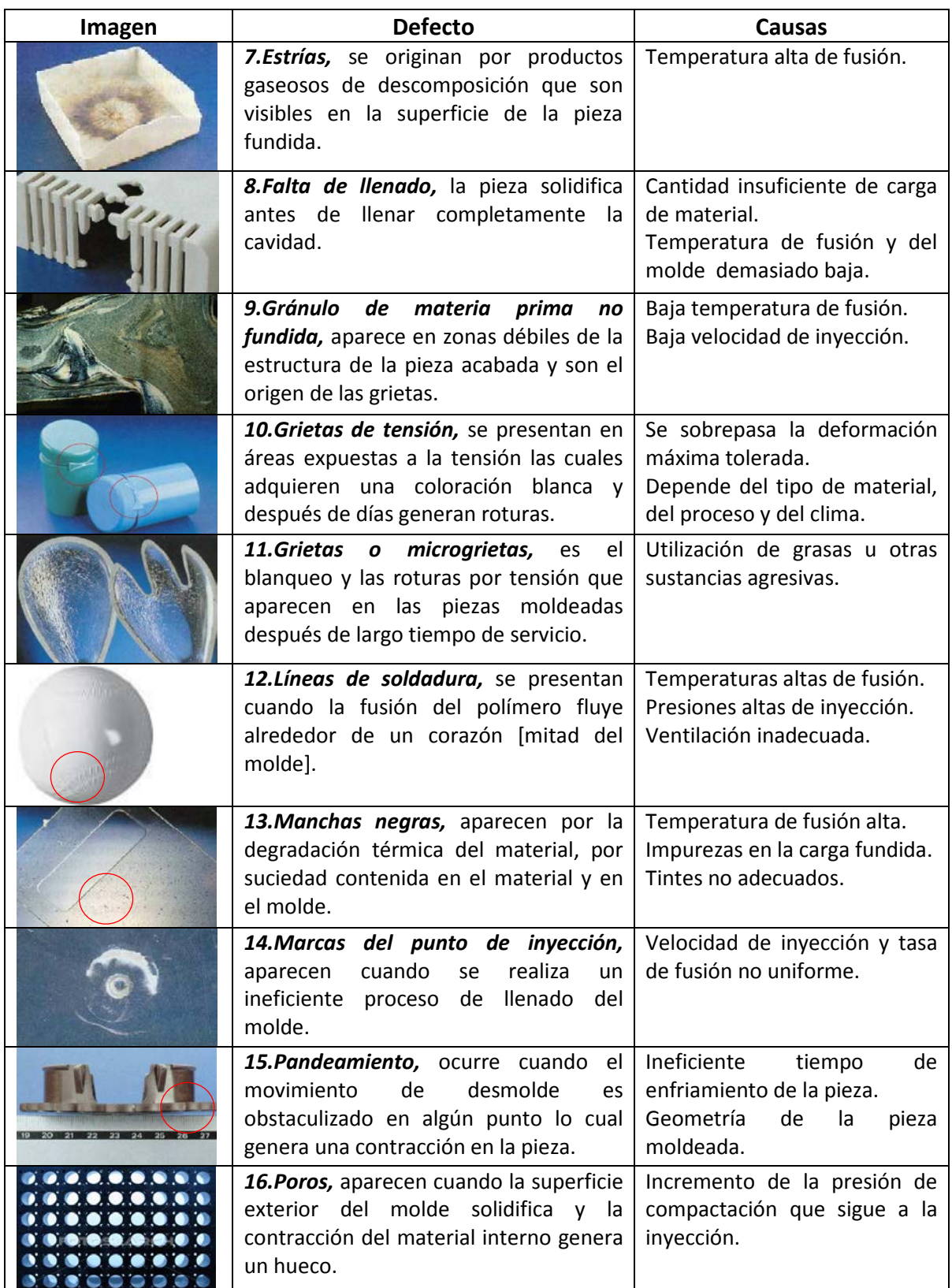

*Figura 1.13 Principales defectos durante el MIR [Gastrow, 1992]*

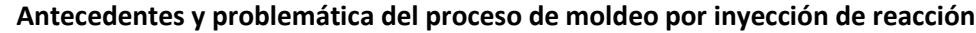

| Imagen | <b>Defecto</b>                                                                                                    | <b>Causas</b>                                                                                            |
|--------|----------------------------------------------------------------------------------------------------|----------------------------------------------------------------------------------------------------|
|        | 17. Ráfagas de color, distintas orienta-<br>ciones de los pigmentos en el flujo del<br>fundido.                                                                           | Degradación térmica.                                                                                     |
|        | 18. Rebaba, ocurre cuando la fusión del<br>polímero se mete en la superficie de<br>separación entre las partes del molde.                                                 | Presión de inyección demasia-<br>do alta.<br>Temperatura de fusión alta.<br>Tamaño excesivo de la carga. |
|        | 19.Rechupes,<br>hundimientos<br>son<br>visuales o hendiduras entre la pared de<br>la cavidad y la corteza de la pieza. La<br>pieza ha sido inyectada demasiado<br>rápido. | Velocidad de inyección eleva-<br>da.                                                                     |

*Figura 1.14 Principales defectos durante el MIR [Gastrow, 1992]*

En las figuras anteriores se observa que hay una *interdependencia entre los factores que generan los problemas durante el MIR*, por lo que al corregirlos pueden suscitar eventualmente otros problemas diferentes, *"La temperatura de inyección es importante, ya que los materiales poliméricos requieren alcanzar cierto valor de temperatura, para obtener condiciones idóneas de viscosidad y fluidez para poder inyectarlo. Todo ello contrasta con que esta temperatura debe ser lo suficientemente baja, como para que no se aceleren los procesos fisicoquímicos que conduzcan a la degradación del material"* [Idem].

La temperatura del molde es muy importante en el proceso MIR, ya que afecta de forma directa a la calidad de la pieza inyectada, *"el molde es de hecho un reactor químico, la reacción en el MIR se lleva a cabo en una cavidad de molde completamente abastecida de reactantes"* [Chanda & Roy, 2009]. *"Un molde con una temperatura uniforme llenará más fácilmente y producirá piezas con menos deformación, una mejorada estabilidad dimensional y una apariencia de la superficie uniforme"* [PLENCO, Consejos para el diseño de moldes termoendurecidos].

Los problemas que se presentan en el MIR pueden ser diferentes dependiendo de las condiciones como el clima en el taller, material o equipo. *"La temperatura tiene un papel fundamental en la velocidad de la reacción y así tienden la presión y el tiempo a un grado menor. Por lo tanto, todas las tres cosas necesitan verificarse antes de solucionar cualquier problema de moldeo"* [PLENCO, Filosofía de soluciones de problemas en moldeo].

#### **Resumen**

Un proceso es un conjunto de actividades que se realizan para generar un producto o servicio, existen muchos tipos de procesos, a partir del flujo de actividades los procesos se clasifican en: lineal; intermitente y por proyecto. En las industrias, los procesos de manufactura transforman materias primas en productos terminados, se clasifican en seis tipos: acabado; ensamble; formado; mecanizado; tratamiento térmico y moldeo, este último transforma los materiales termoplásticos en productos terminados y se diversifica en cinco categorías: moldeo por compresión; por extrusión; por soplado, por transferencia y por inyección. En esta última clasificación se encuentra el proceso de moldeo por inyección de reacción el cual trabaja con reactivos líquidos que son mezclados e inyectados rápidamente dentro de un molde. Los defectos que presentan las piezas generadas mediante este proceso son muy variables y las causas que las generan no siempre son fácilmente identificables debido a que la solución de un defecto puede ser eventualmente la causa de otro defecto diferente.

### **CAPÍTULO II**

#### **Situación actual de la empresa bajo estudio: ERC**

#### **2.1 Antecedentes**

La historia de ERC inicia en 1948 con el ingeniero Edel Malpica, quien dedicándose a la reparación de unidades de refrigeración, comienza a ofrecer sus servicios públicamente, lo cual llevaba a cabo en el patio de la casa de sus padres. Su negocio fue progresando y posteriormente tuvo que trasladarse a las instalaciones de la ciudad de México donde actualmente se ubica la empresa, aunque no es sino hasta 1968 cuando legalmente queda constituida ERC.

En 1969 ERC se asocia con una compañía que ya fabricaba equipos de refrigeración denominada "CIA. Tyler Refrigeration International" y entonces ERC empieza a producir equipos de refrigeración bajo la licencia de Tyler y de su propia línea. Después de trabajar nueve años con Tyler, ésta decide retirarse del mercado mexicano y ERC adquiere la totalidad de las acciones de la alianza, quedando constituida cien por ciento con capital nacional y ya trabajando con su propia tecnología.

ERC continuó expandiéndose y ya no solo fabricaba refrigeradores comerciales como vitrinas y exhibidores sino también se dedicó a producir refrigeradores industriales como las cámaras y almacenes frigoríficos destinados a la industria alimenticia.

En 1997 ERC decide especializarse en la *refrigeración comercial*, entonces separa la refrigeración industrial de sus instalaciones y la envía a una nueva sede en la ciudad de Toluca, bajo otra marca. Esto dio pauta a que el ingeniero Malpica fundara su consorcio de organizaciones*.*

El Sistema de Información Empresarial Mexicano ha clasificado a ERC como una empresa que pertenece al *Sector Industria* por dedicarse a la *"fabricación de equipos de aíre acondicionado"* [SIEM, 2011]. Al contar con más de 250 empleados, el Instituto Nacional de Estadística y Geografía la ha registrado como una *empresa de gran tamaño* [INEGI, 2009], en la tabla 2.1 se presenta con letras negritas la clasificación que corresponde ERC.

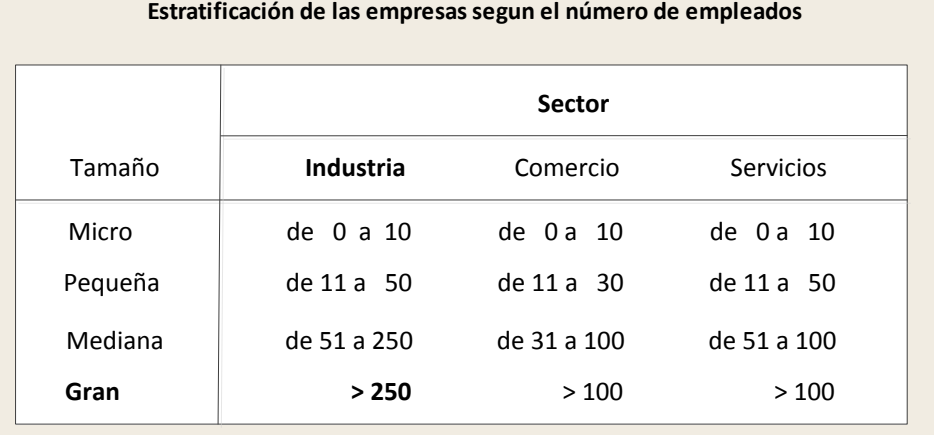

#### *Tabla 2.1 Estratificación de las empresas según el número de empleados [INEGI, 2009]*

ERC genera tecnología para mejorar y producir nuevos productos. Se preocupa por llevar a cabo sus procesos con la más alta calidad, cuenta con las certificaciones ISO 9001:2000, FIDE y NOM-ANCE.

*ISO 9001:2000,* este certificado es otorgado por un representante de la organización ISO [International Organization for Standardization] a las empresas que han cumplido con una serie de requisitos en su *Sistema de Gestión de Calidad* [SGC]. Los requisitos se articulan en reglas de carácter social, encaminadas a mejorar la marcha y funcionamiento de la organización mediante la mejora de sus relaciones internas. Los cuatro pilares en los que descansa el SGC son: compromiso con la dirección; gestión de los recursos; realización del producto y medición; análisis y mejora. *"Los estándares internacionales ISO garantizan que los productos y servicios son seguros, confiables y de buena calidad…ayudan a las compañías a acceder a nuevos mercados y facilitan el libre comercio mundial"* [ISO, 2013].

*FIDE,* Fideicomiso para el ahorro de energía eléctrica, es un distintivo que otorga el FIDE a las empresas fabricantes de artículos que inciden directa o indirectamente en el ahorro de energía eléctrica. Estos productos garantizan equipos o materiales de alta eficiencia energética, o de características tales que permite coadyuvar al ahorro de energía eléctrica. En algunas tecnologías tienen mayor vida útil y menor mantenimiento que sus equivalentes convencionales. Los dos sellos que otorga este organismo son: sello FIDE A y sello FIDE B.

*Sello FIDE A,* se concede a equipos eléctricos o electrónicos que utilizan la energía eléctrica eficientemente para realizar un trabajo directamente aprovechable por el usuario. *Sello FIDE B,* se brinda a los productos que no ahorran energía eléctrica por sí mismos, se considera para equipos y materiales que gracias a su aplicación o instalación son capaces de crear condiciones que deriven en potenciales ahorros de energía eléctrica, en la figura 2.1 se presentan estos dos sellos.

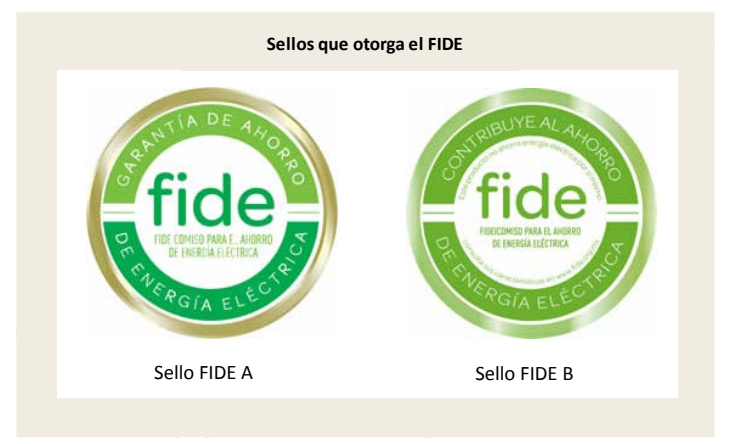

*Figura 2.1 Sellos que otorga el FIDE*

Los productos de ERC cuentan con el sello FIDE A porque contribuyen directamente al ahorro de energía eléctrica [FIDE, 2013].

*NOM-ANCE,* es un certificado otorgado por la Asociación de Normalización y Certificación A.C. a las empresas de los sectores eléctrico, industrial y de gas que cumplen con las normas y estándares de calidad y seguridad de sus productos. Los artículos de ERC cuentan con este certificado, el cual se muestra en la figura 2.2.

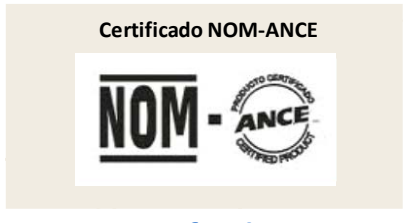

*Figura 2.2 Certificado NOM-ANCE*

#### **2.2 Productos y clientes**

Los productos que ERC ofrece al mercado se encuentran clasificados en seis líneas: biomédicos; conservadores de producto congelado; enfriadores verticales; panorámicos; vitrinas y diseños especiales, como se muestra en la figura 2.3.

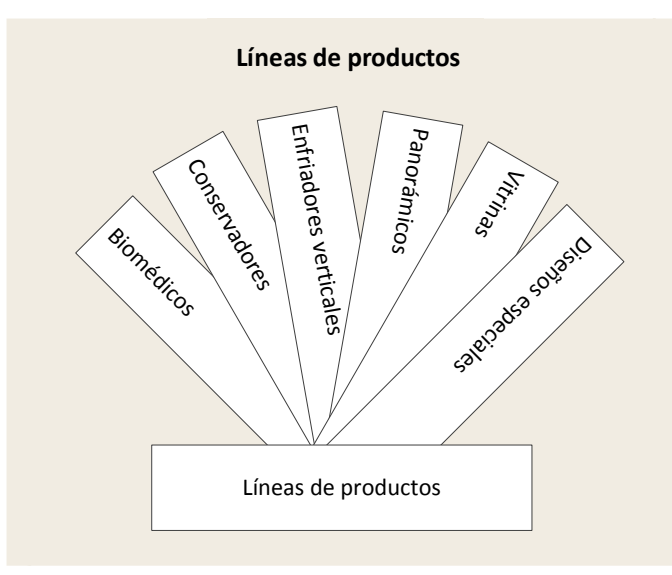

*Figura 2.3 Líneas de productos en ERC*

*Biomédicos,* son refrigeradores verticales destinados para laboratorios y para la industria hospitalaria y farmacéutica. ERC ofrece *siete* modelos agrupados en dos familias: los RVBM y los RV2BM, en la figura 2.4 se muestra a la izquierda los nombres de seis modelos de la primera familia aunque solo se presenta la imagen del primer modelo, a la derecha aparece un modelo de la segunda familia.

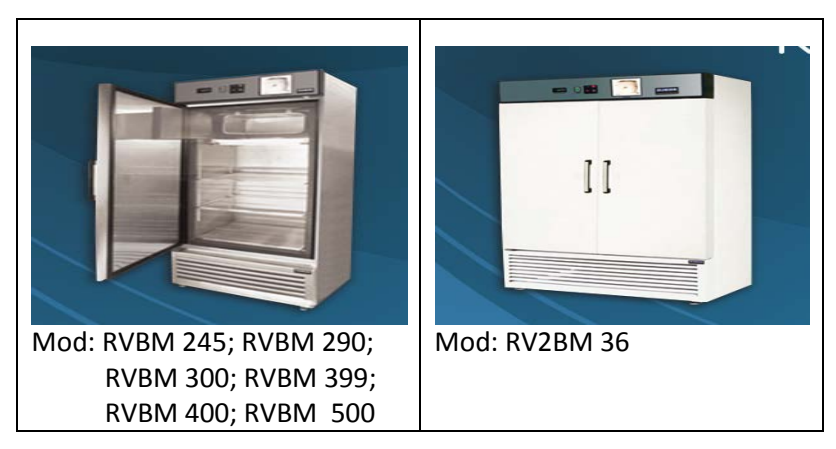

*Figura 2.4 Biomédicos*

*Conservadores de producto congelado,* son artículos destinados a heladerías, tiendas de conveniencia, misceláneas, supermercados, bares y restaurantes. ERC ofrece *trece* modelos diferentes, agrupados en cuatro familias: los CHP; los CHP-P; los CH y los CHEP. En la figura 2.5, parte superior se muestra que la familia CHP y CHP-P cuentan con cinco modelos cada uno, en la parte inferior se muestra que la familia CH cuenta con un modelo y la familia CHEP tiene dos.

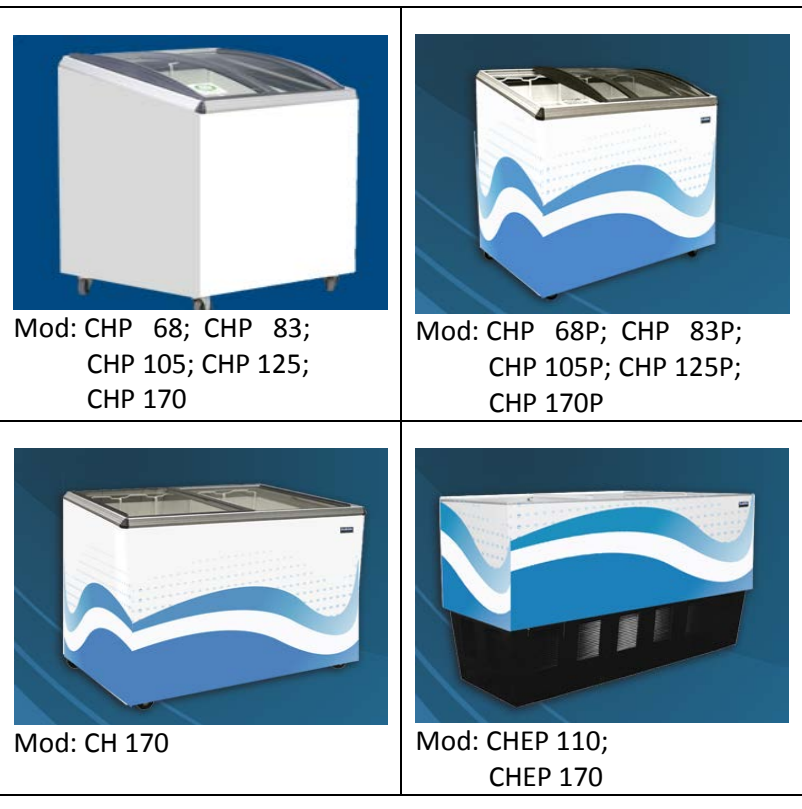

*Figura 2.5 Conservadores de producto congelado*

**Enfriadores verticales,** son productos diseñados para tiendas de conveniencia, misceláneas y restaurantes. ERC ofrece *quince* modelos distintos, agrupados en siete familias: VS; RVP-AI; R2VP-AI; RVP; RV2P; RV3P y RV4P, en la figura 2.6 se presenta la imagen del moldeo VS4, aunque esta familia cuenta con tres modelos.

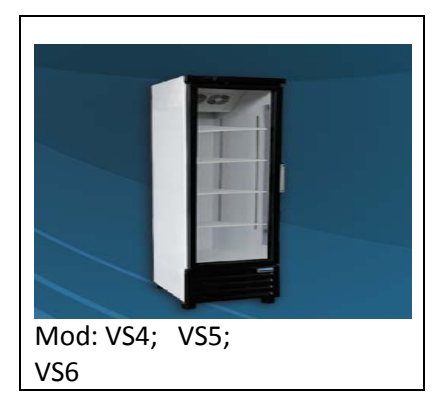

*Figura 2.6 Enfriadores verticales, familia VS*

En la figura 2.7 se muestran las otras seis familias de los enfriadores verticales, obsérvese que ERC ofrece al mercado más modelos de los enfriadores de una sola puerta, familia RVP con seis modelos en tanto que las demás familias cuentan solamente con uno o dos diseños.

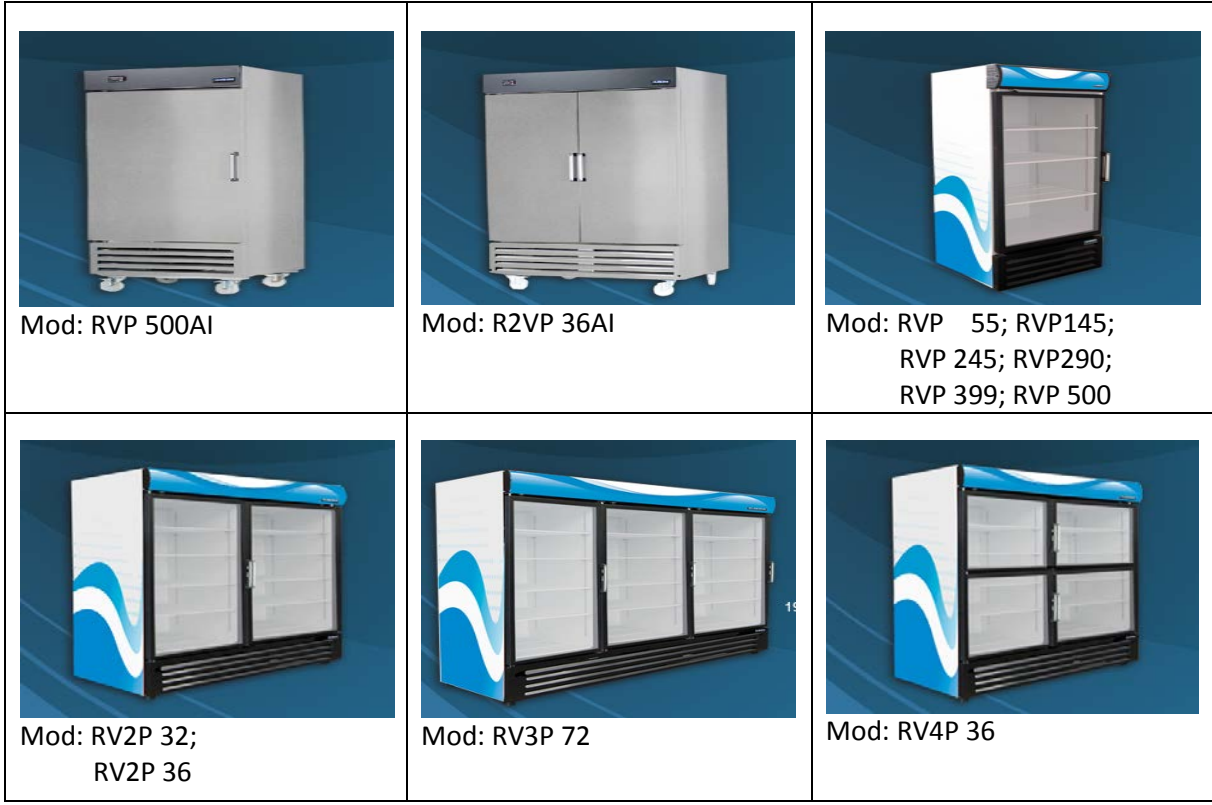

*Figura 2.7 Enfriadores verticales*

*Panorámicos,* son exhibidores recomendados para la exposición de productos lácteos, pasteles, frutas, verduras y bebidas. Permiten una gran visibilidad del producto que contienen. ERC ofrece *tres* modelos diferentes agrupados en dos familias: los ALPHA G y los ALPHA G ensamblables, la figura 2.8 presenta la imagen de un modelo de cada familia.

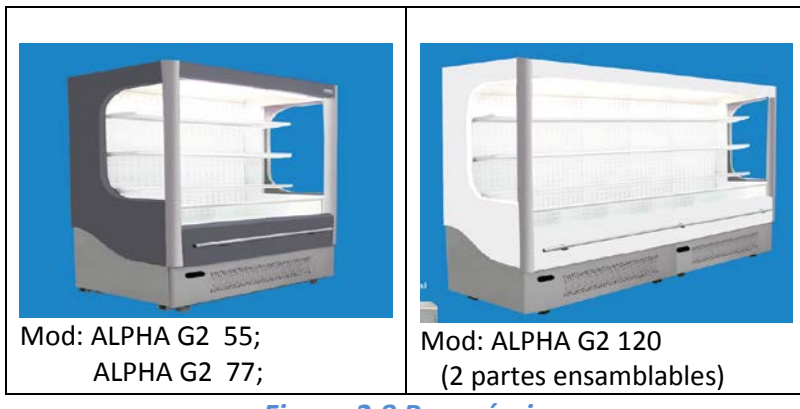

*Figura 2.8 Panorámicos*

*Vitrinas,* son ideales para tiendas de conveniencia, misceláneas, supermercados, bares, restaurantes, tiendas gourmet y delicatessen. ERC ofrece *nueve* modelos clasificados en

seis familias: DOLCE; EVE A; EVE C; SATURNO; VENUS y VMSU, en la figura 2.9 se presenta la imagen de un modelo por familia.

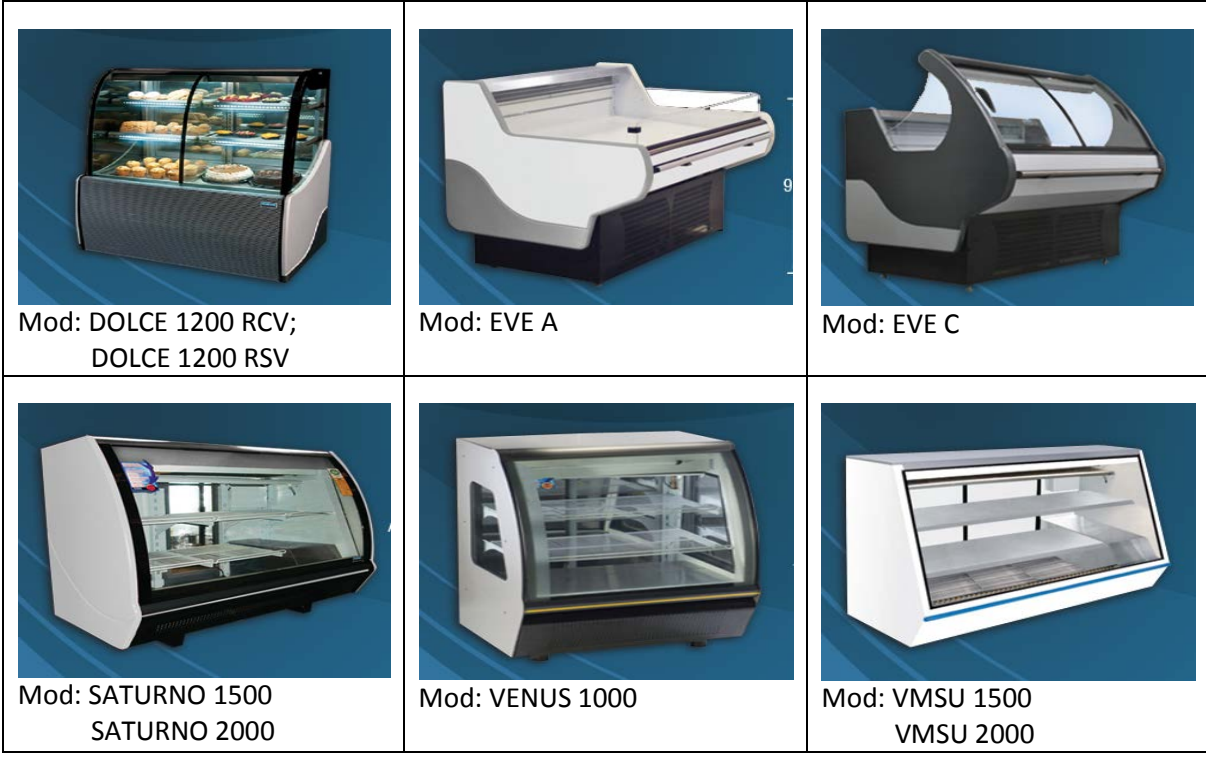

*Figura 2.9 Vitrinas*

*Diseños especiales,* además de los *cuarenta y siete* artículos que ERC ofrece al mercado a través de las cinco líneas de productos anteriormente presentadas, la empresa fabrica diseños especiales de acuerdo a las necesidades y especificaciones de sus clientes, como el modelo exclusivo para la cafetería Starbucks que se presenta en la figura 2.10.

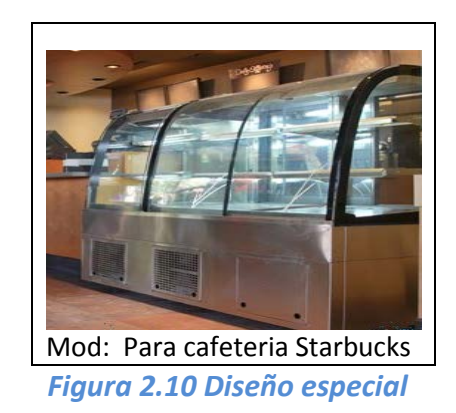

*A nivel internacional,* ERC emplea dos filiales para hacer llegar sus productos al sur de USA y a Centroamérica.

#### **CAPÍTULO II Situación actual de la empresa bajo estudio: ERC**

A nivel nacional, ERC realiza sus operaciones de venta a través de una amplia red de distribuidores instalados en veinticuatro entidades federativas: Aguas Calientes; Baja California; Campeche; Chiapas; Distrito Federal; Estado de México; Guanajuato; Guerrero; Jalisco; Michoacán; Morelos; Monterrey; Oaxaca; Pachuca; Puebla; Querétaro; Quintana Roo; San Luis Potosí; Sinaloa; Sonora; Tabasco; Veracruz; Yucatán y Zacatecas, en la figura 2.11 se muestran en negrito los estados de la república mexicana donde los productos de ERC se encuentran presentes.

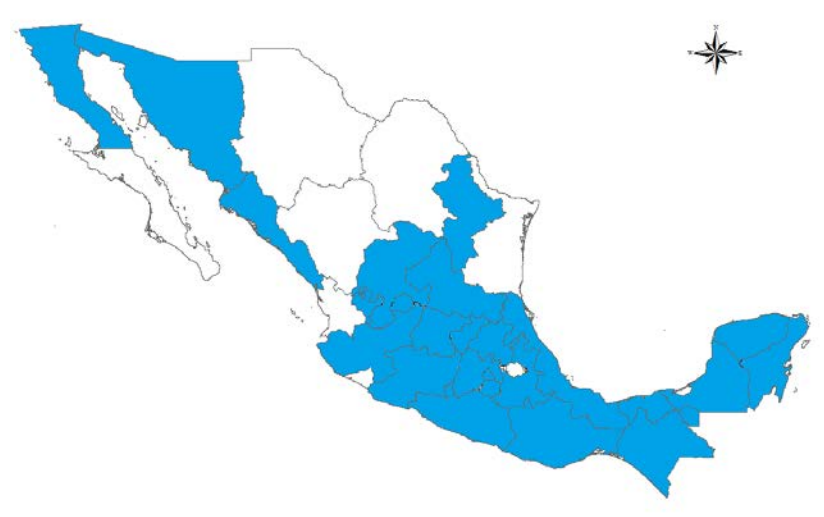

*Figura 2.11 Red de distribuidores a nivel nacional [ERC]*

Los clientes mayoritarios de ERC son compañías de alimentos y bebidas, fabricantes de helados y agencias gubernamentales: Grupo Chedraui; Grupo Modelo; Grupo PepsiCo; Helados Holanda; Helados la Michoacana; Helados Nestle [Unilever]; Instituto de Seguridad y Servicios Sociales de los Trabajadores del Estado [ISSSTE], Instituto Mexicano de Seguro Social [IMSS]; Italianni´s Restaurant; Organización Soriana; Productos Fud [Sigma Alimentos]; Starbucks Coffee Company y Waltmart de México. Los clientes minoritarios de ERC son los hospitales particulares; heladerías; bares; restaurantes; pastelerías; tiendas gourmet y delicatesen.

#### **2.3 Entorno competitivo**

La micro, pequeña, mediana y gran empresa se encuentran presentes en la fabricación de equipos de refrigeración industrial y comercial. En cuanto al *número de establecimientos*, la micro y pequeña empresa ocupan las primeras posiciones [INEGI, 2009], con el 39.6 y 34.4% respectivamente. Ambas abarcan el 70% de los establecimientos que se dedican a esta actividad. La gran empresa ocupa el último lugar con solo el 12.5% de los establecimientos, como lo muestra la rebanada más pequeña del pastel de la figura 2.12.

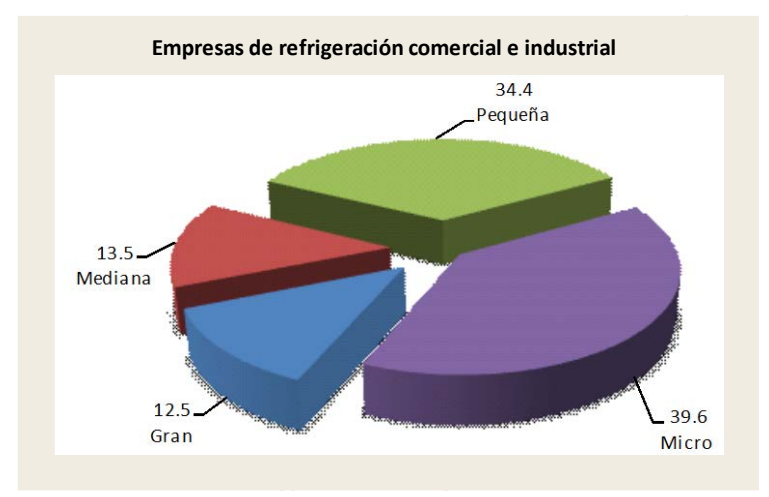

*Figura 2.12 Porcentaje de empresas dedicadas a la fabricación de equipos de refrigeración industrial y comercial según el número de establecimientos [INEGI, 2009]*

Sin embargo esto no significa que la micro y pequeña empresa ocupan la supremacía en el mercado de la refrigeración industrial y comercial pues en función a la *producción bruta total*, la gran empresa tiene el primer lugar con el 87.3% [INEGI, 2009], representado por la rebanada de pastel más grande de la figura 2.13. La micro, pequeña y mediana empresa abarcan el 12.7% restante. Obsérvese que aunque la microempresa cuenta con el 39.6% de los establecimientos totales dedicados a esta actividad, su participación en el mercado es casi imperceptible con el 0.4% de la producción bruta total.

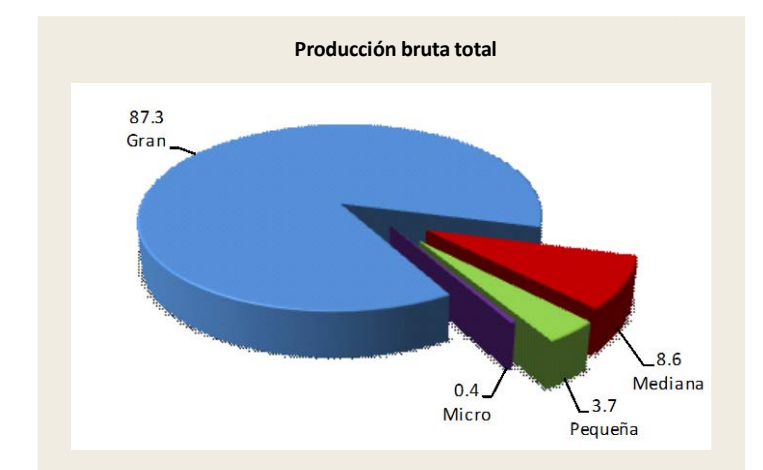

*Figura 2.13 Distribución de la producción bruta total en empresas dedicadas a la fabricación de equipos de refrigeración industrial y comercial [INEGI, 2009]*

ERC tiene una participación importante en el mercado de la refrigeración comercial al formar parte del 12.5% de los establecimientos clasificados como grandes empresas que abarcan el 87.3% de la producción bruta total [INEGI, 2009].

#### **2.3.1 Empresas competidoras**

La competencia de ERC está representada por las grandes empresas dedicadas a la refrigeración comercial e industrial: Criotec S.A. de C.V.; Fabricantes de equipos para refrigeración S.A. de C.V. con su filial *Torrey*; Imbera; Metalfrio Solutions y Metaplus S.A. de C.V. con su filial *Glacial* [FIDE, 2013].

*Criotec S.A. de C.V.,* fundada en 1986 en Monterrey N.L., es una empresa de capital cien por ciento mexicano dedicada a la fabricación de refrigeración comercial, la gama de productos que coloca en el mercado son: biomédicos; congeladores; conservadores; cuartos fríos, horizontales; verticales y vitrinas. Ofrece al mercado un total de setenta y cinco productos diferentes colocados en más de quince países [Criotec, 2013].

Fabricantes de equipos para refrigeración S.A. de C.V., inicia sus operaciones en 1979 en Monterrey N.L., manufactura: carniceras; congeladores; delicatesen; horizontales; mesas frías; refrigeradores de acero inoxidable; refrigeradores exhibidores y vitrinas cremeras. Realiza sus operaciones de venta en México, Latinoamérica, Estados Unidos, Europa, Asia y África a través de la filial *Torrey* que coloca en el mercado de la refrigeración y congelación diez y ocho productos diferentes [Torrey, 2013].

*Imbera,* anteriormente denominada *Vendo de México* es una empresa internacional que pertenece al grupo Femsa, dedicada desde 1941 al diseño, desarrollo, fabricación y mantenimiento de equipos de refrigeración comercial: congeladores verticales y horizontales; dispensadores de agua; enfriadores verticales y horizontales y vitrinas. Posiciona en el mercado cincuenta y tres productos distintos presentes en Argentina, Brasil, Canada, Colombia, Estados Unidos, México y Venezuela [Imbera, 2013].

*Metalfrio Solutions,* su historia comienza en 1960 con el nombre de Metalfrio S.A., es una empresa global que reúne diferentes marcas de refrigeración comercial de nivel internacional: *Metalfrio; Derby; Caravell y Klimassan.* Tiene unidades industriales en Brasil, México, Rusia y Turquía. Ofrece al mercado nacional e internacional treinta y nueve productos diferentes: carniceras; conservadores horizontales; delicatessen; enfriadores verticales y horizontales. Su distribución global abarca más de 80 países [Metalfrio, 2013].

*Metaplus S.A. de C.V.,* con más de treinta años desde su fundación, se dedica a la manufactura y comercialización de equipos de refrigeración comercial. Tiene dos plantas de producción: una en México [Glacial] y otra en Colombia [Coldline]. Coloca sus productos en todo el continente americano, ofreciendo treinta y cinco artículos diferentes: congeladores horizontales y verticales; conservadores de hielo; cortinas de aíre; enfriadores horizontales, equipos cerveceros; suministros de agua; verticales y tipo mostrador; vitrinas [Glacial, 2013]. En la figura 2.16 se presenta un producto por cada macroempresa que compite en el mercado de la refrigeración comercial.

#### **2.4 Proceso de fabricación del conservador de producto congelado: modelo CHP 68**

En el apartado *2.2 Productos y clientes* se presentaron los *cuarenta y siete* artículos que fabrica ERC, sin embargo este trabajo se enfoca en solo uno de estos artículos denominado CHP 68, el cual se presenta a continuación.

El CHP 68 [Conservador Horizontal Profundo] con solo 68 cm de longitud en su cara frontal, es el producto más pequeño de la línea de los conservadores de producto congelado y al igual que los demás modelos de esta línea, tiene 91 cm de altura y 62 cm de fondo. Este modelo es el conservador de menor capacidad volumétrica, 123 lt y menor peso, 54 kg, en la figura 2.14 se presenta este producto y en la tabla 2.2 se muestran sus especificaciones.

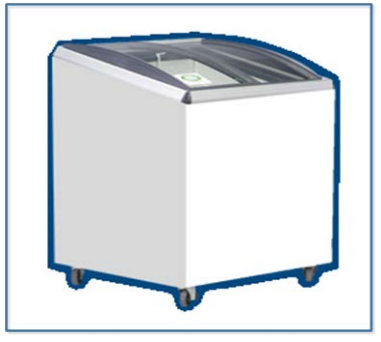

 *Figura 2.14 CHP 68 [ERC]*

| <b>Especificaciones del CHP 68</b> |                    |                     |      |      |  |
|------------------------------------|--------------------|---------------------|------|------|--|
|                                    | Medidas exteriores |                     |      |      |  |
| Cap. neta                          |                    | altura frente fondo |      | Peso |  |
| $($ lt $)$                         | (cm)               | (cm)                | (cm) | (kg) |  |
| 123                                | 91                 | 68                  | 62   | 54   |  |

*Tabla 2.2 Especificaciones del CHP 68 [ERC]*

El CHP 68 se integra básicamente de tres componentes: estructura física; sistema eléctrico y sistema de refrigeración, en principio se construye la estructura física y posteriormente se le incorpora el sistema eléctrico y el sistema de refrigeración como se muestra en la figura 2.15.

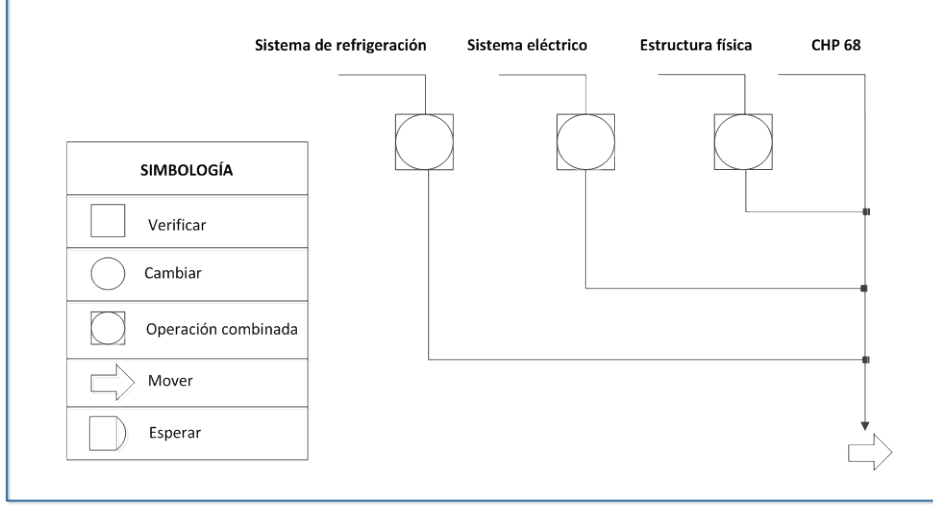

*Figura 2.15 Componentes principales del CHP 68 [ERC]*
# **Estructura física**

La integran principalmente dos elementos llamados: *gabinete exterior* y *gabinete interior*. El gabinete interior se coloca dentro del gabinete exterior como se muestra en la figura 2.16.

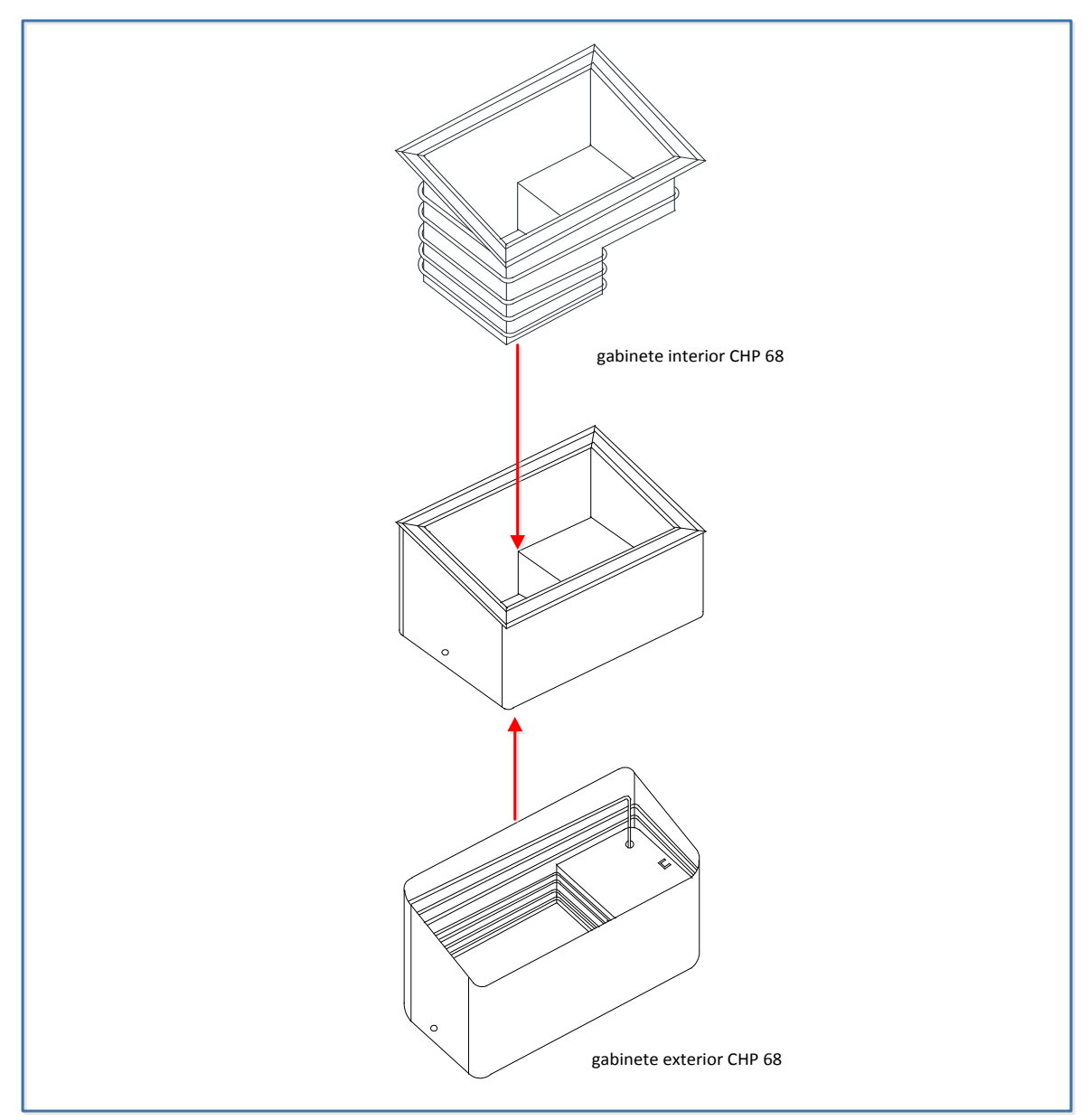

*Figura 2.16 Estructura física del CHP 68 [ERC]*

A continuación se presentan *los procesos de manufactura* involucrados para fabricar ambos gabinetes.

#### **Gabinete exterior**

*1.Cortar lámina,* en esta operación se utiliza un rollo de lámina pintro calibre 16, de 4 toneladas, y se coloca en una máquina llamada tren de corte, la cual maquila láminas grandes que inmediatamente se hacen llegar a una cizalladora, ésta se encarga de darles las dimensiones adecuadas a cada una de las *siete láminas* que conforman el gabinete exterior.

2*.Punzonar lámina,* por medio de una punzonadora, se realizan las perforaciones en las láminas.

3.*Doblar lámina,* se llevan a cabo los dobleces de las láminas con una máquina dobladora. En este momento las siete láminas que integran el gabinete exterior ya tienen las dimensiones, perforaciones y dobleces requeridos.

4.*Ensamblar láminas del gabinete exterior,* se procede a ensamblar las siete láminas como se muestra en la figura 2.17.

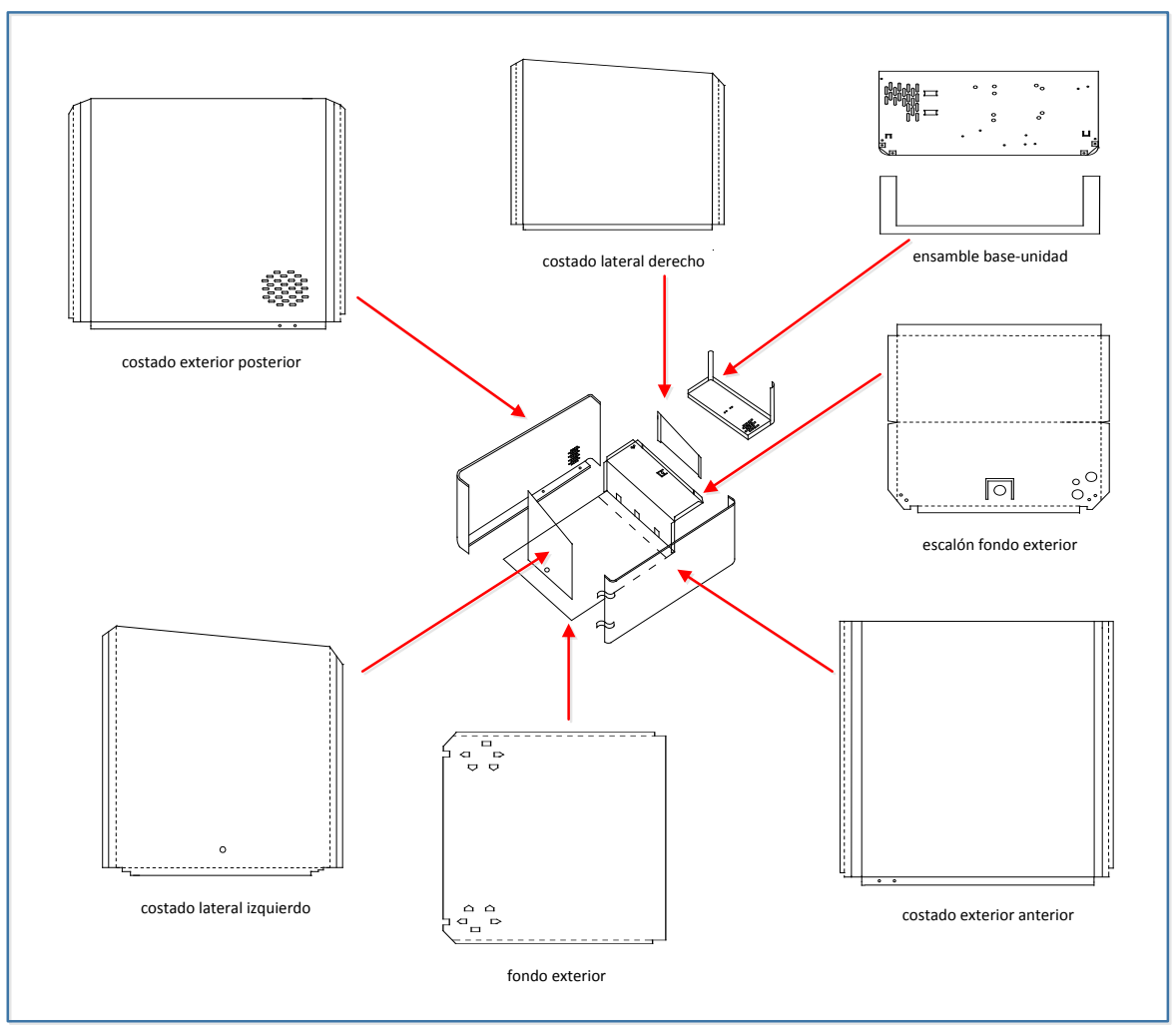

*Figura 2.17 Ensamble de láminas del gabinete exterior CHP 68 [ERC]*

*5.Armar condensador térmico,* el condensador se fabrica con tubo de cobre de 5/16" de diámetro.

*6.Ensamblar el condensador térmico,* en el interior de las láminas ensambladas del gabinete exterior, se adhiere con cinta de aluminio el condensador térmico, así se tiene el gabinete exterior de la figura 2.18.

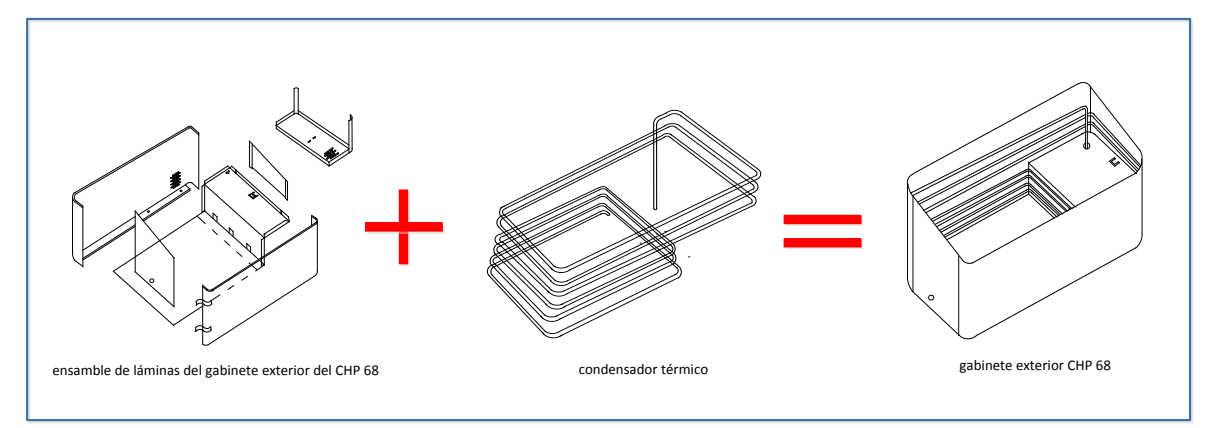

*Figura 2.18 Ensamble del gabinete exterior CHP 68 [ERC]*

# **Gabinete interior**

*7.Cortar lámina,* se realiza lo mismo que el primer proceso, pero en este caso se obtienen de la cizalladora *tres láminas* que conformarán el gabinete interior.

*8.Punzonar lámina,* es similar al proceso dos.

*9*.*Doblar lámina,* es semejante al proceso tres y ahora las tres láminas están listas para ensamblarse.

*10.Ensamblar láminas del gabinete interior,* se realiza el ensamble de las tres láminas como se muestra en la figura 2.19.

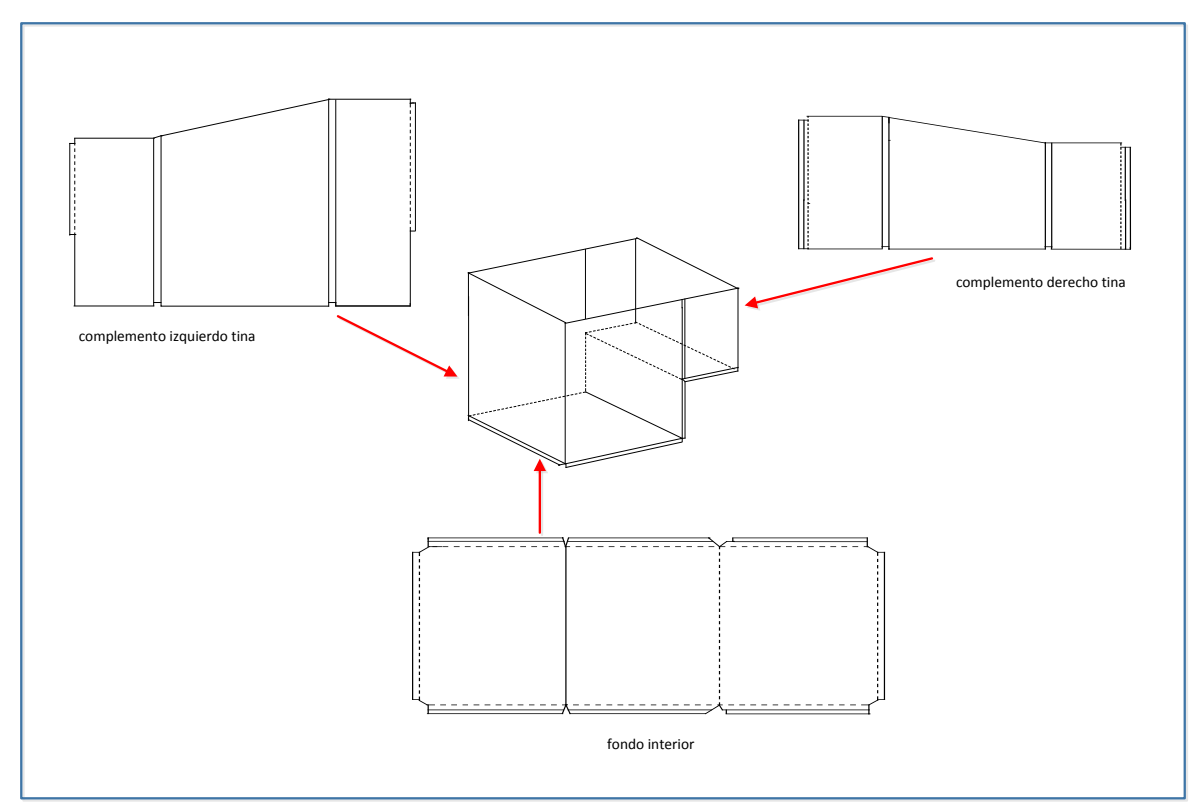

*Figura 2.19 Ensamble de láminas del gabinete interior CHP 68 [ERC]*

*11.Armar evaporador,* al igual que el condensador, el evaporador se fabrica con tubo de cobre de 5/16" de diámetro.

*12.Ensamblar el evaporador,* se utiliza cinta de aluminio para pegar el evaporador en la parte exterior del ensamble de láminas del gabinete interior, así se construye el subensamble del gabinete interior presentado en la figura 2.20.

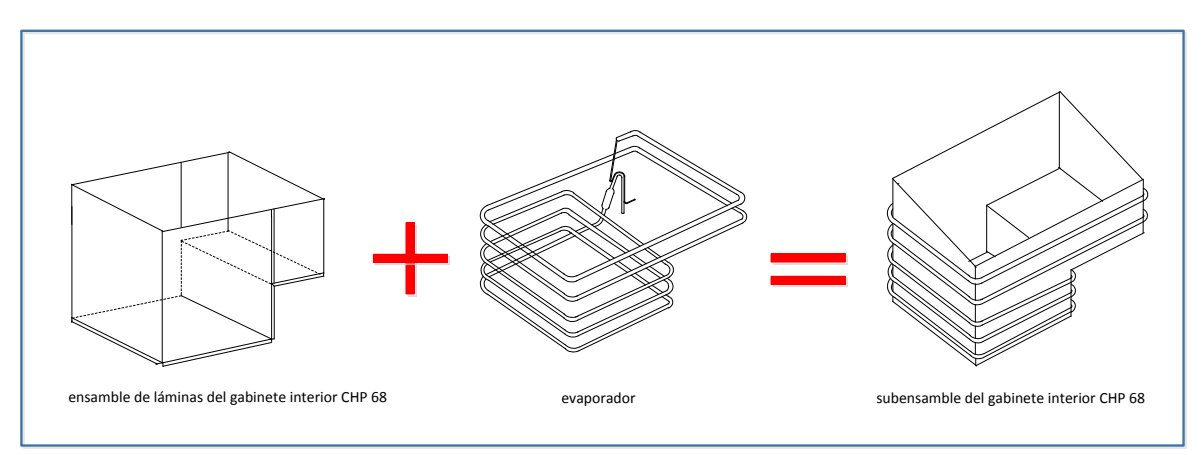

*Figura 2.20 Subensamble del gabinete interior CHP 68 [ERC]*

*13.Montar marco fijo de aluminio,* se ensamblan cuatro esquineros de material termoplástico con cuatro piezas de aluminio para construir el marco de aluminio y entonces éste se coloca a presión en el subensamble del gabinete interior. Se le adhiere mastique especial en las uniones interiores entre estos dos elementos, así se tiene el gabinete interior de la figura 2.21.

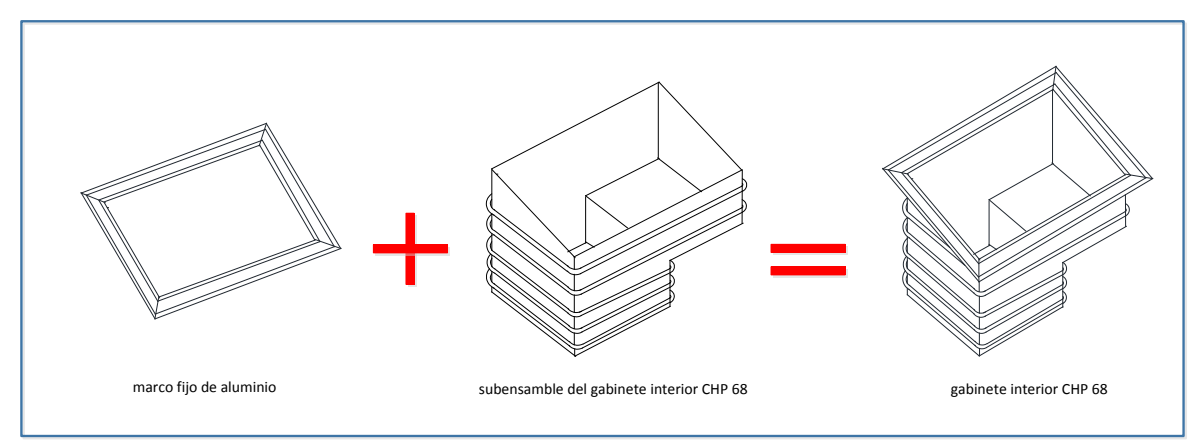

*Figura 2.21 Ensamble del gabinete interior CHP 68 [ERC]*

*14.Ensamblar gabinete exterior e interior,* se monta el gabinete interior dentro del gabinete exterior de manera que éste se acople a presión dentro del marco fijo de aluminio como se presentó en la figura 2.16.

*15.Espumar gabinete,* se inyecta poliuretano también conocido como espuma, al interior del gabinete. Al ser éste el proceso de manufactura en el que se centra la investigación, *moldeo por inyección de reacción [MIR],* en ERC llamado *espumado* y en esta investigación denominado *proceso de inyección de poliuretano,* se describirá más detalladamente en el siguiente apartado.

*16.Limpiar gabinete,* consiste en quitarle la espuma que pudiera haberse adherido al gabinete en el proceso anterior.

*17.Ensamblar rodajas al gabinete,* se colocan cuatro llantas metálicas en la base del gabinete como se muestra en la figura 2.22.

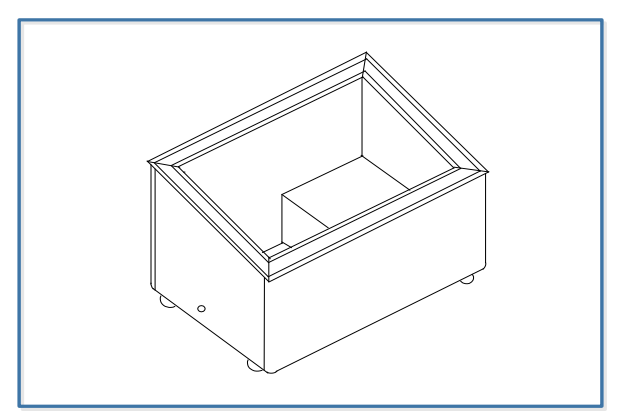

*Figura 2.22 Gabinete CHP 68 con rodajas [ERC]*

# **Sistema eléctrico**

*18.Instalar ventilador y cable de corriente,* se colocan en la parte inferior del escalón del gabinete, el cable es especial para 127 V~.

*19.Instalar termostato,* en esta operación se fija el termostato [ver glosario] con dos tornillos en la parte inferior del escalón del gabinete.

# **Sistema de refrigeración**

*20.Instalar capacitor [ver glosario] al compresor [ver glosario],* este proceso es necesario para preparar al compresor antes de montarlo al gabinete, por lo que se instala el capacitor en la parte superior del compresor.

*21.Instalar relevador [ver glosario] al compresor,* al igual que la operación anterior, se lleva a cabo para preparar al compresor antes de colocarlo en el gabinete. Tanto el capacitor como el relevador forman parte del compresor.

*22.Montar compresor,* una vez que el compresor tiene sus complementos, se instala en la parte inferior del escalón del gabinete y se fija a la base con tornillos.

*23.Instalar complementos al sistema de refrigeración,* aquí se colocan los complementos de la tubería del sistema de refrigeración: el tubo de servicio, el deshidratador [ver glosario] y el tubo de succión.

*24.Soldar uniones del sistema de refrigeración,* en esta operación se sueldan los complementos al sistema de refrigeración por medio de soldadura por arco.

*25.Realizar el barrido al sistema de refrigeración,* consiste en hacer circular nitrógeno en el sistema de refrigeración, con el propósito de eliminar posibles impurezas o basura que se haya filtrado al interior de la tubería del sistema de refrigeración.

*26.Suministrar gas refrigerante al compresor,* se le suministra la carga de gas refrigerante

al sistema de refrigeración, 140 gramos de  $tetrafluoretano$   $[CH<sub>2</sub>FCF<sub>3</sub>]$  conocido industrialmente como SUVA R134, este gas no es inflamable.

*27.Revisar fugas de gas,* una vez que el sistema de refrigeración tiene su refrigerante, se suelda el tubo por donde se introdujo y se supervisa que en todo el sistema no se presenten fugas.

*28.Pegar calcomanías a las paredes exteriores del CHP 68,* se adhieren tres calcomanías especiales exclusivas de cada cliente, una en cada pared del CHP 68, excepto en la pared posterior como se muestra en la figura 2.23.

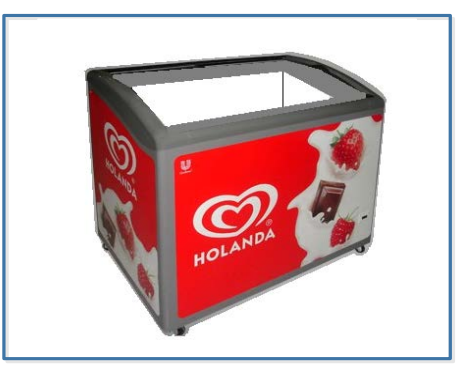

*Figura 2.23 Gabinete CHP 68 con calcomanías [ERC]*

*29.Colocar complementos al marco de aluminio,* se colocan los perfiles de aluminio que son necesarios para poder lograr que las puertas que se instalarán en el proceso 32, puedan deslizarse.

*30.Revisar el sistema eléctrico-refrigeración,* se pone a trabajar el CHP 68 para supervisar su funcionamiento: nivel de temperatura; tiempo en que alcanza la temperatura de trabajo y el nivel de ruido que genera.

*31.Colocar canastillas en el interior del CHP 68,* se colocan los accesorios al CHP 68 los cuales consisten en tres canastillas que se instalan en su interior, aquí es donde se depositarán los productos de paletería.

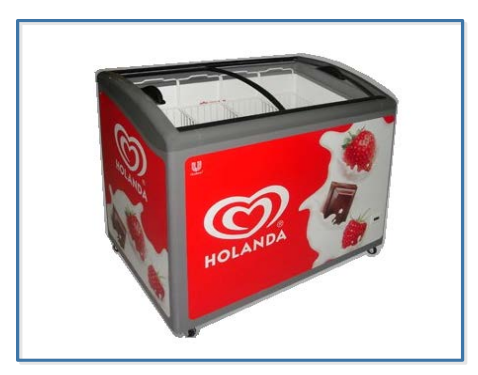

 *Figura 2.24 Gabinete CHP 68 con canastillas y puertas deslizables [ERC]*

*32.Instalar puertas deslizables,* sobre los perfiles del marco de aluminio se montan a presión dos puertas corredizas y se revisa que al momento de moverlas no haya fricción entre los marcos de las propias puertas sino sobre sus gomas de plástico. Las puertas ya están previamente ensambladas con marcos de aluminio, cristales aislantes templados y gomas, en la figura 2.24 se muestran las canastillas y puertas deslizables ya instaladas en el CHP 68.

*33.Embalar el producto,* se prepara el producto para poderse transportar hasta el cliente, se utiliza una pequeña tarima en donde descansará el CHP 68, unicel para proteger las puertas deslizables, cartón y plástico para proteger todo el producto.

Como se puede apreciar, el proceso de fabricación del CHP 68 se integra de treinta y tres procesos de manufactura. Para efecto de esta investigación, enseguida se describe el proceso número quince *espumar gabinete*.

#### **Espumar gabinete CHP 68**

La finalidad de este proceso es suministrar 5.226 kg de poliuretano en el interior del gabinete CHP 68, precisamente en el espacio que hay entre el gabinete interior y el gabinete exterior. El poliuretano tiene la tarea de servir como medio aislante entre el interior del gabinete y su medio ambiente, en la figura 2.25 se presenta la carga de poliuretano en color negro.

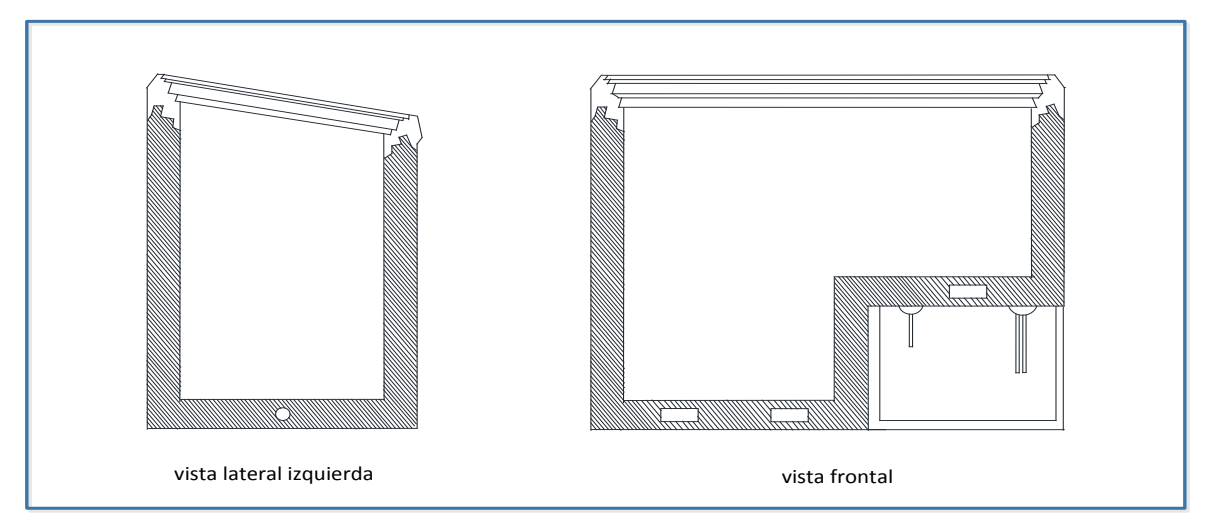

*Figura 2.25 Poliuretano en el interior del CHP 68 [ERC]*

Para llevar a cabo esta operación se utiliza una máquina espumadora marca Cannon modelo SYS100 con dos contenedores de sustancias químicas: isocianato y poliol. Estos reactivos son acondicionados en las licuadoras de la espumadora y son inyectados en estado líquido a través del cabezal de la misma máquina, en la figura 2.26 se presenta este dispositivo.

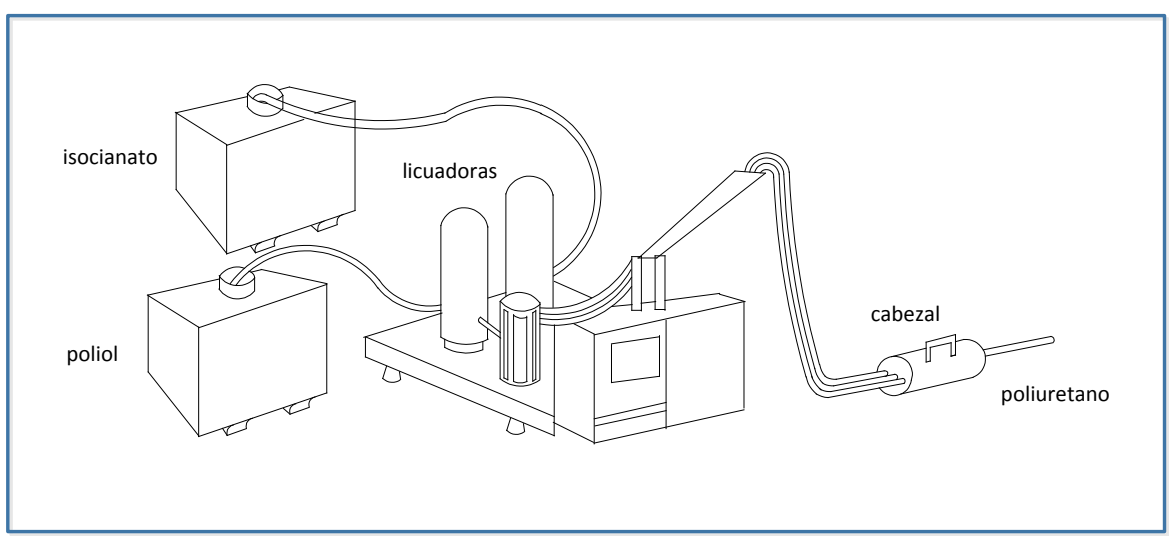

*Figura 2.26 Espumadora Cannon SYS100 [ERC]*

Se emplea también un molde universal, para ejercer presión mecánica en las *paredes externas* del gabinete CHP 68, como se muestra en la figura 2.27.

Es importante especificar que este molde universal está fabricado de acero, se adapta a las dimensiones de todos los productos que fabrica ERC presentados en la sección *2.2 Productos y clientes.* Para ajustarse a las dimensiones del gabinete CHP 68, se utiliza un cubo fabricado de triplay de ¾" y cinco tablas del mismo material superpuestas como se aprecia en la figura 2.28, de manera que en el espacio rodeado de las maderas se introduce el CHP 68.

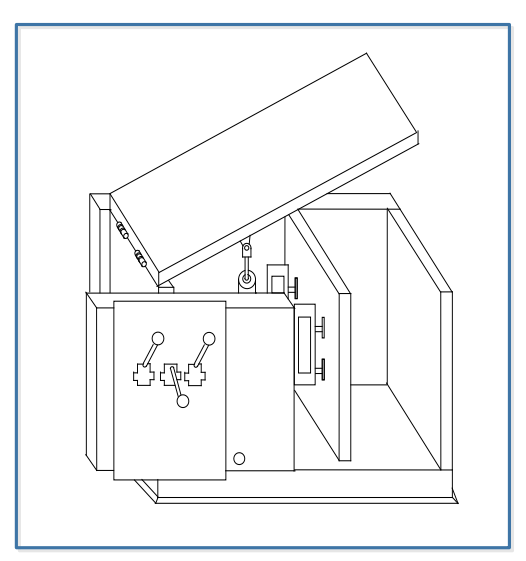

*Figura 2.27 Molde universal [ERC]*

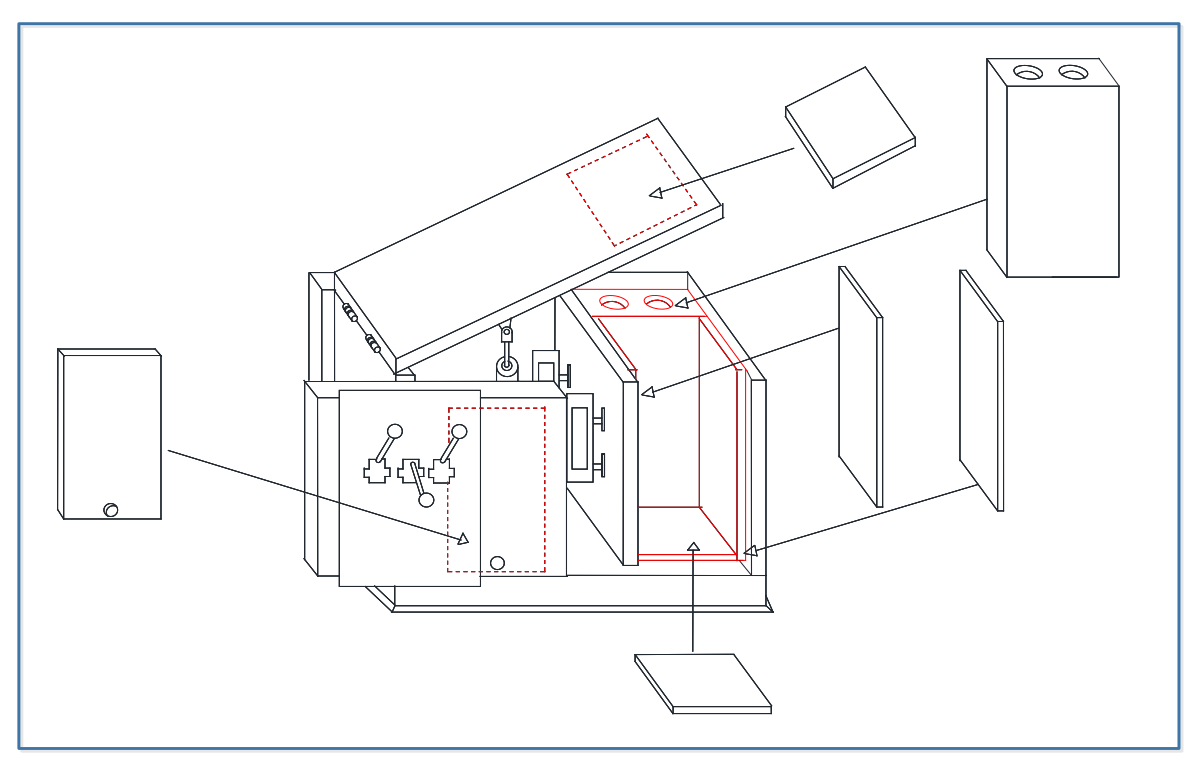

*Figura 2.28 Molde universal y complementos para el gabinete CHP 68 [ERC]*

Obsérvese que el movimiento de la puerta superior del molde universal se realiza por medio de un pistón vertical y se acciona con una de las tres palancas, la puerta frontal se desplaza manualmente ya que es corrediza, como se muestra en la figura 2.29. Esta última puerta cuenta con un orificio a través del cual se introduce el cabezal que suministra el poliuretano.

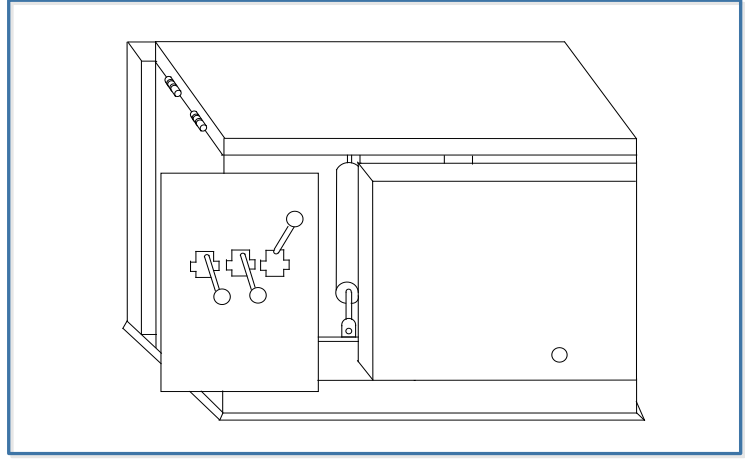

*Figura 2.29 Molde universal cerrado [ERC]*

Se utilizan *dos moldes internos* de triplay de ¾", llamados corazones, especiales a las dimensiones del CHP 68. El primero se integra de once maderas, la figura 2.30 muestra las primeras tres piezas y la manera en que se ensamblan, obsérvese que entran a presión en las ranuras.

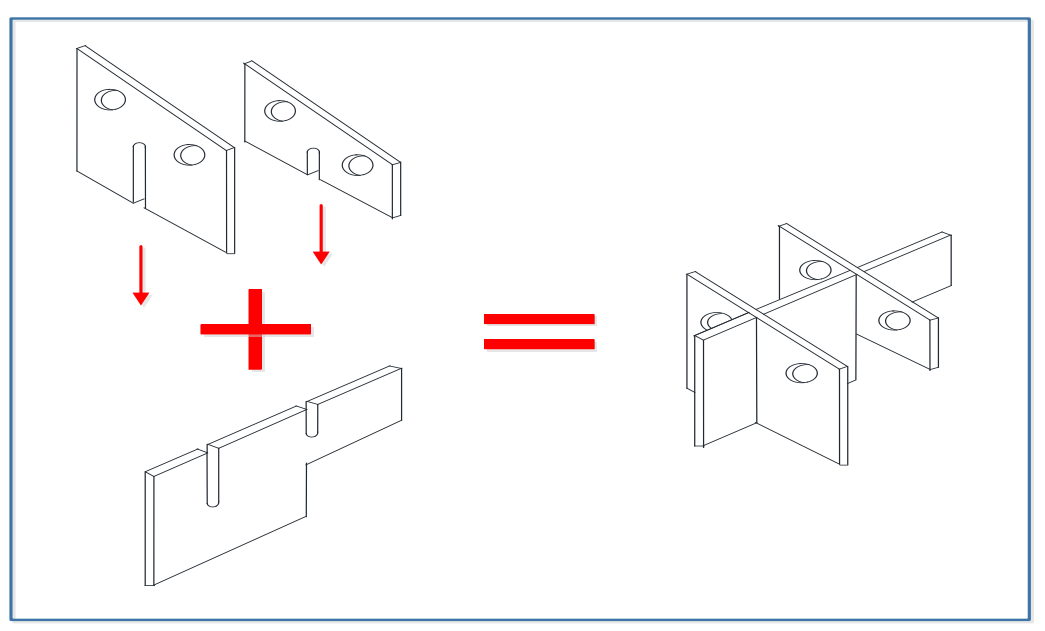

*Figura 2.30 Piezas del primer molde interno [ERC]*

Las otras ocho maderas a excepción de la tapa, se ensamblan como se presenta en la figura 2.31, la tapa se coloca como muestra el esquema pero después de que el primer molde interno está completo.

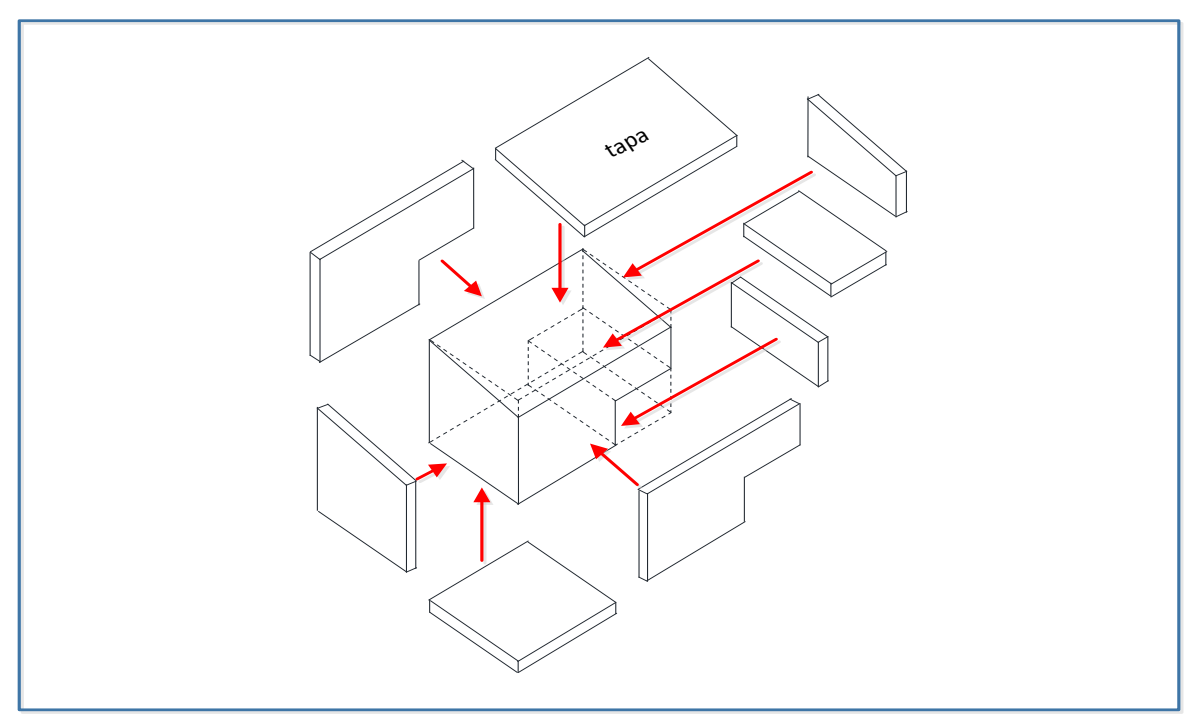

*Figura 2.31 Piezas del primer molde interno [ERC]*

El primer molde interno queda constituido con los dos subensambles anteriores colocados como se presenta en la figura 2.32, en este momento se coloca la tapa.

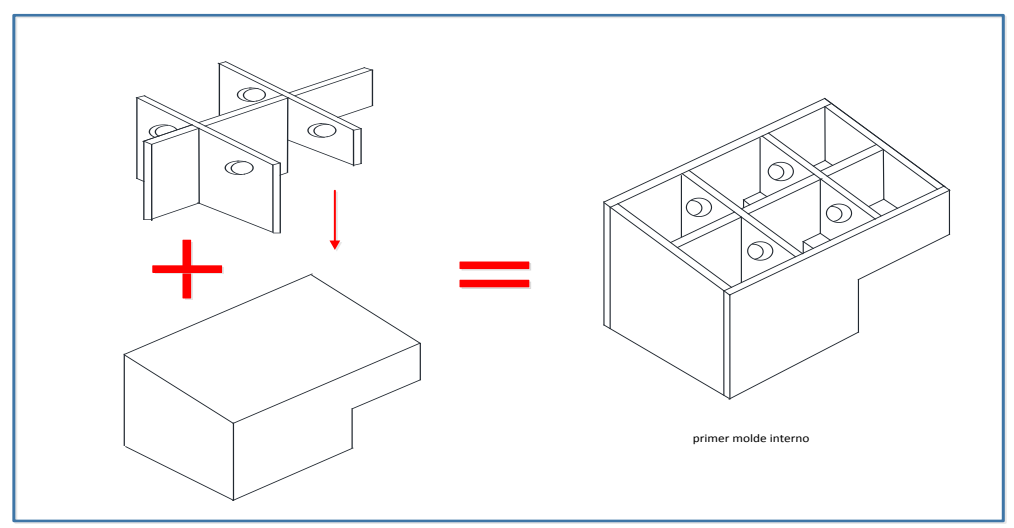

*Figura 2.32 Primer molde interno [ERC]*

El segundo molde interno se compone de cinco maderas que se colocan como se muestra en la figura 2.33.

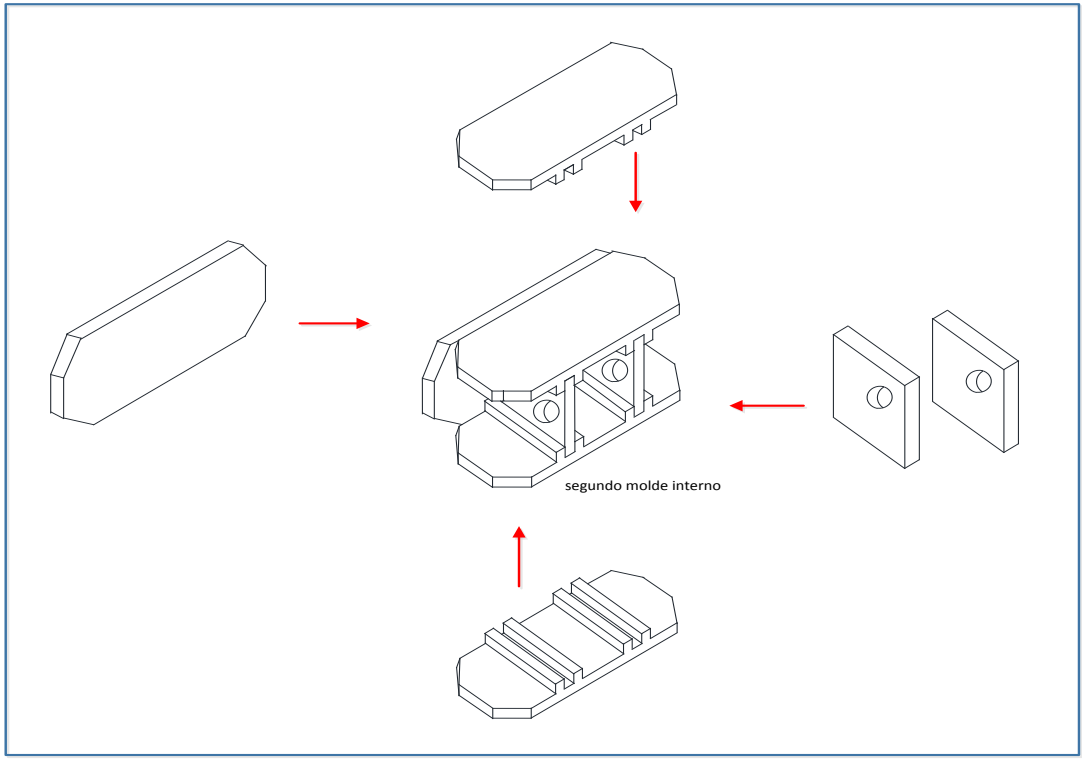

*Figura 2.33 Segundo molde interno [ERC]*

Ahora que se ha presentado el equipo utilizado por ERC para realizar el proceso de inyección de poliuretano, se procede a describirlo.

# *Preparación del gabinete*

*1.Montar el gabinete sobre una banda de rodillos metálicos y hacerlo circular en el interior de un horno industrial,* debe alcanzar *35±5°C,* que es el rango de temperatura recomendada por el proveedor de los dos reactivos químicos: isocianato y poliol que utiliza la espumadora, para que el poliuretano pueda adherirse a las paredes internas del gabinete.

*2.Transportar el CHP 68 al área de espumado,* se utiliza un patín hidráulico.

*3.Ensamblar los dos moldes internos sobre el mismo gabinete,* la función de estos moldes es soportar la presión mecánica que se ejerce en las paredes interiores del CHP 68 a partir de la inyección del poliuretano y durante los próximos seis minutos que tarda este material en reaccionar químicamente y esponjarse en el interior del CHP 68, las once maderas del primer molde se montan individualmente por la parte superior del gabinete y las cinco maderas del segundo molde se introducen también en forma separada por el costado lateral derecho del CHP 68 como se observa en la figura 2.34.

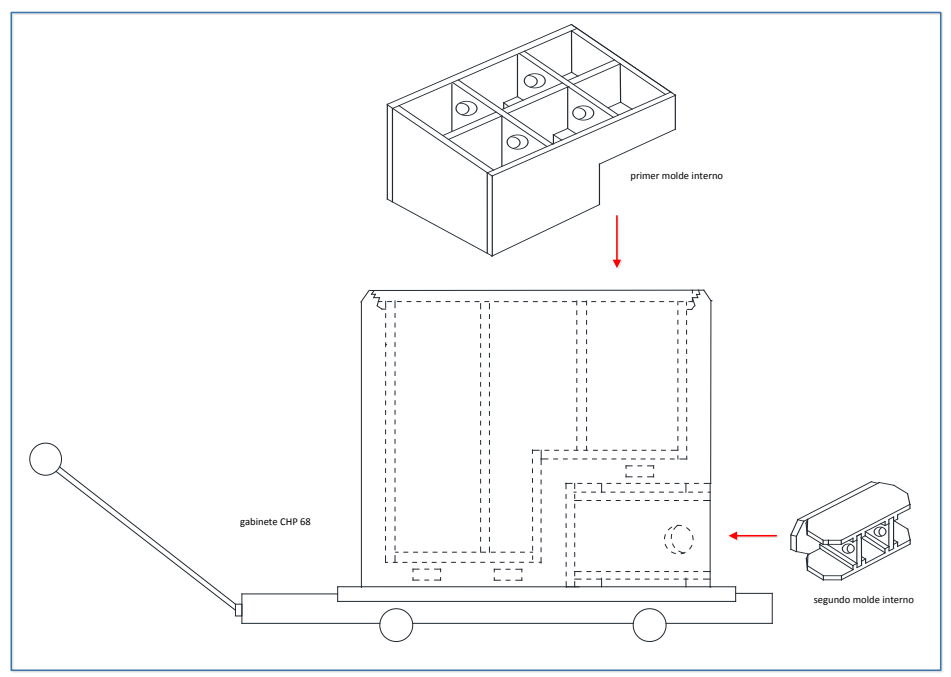

*Figura 2.34 Colocación de moldes internos [ERC]*

# *Molde universal y gabinete*

*4.Introducir el gabinete CHP 68 en el interior del molde universal,* este último dispositivo ya cuenta con los complementos especiales para ajustarse a las dimensiones del CHP 68: cubo y cinco tablas de triplay de ¾", por medio de un patín hidráulico se hace llegar el gabinete al interior del molde universal como se muestra en la figura 2.35.

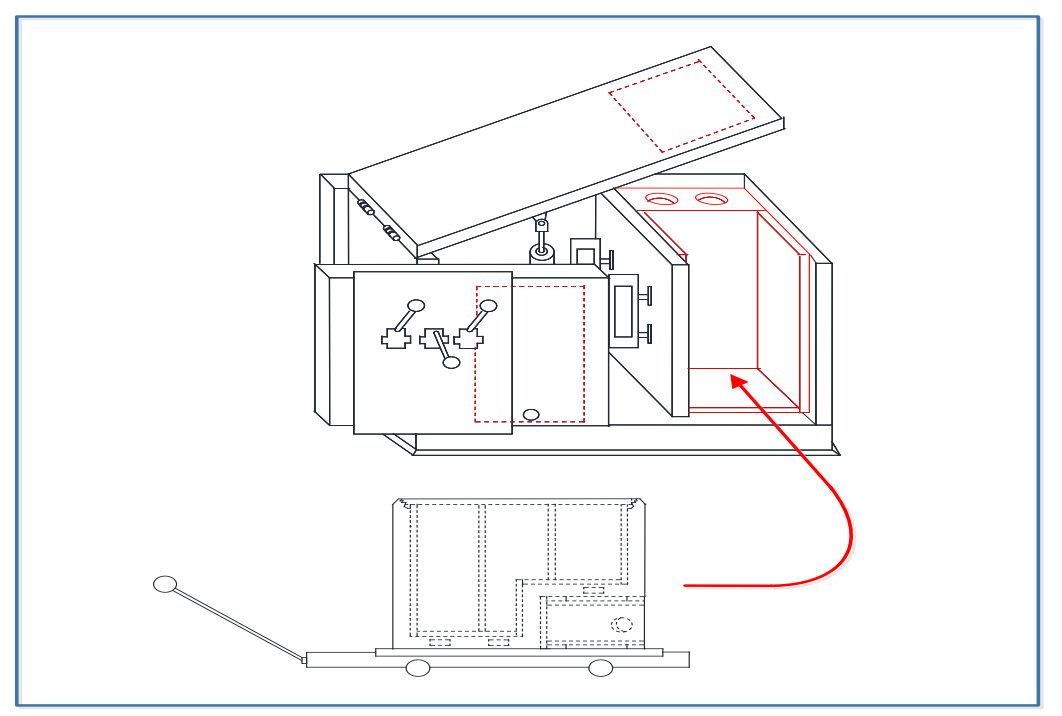

*Figura 2.35 Gabinete CHP 68 hacia el molde universal [ERC]*

*5.Cerrar puerta superior y puerta frontal del molde universal,* el gabinete está listo para suministrarle el poliuretano.

#### *Molde universal, gabinete y espumadora*

*6.Inyectar el poliuretano,* se introduce el cabezal de la espumadora en el orificio del gabinete, ubicado en su costado lateral izquierdo y se le deposita la carga de poliuretano, 5.226 kg. La espumadora está programada para suministrar 1.11 kg/seg ya que la presión del cabezal es de 155±10 bars, solo requiere un solo disparo del material para depositar la carga mencionada. En menos de seis segundos el poliuretano en estado líquido ocupa los espacios más alejados al orificio por donde se introdujo el cabezal y comienza el llenado de abajo hacia arriba, la figura 2.36 presenta el momento en que se inyecta el poliuretano.

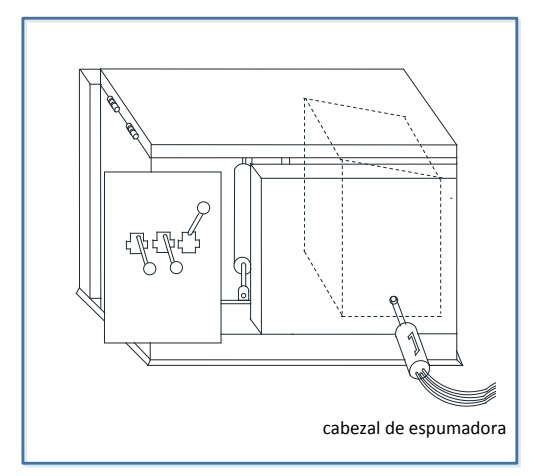

*Figura 2.36 Inyección de poliuretano [ERC]*

# *Molde universal y gabinete*

*7.Retirar el cabezal del gabinete y tapar el orificio del gabinete con un palo redondo,* después de seis segundos a partir del momento en que se realizó el disparo que liberó la carga de poliuretano en el interior del CHP 68, se retira el cabezal del orificio del gabinete, inmediatamente después se tapa este orificio con un palo redondo para evitar que el material se libere.

# *Gabinete*

*8.Retirar el palo redondo del gabinete y extraer este último del molde universal,* después de seis minutos de la inyección del material, tiempo en que el poliuretano termina de reaccionar químicamente, se retira el palo redondo y se extrae el gabinete del molde universal.

*9.Colocar el CHP 68 en el patín hidráulico y desmontar ambos moldes internos,* los dos moldes internos se desmontan pieza por pieza del gabinete.

*10.Enviar el CHP 68 a la sección de limpieza,* con el patín hidráulico se transporta el gabinete hacia la sección de limpieza para retirarle la espuma que pudiera habérsele adherido en sus paredes externas, con esta operación concluye el proceso de inyección de poliuretano en OR.

# **2.5 Problemática actual del proceso de inyección de poliuretano**

ERC registra en su proceso de inyección de poliuretano catorce tipos de defectos que en su totalidad se relacionan con un cambio físico no deseado en la estructura de los gabinetes, en las figuras 2.37 y 2.38 se presentan estos defectos.

| Imagen | <b>Defecto</b>                                                                                                   |  |  |  |  |  |  |  |  |  |
|--------|----------------------------------------------------------------------------------------------------|--|--|--|--|--|--|--|--|--|
|        | 1. Esquinero abierto, los esquineros forman parte del marco fijo de<br>aluminio, en este caso se desensamblaron. |  |  |  |  |  |  |  |  |  |
|        | 2. Esquinero deformado, el esquinero ha perdido sus dimensiones<br>originales.                                   |  |  |  |  |  |  |  |  |  |
|        | 3. Esquinero escalonado, el esquinero se encuentra cabalgando encima<br>del aluminio.                            |  |  |  |  |  |  |  |  |  |
|        | 4. Esquinero roto, la presión mecánica que ha recibido el esquinero<br>sobrepasó su resistencia.                 |  |  |  |  |  |  |  |  |  |
|        | 5. Gabinete abierto, el poliuretano ha escapado por las uniones de las<br>láminas que conforman el gabinete.     |  |  |  |  |  |  |  |  |  |
|        | 6. Gabinete golpeado, se ha modificado la estructura original del gabinete.                                      |  |  |  |  |  |  |  |  |  |
|        | 7. Gabinete manchado de espuma, permanecen restos de poliuretano en<br>el gabinete.                              |  |  |  |  |  |  |  |  |  |

*Figura 2.37 Defectos durante el proceso de inyección de poliuretano [ERC]*

| Imagen | <b>Defecto</b>                                                                                                    |
|--------|----------------------------------------------------------------------------------------------------|
|        | 8. Gabinete rayado, la lámina del gabinete ha sido impactada de rayones.                                                                       |
|        | 9. Marco fijo de aluminio abierto, existen espacios entre los elementos<br>que integran el marco de aluminio: esquineros y piezas de aluminio. |
|        | 10. Marco fijo de aluminio deformado, el marco de aluminio ha perdido<br>sus dimensiones originales.                                           |
|        | 11. Marco fijo de aluminio descuadrado, la presión mecánica que ha<br>recibido el marco de aluminio modificó su simetría.                      |
|        | 12. Marco fijo de aluminio despegado, el gabinete se ha desensamblado<br>parcialmente del marco de aluminio.                                   |
|        | 13. Marco fijo de aluminio escalonado, el marco de aluminio no está<br>ensamblado correctamente.                                               |
|        | 14. Marco fijo de aluminio rayado, el marco de aluminio ha recibido<br>impactos de rayones.                                                    |

*Figura 2.38 Defectos durante el proceso de inyección de poliuretano [ERC]*

El resultado de los problemas se visualiza puntualmente en los esquineros, en la lámina del gabinete y en el marco de aluminio. Por tratarse de un MIR, intervienen reacciones químicas, con certeza cada variable que actúa en el proceso tiene un peso directo sobre la reacción química, como se describe en el apartado *1.3 Descripción del proceso de moldeo por inyección de reacción* pero identificar que causa genera que defecto, es la problemática que el proceso de inyección de poliuretano en ERC presenta.

#### **Resumen**

ERC es una gran empresa que inicia sus operaciones en 1968 en la industria de la refrigeración comercial. ERC ofrece al mercado nacional e internacional: Estados Unidos y Centroamérica, cuarenta y siete artículos diferentes a través de cinco líneas de productos. Uno de estos artículos es el Conservador de Producto Congelado CHP 68 que requiere treinta y tres procesos de manufactura para su fabricación. El proceso quince, inyección de poliuretano, consiste en suministrar al interior del CHP 68 una carga de poliuretano que se emplea como material aislante entre el interior del CHP 68 y su medio ambiente. La maquinaria y equipo utilizado en este proceso lo integra: una espumadora; un molde universal; los complementos del molde universal y dos moldes internos. El peso que representa cada uno de los elementos involucrados en el proceso de inyección de poliuretano es muy importante para ERC debido a que este proceso reporta catorce defectos diferentes.

# **CAPÍTULO III**

# **Mejora de procesos**

# **3.1 Iniciativas de mejora de procesos**

La mejora de procesos *"es un método para perfeccionar la ejecución y administración de las actividades de un proceso actual"* [Cook, 1996]. Los objetivos de la mejora de procesos en el área de manufactura son:

- disminuir los costos de producción
- aumentar la calidad de los productos
- incrementar la confiabilidad de los procesos
- elevar la flexibilidad de los procesos
- disminuir el ciclo de producción

A partir de la segunda mitad del siglo XX han aparecido diferentes iniciativas para mejorar la calidad de los procesos, la mayoría de ellas tuvieron su origen en el área de manufactura. Truscot presenta diez y seis iniciativas de mejora, figura 3.1.

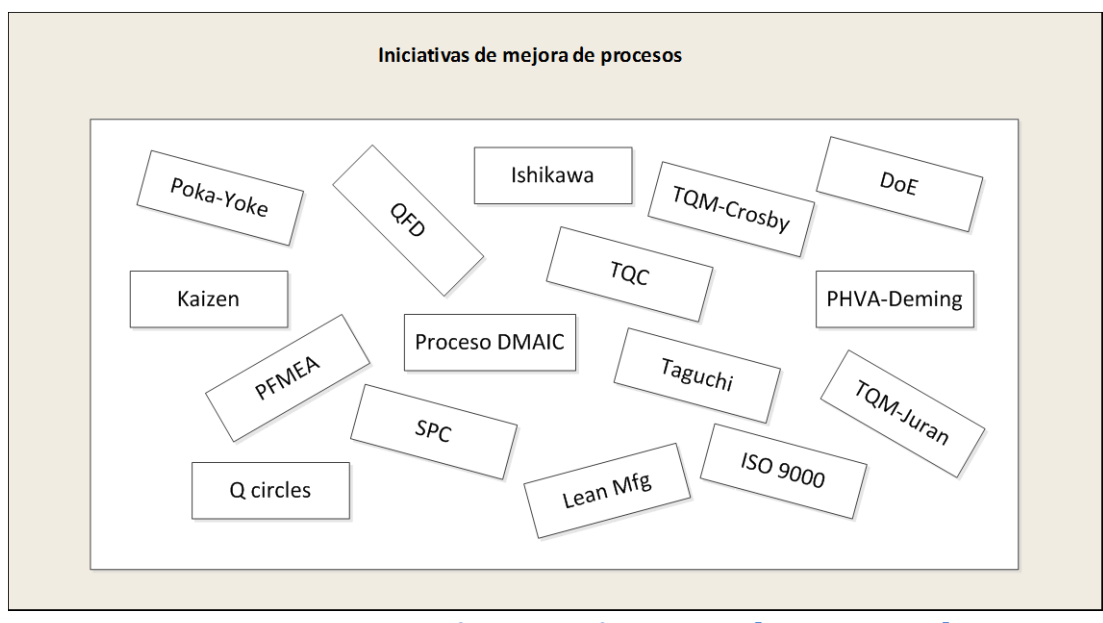

*Figura 3.1 Iniciativas de mejora de procesos [Truscot, 2003]*

A continuación se presentan sus principales aportaciones:

#### **TQM-Juran**

Total Quality Management, Joseph Juran considera que para satisfacer las necesidades de los clientes, el problema se encuentra en la administración y propone un proceso de tres pasos para superar este inconveniente: planeación, control y mejora de la calidad.

*1.Planeación de la calidad,* establece los objetivos de calidad y una estrategia para alcanzar los objetivos, esto implica: identificar a los clientes; determinar sus necesidades; definir las características del producto que cubran las necesidades de los clientes; establecer un conjunto de objetivos del producto basados en los requerimientos de los clientes, definir mejoras en el proceso que cubrirán los objetivos del producto y establecer un mecanismo de retroalimentación para acciones futuras.

*2.Control de la calidad,* permite conocer cómo se están logrando los objetivos de calidad.

*3.Mejora de la calidad,* la alta administración se involucra en organizar equipos de proyectos y participa activamente como miembros de estos equipos.

La administración revisa el progreso de las mejoras y brinda reconocimiento y recompensa donde es apropiado.

# **TQM-Crosby**

Total Quality Management, Philip B. Crosby se enfoca en los aspectos culturales de la administración, empleados, clientes y relaciones con los proveedores. Para Crosby una empresa de baja calidad es aquella donde los empleados y clientes se quejan mucho, la dirección de la administración es vaga, se enfoca en programas y costos más que en la calidad, además de que niega su papel en los problemas de calidad. Utilizó 1961 el concepto *cero defectos* para ayudar a las organizaciones a concentrarse en la forma de aprender a desempeñar bien su trabajo desde la primera vez. Sostenía que el precio de las no conformidades representaba del *veinte al cuarenta por ciento de las ganancia*s de la compañía. Propuso catorce pasos para llevar a cabo la *mejora de la calidad* de los procesos así como cuatro verdades absolutas para ejercer la *administración de la calidad*. Crosby decía *"la calidad es la estructura ósea de una organización; las finanzas son su nutrición y las relaciones son el espíritu".* [Crosby, 1993]

# **Taguchi**

La contribución de Genichi Taguchi es el "*diseño de la estrategia de calidad"* [Truscot, 2003], desplegado en ocho conceptos: minimizar pérdidas asegurando la uniformidad alrededor del valor especificado; diseño de procesos y productos que generan artículos económicamente uniformes; explotar los efectos no lineales de los parámetros de los procesos sobre las características de rendimiento; curar el efecto no la causa; un estándar de cero defectos es un objetivo inadecuado; diseño de procesos y productos robustos contra las condiciones de operación; el método Taguchi no es esencialmente una técnica de solución de problemas y aprovechar los parámetros del producto/proceso. Taguchi tuvo éxito en los aspectos fundamentales de la alta calidad; costos bajos; diseño de productos, procesos/servicios y la implementación del diseño experimental.

#### **Ishikwa**

En 1943 Kaoru Ishikawa fue el primero en Japón en utilizar el *diagrama de causa y efecto* o *diagrama de pescado* o también llamado en su honor, *diagrama de Ishikawa*. Este autor afirmaba que los artículos producidos exactamente de la misma manera presentaban diferencias y sostenía *que "en casi la mitad de los casos, la causa radica en: materias primas; máquinas; equipos y métodos de trabajo"* [Ishikawa, 1985]. Para identificar el efecto sobre una característica de calidad, su diagrama contempla cuatro *causas*: materiales; métodos de trabajo; equipo y medición. El diagrama de causa y efecto se construye en cinco pasos:

1.Decidir la característica de calidad que se desea mejorar y controlar.

2.Escribir la característica de calidad en la parte central derecha del diagrama y trazar una flecha gruesa de izquierda a derecha, apuntando a la característica señalada.

3.Indicar los factores más importantes que pueden causar la falla a partir de los materiales, métodos de trabajo, equipo y medición. Trazar flechas secundarias en dirección a la flecha principal, cada grupo constituirá una *rama.*

4.Incorporar en cada una de estas ramas los factores detallados que se pueden considerar causas. Estas se denominan *ramificaciones menores* y en cada una de ellas, añadir factores aún más detallados como se muestra en la figura 3.2.

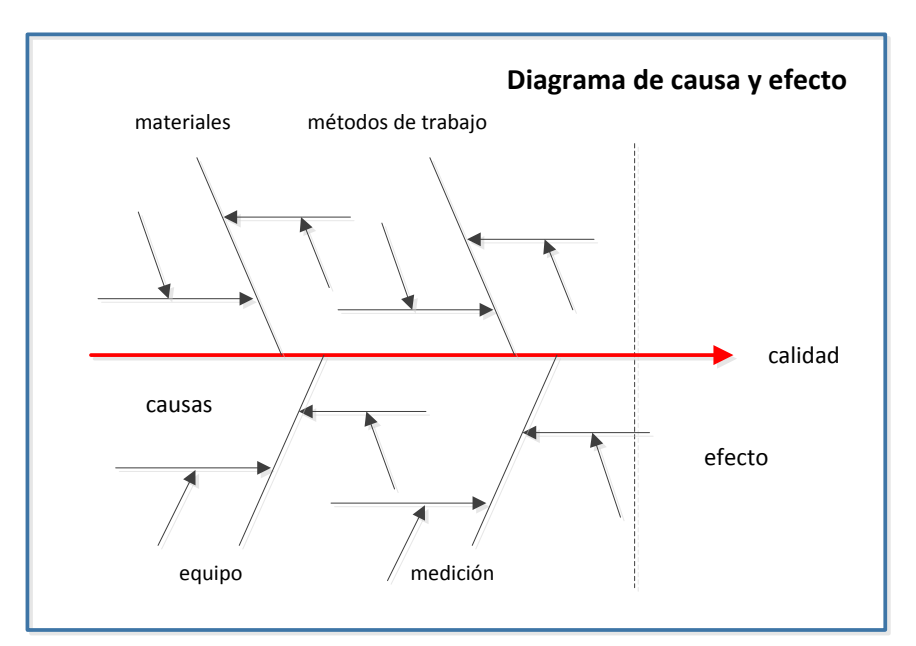

*Figura 3.2. Diagrama de causa y efecto con ramificaciones [Ishikawa, 1985]*

5.Verificar que todos los factores que pueden causar dispersión estén incluidos en el diagrama.

Además del diagrama de causa y efecto, Ishikawa fue muy importante en el movimiento de los *círculos de calidad* [ver pág. 56] y concibió el concepto de control de calidad a lo ancho de toda la empresa.

# **QFD**

Quality Function Deployment es un concepto introducido en Japón en 1966 por Akao Yoji. QDF *"provee métodos específicos para asegurar la calidad en cada etapa del proceso del producto, empezando desde el diseño"* [Akao, 1990]. Es una herramienta que sistemáticamente captura las expectativas del cliente y traslada las características técnicas relevantes del diseño de un producto o servicio en cada etapa del proceso de realización. Utiliza una metodología estándar de nueve pasos, presentada en la figura 3.3.

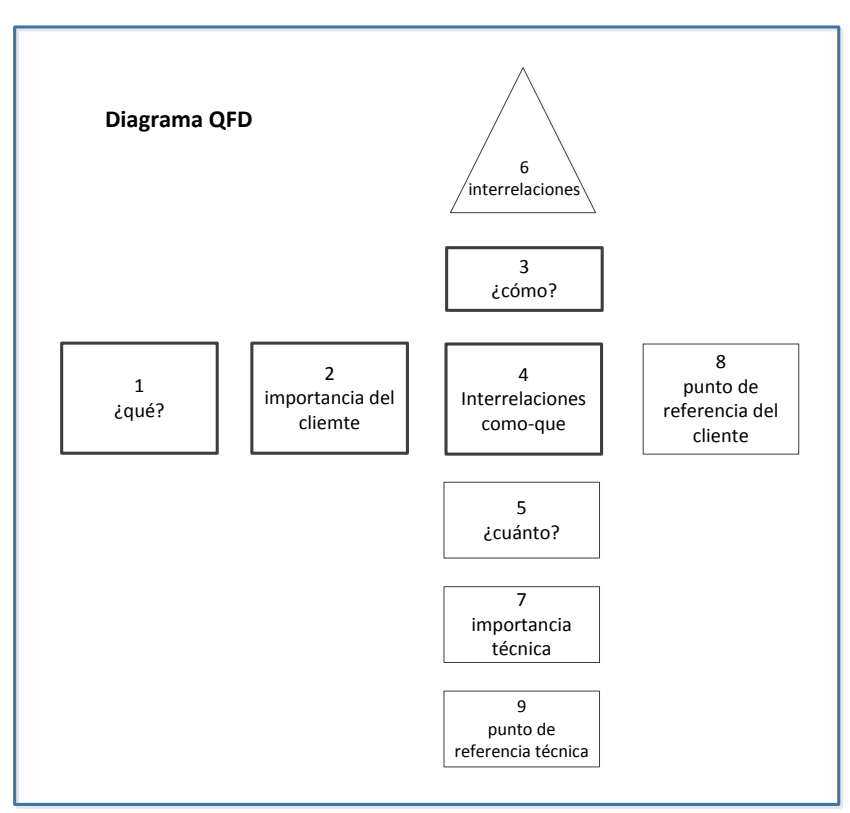

*Figura 3.3 Diagrama QFD [Truscot, 2003]*

*1.¿qué?,* representa una lista de las necesidades del cliente y las expectativas para un producto, servicio o proceso particular. Se expresan en el lenguaje del cliente.

*2.Importancia del cliente,* el cliente asigna la importancia de cada una de sus necesidades.

*3.¿cómo?,* contiene los requerimientos operativos elegidos para satisfacer la lista de necesidades del cliente*.* Establece la organización que provee el producto o servicio. Uno o más requerimientos son indispensables para cubrir una necesidad del cliente.

*4.Interrelación como-que,* en el diagrama QFD, es la intersección de una matriz en forma de *L*. Determina las interrelaciones entre la lista de necesidades del cliente y los requerimientos operativos para cubrirlos. Para determinar el grado de interrelación, se utilizan símbolos o números indicando niveles de asociación: fuertes; medios o bajos.

*5.¿cuánto?,* proporciona la información sobre cuánto se necesita para cubrir los requerimientos operativos de cada elemento de la lista de necesidades.

*6.Interrelaciones,* es una matriz de los requerimientos operativos, se ubica en la parte superior del diagrama QFD. Muestra el grado en que cada característica de diseño impacta en las demás características. Indica si las características se complementan o no.

*7.Importancia técnica,* se calcula al sumar todos los productos de las *importancias del cliente* por el grado de interrelación asignados en la matriz en forma de "*L*". Este cálculo se realiza para cada uno de los requerimientos operativos. Estos valores son significativos para realizar mejoras y proveer recursos para llevarlas a cabo.

*8.Punto de referencia del cliente,* representa la percepción que el cliente tiene sobre los productos o servicios que provee la competencia en términos de la lista de sus necesidades. Se utilizan números para representar el grado de importancia.

*9.Punto de referencia técnica,* utiliza los valores que proporcionó el cliente en *punto de referencia del cliente*, pues se sabe qué organización cubre en mejor grado una necesidad específica, entonces se utilizan los datos de la *importancia técnica* para compararlos con los de la competencia y mejorarlos.

#### **Kaizen**

Kaizen es una palabra japonesa que significa *mejora*. Masaaki Imai definió en 1986 el concepto de *proceso kaizen* para promover la mejora continua en los trabajadores al punto que el trabajo así concebido, se realizara como un hábito diario. Kaizen se enfoca en tres objetivos: mejorar la calidad no solo de los productos y servicios sino también de sus *procesos* involucrados para generarlos; reducir el costo de desarrollarlos, fabricando y entregando los productos; y garantizar la entrega oportuna. Para lograr estos objetivos, Masaaki proponía tres enfoques:

*1.Eliminar todos los desperdicios en sus más variadas formas*, productos defectuosos; servicios ineficientes; reparaciones; retrabajos; tiempos de espera; excesos de inventario; movimientos innecesarios de materiales; ineficientes e innecesarias tareas; fallas en la sincronización de sistemas; sobreproducción y transporte innecesario de productos.

*2.Mantener el orden y la limpieza en el lugar de trabajo,* a través del enfoque de las 5S, llamado así porque las cinco palabras japonesas que postula, empiezan con la letra s: *Seiri*, remover lo innecesario *Seiton,* poner lo que permanezca en orden para que pueda ser fácilmente accesible *Seiso,* mantener limpio el lugar de trabajo *Seiketsu,* hacer limpieza e inspeccionar las prácticas habituales *Shitsuke,* estandarizar los cuatro pasos anteriores para perpetuar el proceso

*3.Estandarizar,* debido a que los estándares describen las mejoras prácticas, preservan el conocimiento, miden el rendimiento, facilitan la mejora, establecen objetivos y proveen una base para los programas de capacitación.

#### **ISO 9000**

Es una familia de sistemas de estándares para la administración de la calidad, *"es un conjunto de guías y estándares independientes para establecer, apoyar y registrar sistemas de calidad, estas son complementarias a los requerimientos técnicos del producto. La estructura de la familia ISO 9000 incluye la terminología de calidad, los principales conceptos de calidad, los modelos de sistemas de calidad y las guías para apoyar a los sistemas de calidad"* [Torodov, 1996]. Su objetivo es asistir a todo tipo y tamaño de organizaciones a implementar y operar efectivamente sus sistemas de administración de calidad, *"se aplica no solo a productos o servicios, sino a los procesos que los generan. Es diseñado para aplicarse a cualquier producto o servicio generado por cualquier proceso en el mundo"* [Johnson, 1993]. Los ocho principios de la administración de calidad que proveen la base de las series ISO 9000 son:

*1.El enfoque al cliente*, las organizaciones dependen de sus clientes, para entender sus necesidades actuales y futuras, cubrir los requerimientos del cliente y superar sus expectativas.

*2.Liderazgo*, los líderes establecen la dirección de la organización. Los líderes deben crear y mantener un ambiente interno en el cual la gente este totalmente involucrada en alcanzar los objetivos de la organización.

*3.Participación de las personas*, las personas en todos los niveles de la empresa son la esencia de la organización y su completa participación permite que sus habilidades sean utilizadas para los beneficios de la organización.

*4.Enfoque basado en procesos*, un resultado deseado es alcanzado más eficientemente cuando los recursos y actividades relacionados son administrados como procesos.

*5.Enfoque de sistema para la administración*, mejorar la organización al identificar, entender y administrar un sistema de procesos interrelacionados en un objetivo específico.

*6.Mejora continua,* esta debe ser un objetivo permanente de la organización.

*7.Enfoque basado en hechos para la toma de decisiones,* las decisiones efectivas son basadas en el análisis de datos e información.

*8.Relaciones mutuamente beneficiosas con los proveedores,* la organización y sus proveedores son interdependientes por lo que una relación mutuamente benéfica, incrementará la habilidad de ambos para crear valor en sus actividades.

#### **PFMEA**

*"Es un conjunto sistemático de actividades que identifican y evalúan los modos de falla potenciales de un sistema, producto o proceso, sus causas raíz y sus efectos*" [Truscot, 2003]. Busca y presenta acciones que eliminan o reducen la ocurrencia de fallas, incrementa la probabilidad de detectar la falla desde su origen y reduce el efecto de la misma. El modelo de trabajo del proceso PFMEA está integrado por cuatro etapas: definir; analizar; detectar y actuar.

1.Definir

*¿cuál es la función?* por medio de un diagrama de flujo de proceso se identifica el alcance del proceso a analizar.

2.Analizar

*¿qué puede estar mal?* describe la manera en la cual el proceso podría fallar para cubrir los requerimientos del mismo, se le denomina *modo de falla potencial*.

*¿qué efecto?* describe las consecuencias de la falla en el operador, equipo y operaciones subsecuentes, se le denomina *efectos potenciales de falla*.

¿qué tan malo es? para cada modo de falla potencial, tasar el efecto más serio, llamado *severidad*.

*¿qué causa?* determina las causas de falla en términos para eliminarlas o controlarlas.

*¿con qué frecuencia?* identifica la frecuencia con la que cada causa de falla se espera que ocurra, se le denomina *ocurrencia*.

3.Detectar

*¿cómo descubrir?* especifica con que controles de procesos actuales se cuentan para prevenir la ocurrencia del modo de falla.

*¿oportunidades de descubrir?* señala la probabilidad con la que los controles de proceso actuales detectarán cada causa potencial de falla, se le denomina *detección*.

4.Actuar

*¿qué se puede hacer?* se establecen las prioridades de riesgo en el proceso. Se considera la *severidad, ocurrencia y detección* para calcular la prioridad de la falla. Entonces se actúa en el número con mayor prioridad de riesgo. En la figura 3.4 se observa como en el modelo PFMEA existe una retroalimentación entre las etapas: analizar y detectar a través de las actividades: *¿qué puede estar mal?; ¿cómo descubrir? y ¿qué causa?.*

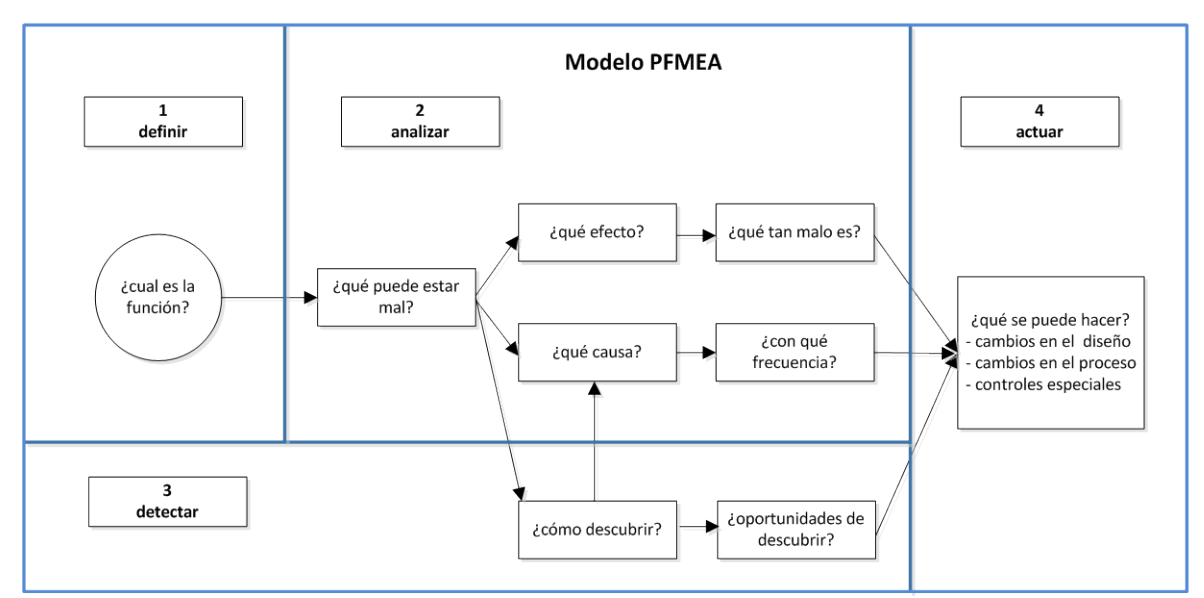

*Figura 3.4 Modelo PFMEA [Truscot, 2003]*

#### **DoE**

*Design of Experiments*, el Diseño de Experimentos es *"una herramienta de ingeniería muy importante que se utiliza para mejorar los procesos de manufactura"* [Montgomery, 2005]*.* Las primeras aplicaciones del DoE se remontan a la década de 1930 con las empresas británicas textiles, sin embargo es después de la segunda guerra mundial cuando en Japón el DoE adquiere mayor auge. Debido a que en las empresas interviene una combinación de máquinas, métodos y personas que transforman la materia prima en productos terminados con una o varias características de calidad observables, el reto del DoE es saber cómo disponer cada uno de estos factores para generar un producto con las características de calidad deseadas.

En los procesos existen *variables controlables*:  $x_1$ ;  $x_2$ ; ...,  $x_n$  y *variables no controlables*: z<sub>1</sub>; z<sub>2</sub>; ..., z<sub>n</sub>, el objetivo del DoE es identificar las variables controlables que ejercen mayor influencia en las características de calidad del producto, encontrar su nivel óptimo y la combinación adecuada de dichas variables para que el peso de las variables no controlables sea minimizado y mejorar el desempeño del proceso, figura 3.5.

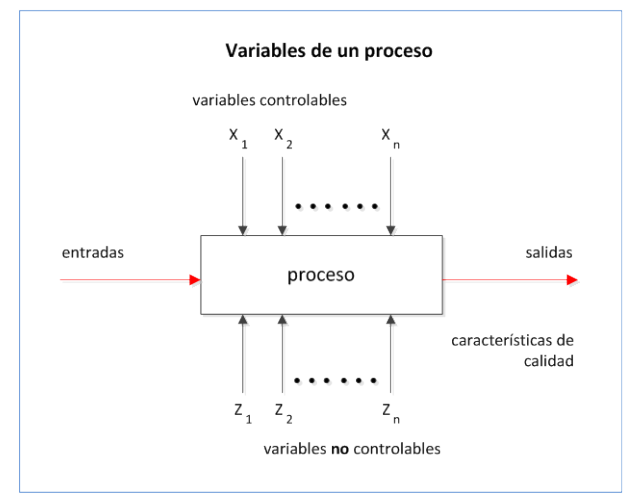

*Figura 3.5 Variables de un proceso [Ibid]*

# El DoE se realiza en seis etapas:

1.*Encontrar un problema de calidad que causa pérdidas importantes a la compañía*. Es necesario cuantificar el problema numéricamente a través de las no conformidades del producto o servicio.

*2.Determinar cuáles factores deben analizarse de acuerdo a la supuesta influencia que tienen sobre la respuesta.* No se trata de saber a priori cuales factores influirán en el experimento y caer en la simplicidad, por el contrario, se debe considerar toda la información disponible al respecto.

*3.Elegir las variables de respuesta que serán medidas en cada punto del diseño y verificar que se midan de manera confiable.* La elección de estas variables es fundamental pues a partir de ellas se realizará la mejora del proceso.

*4.Selección del diseño experimental adecuado a los factores que se tienen y al objetivo del experimento.* Este paso considera la precisión deseada del experimento a partir de las variables seleccionadas.

*5.Planear y organizar el trabajo experimental.* Se realiza en función del tipo de diseño experimental.

*6.Realizar el experimento.* Cumplir con los principios de DoE: aleatorización; repetición y bloqueo, que a continuación se describen y llevar a cabo el experimento.

*Aleatorización,* consiste en hacer *corridas experimentales*, es decir observaciones del experimento en orden aleatorio y con material seleccionado también aleatoriamente. Asegura que las pequeñas diferencias provocadas por materiales, equipo y todos los factores no controlados, se repartan de manera homogénea en los *tratamientos*, [ver glosario].

*Repetición,* se refiere a correr más de una vez un tratamiento o combinación de factores. Este principio asegura que la variabilidad total de los datos se atribuya a un error aleatorio o a los factores sobre los que se está operando.

*Bloqueo*, nulifica todos los factores que puedan afectar la respuesta observada, se debe observar si se quiere incrementar la precisión de un experimento.

Los cinco aspectos que influyen en la selección de un diseño experimental son: *"el objetivo del experimento; el número de factores a controlar; el número de niveles que se prueban en cada factor; los efectos que interesa investigar; el costo del experimento, tiempo y precisión deseada"* [Montgomey, 2005].

#### **SPC**

*Statistical Process Control*, el Control Estadístico de Procesos *"es un conjunto de herramientas útiles que permiten solucionar problemas en los procesos, ayudan a conseguir su estabilidad y mejoran su capacidad al reducir su variabilidad"* [Montgomery, 2009]. Un proceso es *estable* cuando es capaz de operar con muy poca variabilidad alrededor de las dimensiones nominales de las características del producto. Sus principales herramientas son: diagrama de causa y efecto [Ishikawa, 1985]; diagrama de dispersión; diagrama de Pareto; estratificación; gráfico de control; histograma y hoja de chequeo.

*Diagrama de dispersión*, es una herramienta diseñada para identificar las relaciones potenciales entre dos variables. Los datos son colectados por pares representados por dos variables  $X_i$ ,  $Y_i$ , donde i representa el número de observaciones. Estos datos son graficados y la forma del diagrama indica que tipo de relación existe entre las dos

variables. La figura 3.6 muestra un diagrama de dispersión para el proceso de fundición del magnesio con sus respectivos valores de *flujo residual* y los valores correspondientes a su *ductilidad*. Este diagrama de dispersión indica una correlación positiva entre las dos variables porque al incrementar la cantidad de flujo residual incrementa también la ductilidad del magnesio.

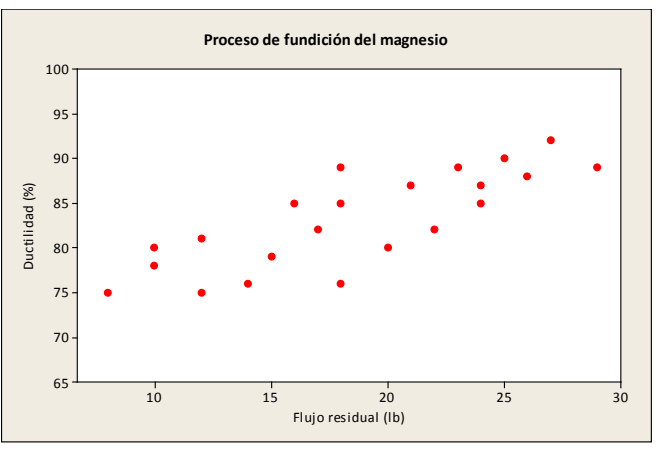

*Figura 3.6 Diagrama de dispersión [Ibid]*

*Diagrama de Pareto*, es un arreglo de datos por categorías en un plano bidimensional. El eje horizontal representa las categorías de los datos, i.e. los tipos de defectos de un *tanque utilizado en una aplicación aeroespacial* y el eje vertical representa la *frecuencia* en que apareció el defecto, entonces se construyen rectángulos a la altura de la frecuencia relativa que presentó cada defecto. En el lado izquierdo se coloca el defecto con la frecuencia más elevada, después el subsecuente hasta terminar con el de menor frecuencia en el lado derecho del arreglo. El diagrama de Pareto permite identificar rápida y visualmente las frecuencias de diferentes categorías de datos, en la figura 3.7 se muestra que las categorías: *dimensiones incorrectas; partes dañadas y maquinado* son los defectos más comunes en el proceso mencionado con el 60% de los defectos, pero pueden no ser los más importantes porque aunque el defecto *dimensiones incorrectas* tiene una frecuencia de treinta y seis, el defecto *huecos en el moldeo* con dos unidades puede resultar más significativo en el proceso al grado de ser causa suficiente para arruinar el tanque utilizado en la aplicación.

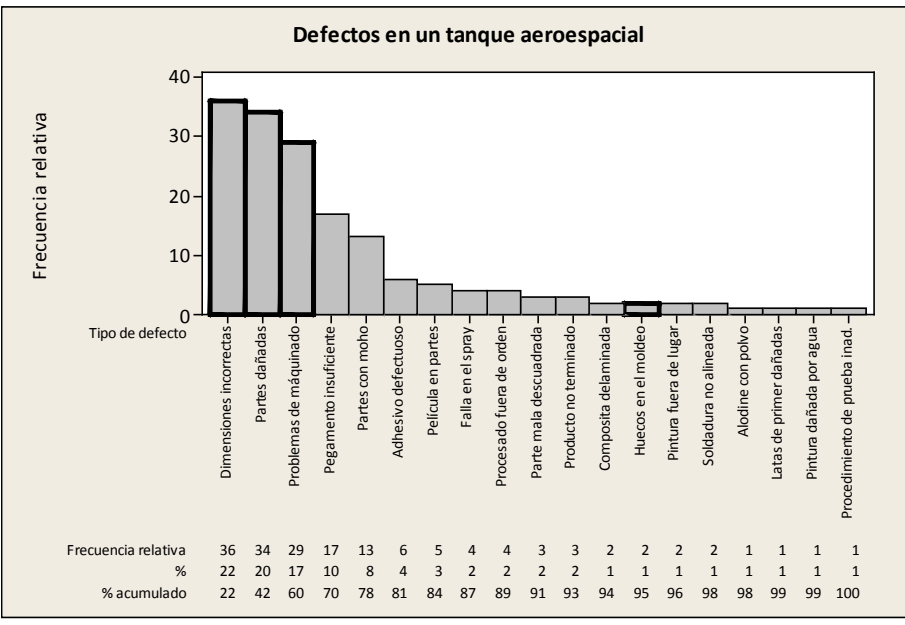

*Figura 3.7 Diagrama de Pareto [Ibid]*

*Estratificación,* es un dibujo que muestra las vistas relevantes de una unidad: una pieza metálica; una pieza plástica; un circuito, en las cuales se ilustran sus diferentes tipos de defectos que presentó durante un proceso. Al analizar el diagrama eventualmente se puede determinar en cuál localización se concentran los defectos y descubrir si existe información útil acerca de las causas potenciales de los mismos. La figura 3.8 presenta las vistas relevantes del *tanque utilizado en la aplicación aeroespacial*, obsérvese que se emplea un código de defectos, los cuales se colocan a partir del lugar donde aparezcan los defectos.

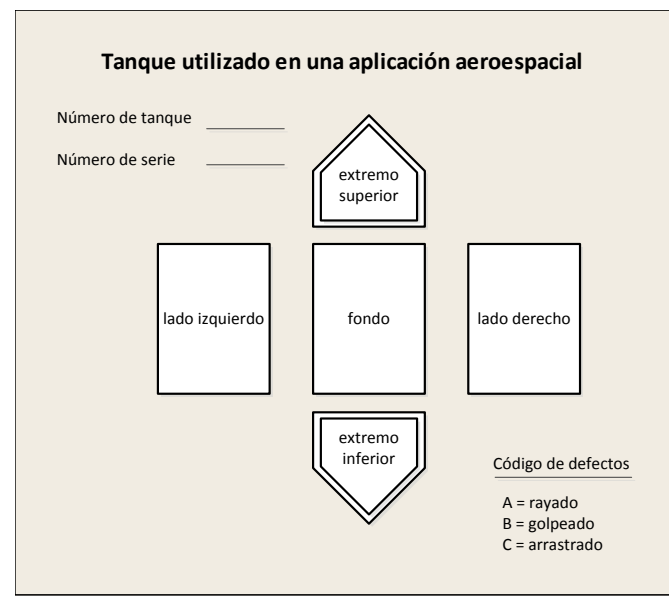

*Figura 3.8 Estratificación [Ibid]*

*Gráfico de control*, representa visualmente el desempeño de una característica medida de un proceso: longitud; peso; volumen, entre otras. El gráfico de control tiene una línea

horizontal central que representa el valor promedio de la característica del proceso. Además cuenta con dos líneas paralelas a la línea central que muestran los límites de control: superior e inferior. Cuando el proceso está *bajo control*, todas las lecturas de la característica analizada deben quedar contenidas entre ambos límites de control, la figura 3.9 muestra las lecturas de un proceso que se encuentra bajo control.

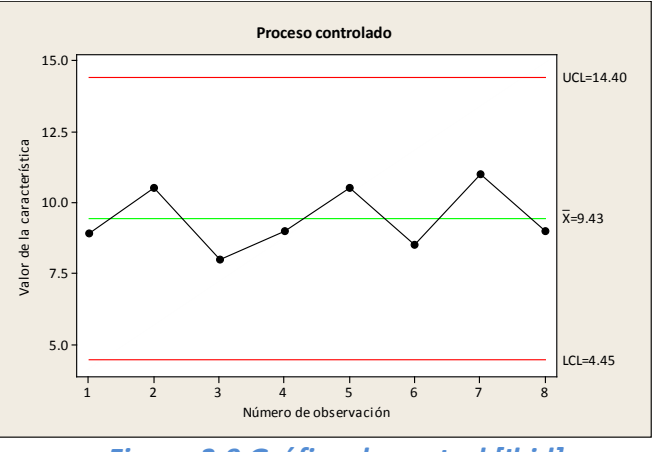

*Figura 3.9 Gráfico de control [Ibid]*

Cuando las lecturas se localizan en el exterior de los límites de control, hay evidencia de que el proceso se encuentra *fuera de control,* entonces se deben investigar las causas que lo generaron y corregirlas. Los límites de control se calculan a partir de la medida de dispersión llamada *desviación estándar muestral* que representa el nivel de desviación de un conjunto de datos respecto a su media y se utiliza la formula "X-barra"  $\pm$  3 $\sigma$ <sub>"X-barra"</sub> donde: "X-barra" es el valor promedio de la muestra, es decir el valor que el cliente siempre espera de la característica del producto, el 3 proviene de las tablas de la distribución normal y el  $\sigma_{\gamma x\text{-}barra''}$  es la desviación estándar de la muestra.

*Histograma*, es la representación gráfica de un conjunto de datos, se construye a partir de dos ejes: el eje horizontal representa los intervalos de un grupo de datos y el eje vertical representa la frecuencia o la cantidad de datos que se encuentran en un intervalo específico. Se dibujan rectángulos en cada intervalo y la altura de cada uno de estos representa su frecuencia relativa, la figura 3.10 presenta el histograma del *espesor de la capa metálica de un semiconductor* respecto a una muestra de cien lecturas y se observa que los datos se distribuyen en forma normal porque la mayor parte de ellos se concentran en la parte central del histograma, esto significa que la mayor parte de los espesores medidos son aceptables por el cliente.

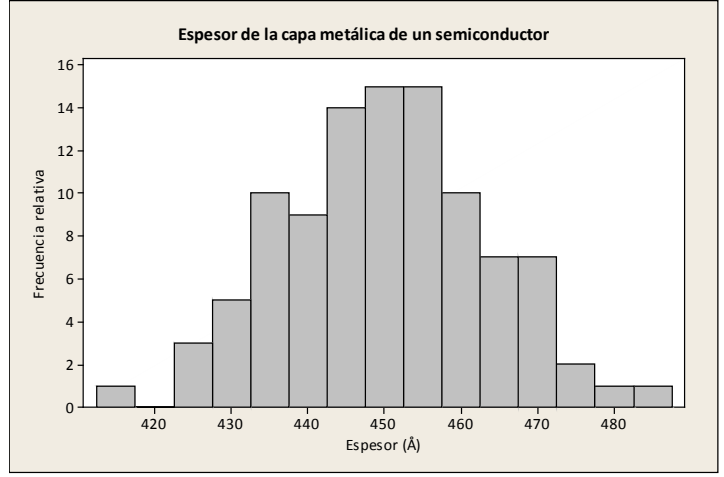

*Figura 3.10 Histograma [Ibid]*

*Hoja de chequeo*, se utiliza para colectar datos históricos y actuales acerca de un proceso bajo estudio. Fue desarrollado por un ingeniero de una firma aeroespacial que investigaba los defectos que ocurrían en un *tanque* utilizado en una aplicación aeroespacial. El ingeniero diseño la hoja de chequeo para ayudar a resumir todos los datos disponibles sobre los defectos históricos del tanque. La hoja de chequeo orientada en el tiempo es particularmente valiosa para descubrir las tendencias u otros patrones significativos durante un periodo específico. La figura 3.11 muestra una hoja de chequeo que contiene el registro de los diferentes *defectos* que presentó el tanque durante los doce meses del año 2002 y los primeros cinco meses del 2003. La utilidad de esta hoja de chequeo es que permite saber qué tipo de defecto fue el más recurrente durante este periodo analizado, en este caso: *dimensiones incorrectas* con el valor de 36. También permite saber durante qué mes se presentó el mayor número de incidencias, en este ejemplo: el primer mes del año 2003 con 29 incidencias.

| No. de parte: TAX-41<br>Localización: Buenavista<br>Fecha del estudio: 6/5&03 |                | Hoja de chequeo<br>Datos de defectos para 2002-2003 |                     |                               |               |                |           |                |                             |                |                        |      |                |                |                |                |                |                     |
|-------------------------------------------------------------------------------|----------------|-----------------------------------------------------|---------------------|-------------------------------|---------------|----------------|-----------|----------------|-----------------------------|----------------|------------------------|------|----------------|----------------|----------------|----------------|----------------|---------------------|
| Analista: TCB                                                                 | 2002           |                                                     |                     |                               |               |                |           |                |                             |                |                        |      |                |                |                |                |                |                     |
| Defecto                                                                       | $1 -$          |                                                     | $2 \div 3$          | $\cdot$ 4 $\cdot$ 5 $\cdot$ 6 |               |                | $\cdot$ 7 |                | $\cdot$ 8 $\cdot$ 9 $\cdot$ |                | $10 \cdot 11 \cdot 12$ |      | 1              | $\overline{2}$ | $3 -$          | 4              | -5             | <b>TOTAL</b>        |
| Partes dañadas                                                                |                | $\mathbf{1}$                                        |                     | 3                             | $\mathbf{1}$  | $\overline{2}$ |           | $\mathbf{1}$   |                             | $10$ $\degree$ | 3                      |      | $\overline{2}$ | $\overline{2}$ | $\overline{7}$ | $\overline{2}$ |                | 34<br>$\cdots$      |
| Problemas de maquinado                                                        |                |                                                     | 3                   | $\mathbf{R}$                  |               |                |           |                | $1 \cdot 8$                 |                | 3                      |      | 8              | 3              |                |                |                | 29<br>$\sim$ $\sim$ |
| Partes con moho                                                               |                |                                                     |                     | $\mathbf{1}$                  |               | $\overline{2}$ | $\cdot$ 9 |                |                             |                |                        |      |                |                |                |                |                | 13<br>$\sim 100$    |
| Pegamento insuficiente                                                        |                |                                                     | $3 \cdot 6 \cdot 4$ |                               | $\frac{3}{2}$ | 1              |           |                |                             |                |                        |      |                |                |                |                |                | 17<br>$\cdots$      |
| Soldadura no alineada                                                         | $\overline{2}$ |                                                     |                     |                               |               |                |           |                |                             |                |                        |      |                |                |                |                |                | $\overline{2}$      |
| Procesado fuera de orden                                                      | $\overline{2}$ |                                                     |                     |                               |               |                |           |                |                             |                |                        |      |                |                |                | $\overline{2}$ |                | Δ                   |
| Parte mala descuadrada                                                        |                | $\mathbf{1}$                                        |                     |                               |               |                |           | $\overline{2}$ |                             |                |                        |      |                |                |                |                |                | 3                   |
| Producto no terminado                                                         |                |                                                     | 3                   |                               |               |                |           |                |                             |                |                        |      |                |                |                |                |                |                     |
| Adhesivo defectuoso                                                           |                |                                                     |                     | $\mathbf{1}$                  |               |                |           |                |                             |                |                        |      | $\overline{2}$ |                |                | $\mathbf{1}$   | $\mathbf{1}$   | 6                   |
| Alodine con polvo                                                             |                |                                                     |                     |                               | $\mathbf{1}$  |                |           |                |                             |                |                        |      |                |                |                |                |                | 1                   |
| Pintura fuera de lugar                                                        |                |                                                     |                     |                               |               | 1              |           |                |                             |                |                        |      |                | $\mathbf{1}$   |                |                |                | $\mathcal{P}$       |
| Pintura dañada por agua                                                       |                |                                                     |                     |                               |               |                |           |                |                             |                |                        |      |                |                |                |                |                |                     |
| Película en partes                                                            |                |                                                     |                     |                               |               | $\overline{3}$ |           | $1 - 1$        | $\overline{1}$              |                |                        |      |                |                |                |                |                | 5                   |
| Latas de primer dañadas<br>.                                                  |                |                                                     |                     |                               |               |                |           | $\mathbf{1}$   |                             |                |                        |      |                |                |                |                |                |                     |
| Huecos en el moldaje                                                          |                |                                                     |                     |                               |               |                |           |                | $\mathbf{1}$                | 1              |                        |      |                |                |                |                |                | $\overline{2}$      |
| Composita delaminada                                                          |                |                                                     |                     |                               |               |                |           |                |                             | 2              |                        |      |                |                |                |                |                | $\overline{2}$      |
| <b>Dimensiones incorrectas</b>                                                |                |                                                     |                     |                               |               |                |           |                |                             |                | $13 \cdot 7$           |      | $13$ .         | 1              |                | $\mathbf{1}$   | $\mathbf{1}$   | 36                  |
| Procedimiento de prueba inad.                                                 |                |                                                     |                     |                               |               |                |           |                |                             | 1              |                        |      |                |                |                |                |                | 1                   |
| Falla en el spray                                                             |                |                                                     |                     |                               |               |                |           |                |                             |                |                        |      | 4              |                |                | $\overline{2}$ | $\cdot$        | 4                   |
| <b>TOTAL</b>                                                                  | $\Delta$       | 5                                                   | $14$ .              | 12                            | 5             | 9              | 9         | 6              | $10$ .                      | $14$ .         |                        | 20:7 | 29             | $\overline{7}$ | $\overline{7}$ | 6              | $\overline{2}$ | 166                 |

*Figura 3.11 Hoja de chequeo [Ibid]*

Cuando se diseña una hoja de chequeo, se debe saber qué tipo de datos se quieren colectar, el número de parte u operación, la fecha y otro tipo de información útil para diagnosticar la causa del bajo rendimiento del proceso.

#### **PHVA-Deming**

Г

Edward Deming, estadista norteamericano viajó a Japón para impartir conferencias a los principales dirigentes de las industrias japonesas más importantes. Es Deming quien da a conocer el *ciclo PHVA*, *Planear, Hacer, Verificar y Actuar*, que más tarde se conocería como *ciclo Deming*. El ciclo PHVA, *"puede ayudar a la gerencia en la edificación y ejecución de planes que reduzcan la diferencia entre las necesidades del cliente y el proceso"* [Howard, 1991]. El objetivo principal es alinear el proceso a los requerimientos del cliente y pensar que el trabajo que se realiza debe proporcionar satisfacción a la persona que recibe su trabajo, *cliente interno* y al usuario final, *cliente externo*. El ciclo PHVA se basa en cuatro etapas:

*1.Planear*, se elige un proceso para decidir qué cambio podría mejorarlo, después se organiza el equipo de personas apropiado que trabajaran en el proceso, el equipo debe ser capaz de establecer métricas y definir métodos para alcanzar los objetivos.

*2.Hacer,* se consiguen datos asequibles para poder efectuar el cambio o la prueba preferentemente en pequeña escala.

*3.Verificar,* se monitorean los efectos del cambio o la prueba realizada.

*4.Actuar,* se estudian los resultados obtenidos para promover la mejora mediante programas de acción.

Deming propone repetir la etapa uno con todo el conocimiento acumulado, posteriormente la etapa dos y así sucesivamente, así se construye el *ciclo PHVA* o *ciclo Deming* de la figura 3.12.

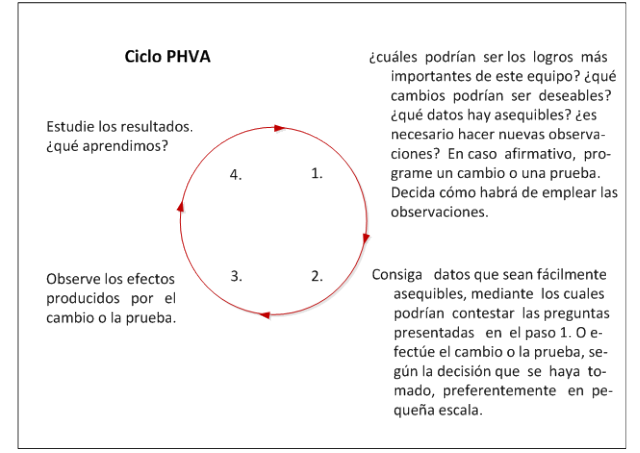

*Figura 3.12 Ciclo PHVA [Deming, 1991]*

*"La herramienta básica que utiliza el PHVA es el Control Estadístico de Procesos"* [Montgomery, 2009], pues es parte de lo que promovía el estadista en Japón. Los resultados de la implementación de este ciclo permiten a las empresas: mejorar continuamente la calidad de sus productos y servicios; reducir sus costos; optimizar la productividad; reducir los precios; incrementar su participación en el mercado y aumentar su rentabilidad.

# **Q Circles**

Los círculos de calidad *"son un pequeño grupo de personas de un taller que voluntaria y continuamente se comprometen a realizar actividades de control de calidad que incluyen la mejora del lugar de trabajo"* [Lou, 1988]*.* Cada círculo de calidad tiene un líder que dirige las actividades del grupo y la manera en que trabajan se basa en cinco etapas:

*1.Presentación del problema*, se describe el problema de forma clara, concisa y con lenguaje sencillo a todos los miembros del círculo de calidad con la finalidad de establecer un objetivo que contribuya a solucionar el problema.

*2.Búsqueda de datos y análisis*, se recopila información relevante para resolver el problema y buscar sus posibles causas para aportar ideas de posibles soluciones.

*3.Propuesta de solución*, se genera una solución al problema, la cual debe ser aprobada por todos los integrantes del círculo de calidad para poder ser redactada.

*4.Aprobación y puesta en marcha*, se consigue la aprobación de los superiores para poder implementar la propuesta.

*5.Seguimiento y control,* se establece un sistema que permita hacer un seguimiento de la implantación de la mejora.

*"Los círculos de calidad se apoyan en el ciclo PHVA"* [Deming, 1991] y además utilizan las herramientas del *Control Estadístico del Proceso.* Los beneficios que las organizaciones logran con los círculos de calidad son: mejorar la calidad de sus productos; incrementar el nivel de eficiencia de sus procesos; reducir sus costos; innovar sus instalaciones; anticipar fallas y errores; generar altos estándares de control y brindar seguridad.

#### **Poka-yoke**

En 1977 el ingeniero japonés Shingeo Shingo, desarrolla el sistema *Control de Calidad Cero* en la empresa japonesa Matsushita Electric, division Washing Machine. Este sistema de producción *"es ideal porque no manufactura defectos"* [Shingo, 1986], se basa en tres principios que conducen a la eliminación de los defectos:

*1.Inspección en la fuente,* es un chequeo de los factores que causan errores y no de los defectos resultantes.

*2.Inspección al cien por ciento,* utiliza mecanismos a prueba de errores llamados *Pokayoke* los cuales detectan errores o condiciones operativas defectuosas. Existen dos tipos de mecanismos Poka-joke: los que contactan con la pieza a verificar, i.e. microcomputadores, conmutadores de límite; y los que no contactan con la pieza a inspeccionar, i.e. sensores. En la figura 3.13 se presentan tres conmutadores de límite que contactan con la pieza a verificar y un conmutador de transmisión que no contacta con la pieza a inspeccionar.

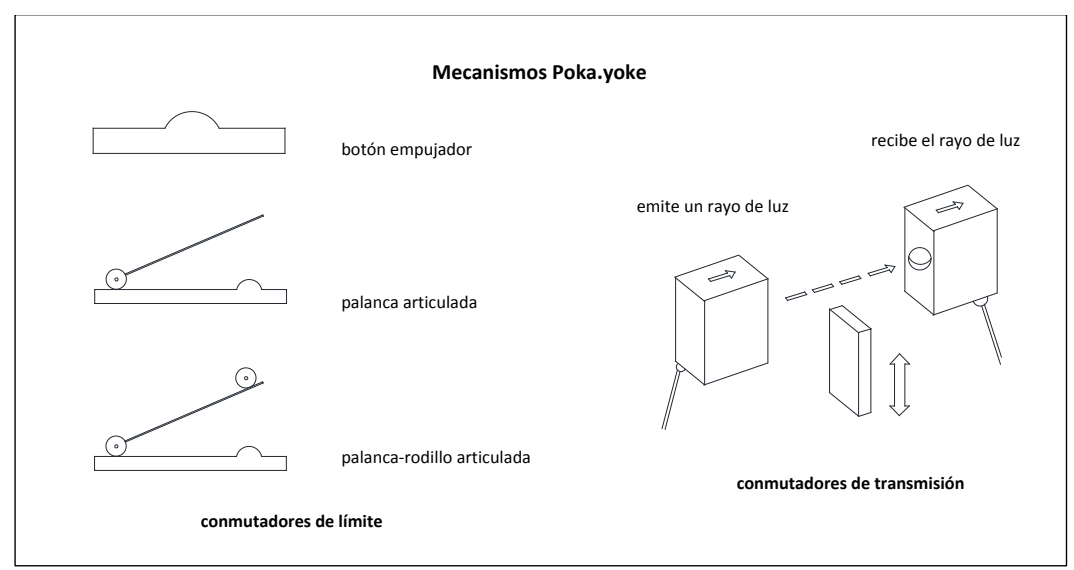

*Figura 3.13 Mecanismos Poka-yoke [Kogyo, 1991]*

*3.Acción inmediata,* las operaciones se detienen instantáneamente cuando se comete un error y no se reasumen hasta que se corrige.

A partir de estos principios se establece que la inspección en la fuente, es la función más importante y los mecanismos Poka-yoke tienen un papel fundamental para realizar la inspección del proceso al cien por ciento. Shingo concluyó que el *Control Estadístico de Proce*so no era necesario para conseguir cero defectos, sino que bastaba la aplicación de Poka-yoke para la inspección en la fuente. La inspección no la realiza una persona pues para este fin se diseñaron estos mecanismos.

La justificación de inspeccionar al cien por ciento el proceso, la valida Shingo a partir de una clasificación que hace de dos factores: *tipos de errores humanos* y *causas* que generan los defectos. Por medio de una matriz establece la relación entre ambos factores, utiliza tres categorías de conexión: *no conexión, conexió*n y *conexión fuerte*. *No conexión,* indica que no existe relación entre ambos factores; *conexión,* se refiere a que regularmente la causa *X* genera el error *Y; conexión fuerte,* establece que la causa *X* siempre genera el error *Y*.

Shingo afirma que el error humano clasificado como *inadvertido* es la causa principal de los defectos en las piezas fabricadas, en la figura 3.14 se observa que en este tipo de error, existe *conexión fuerte* en ocho de sus diez filas.

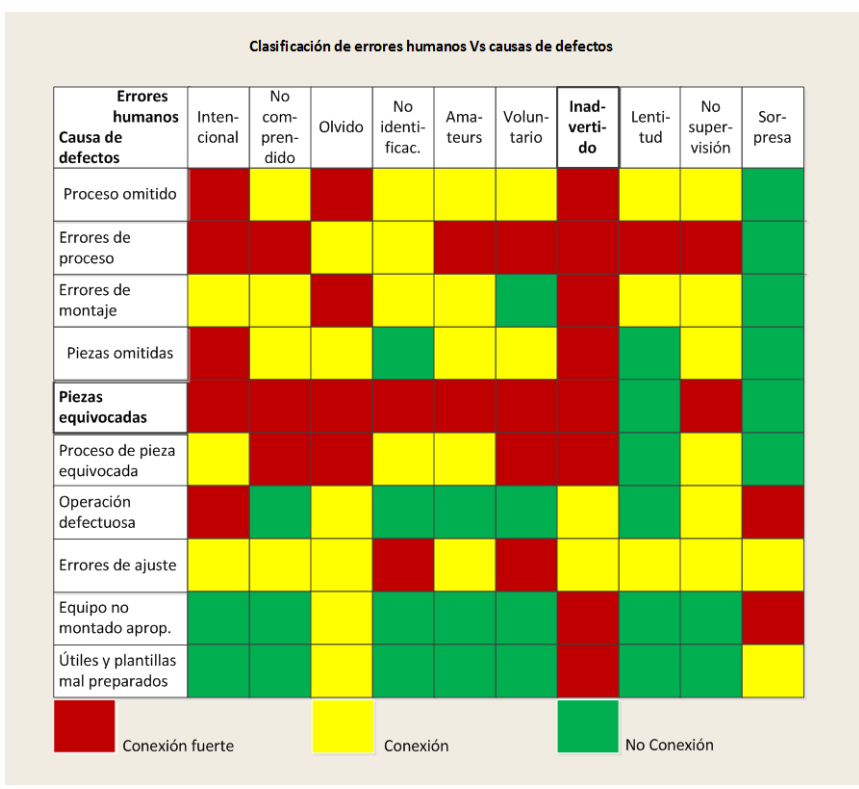

*Figura 3.14 Clasificación de errores humanos Vs. causas de defectos [Nikkan, 1991]*

#### **Proceso DMAIC**

Acrónimo en inglés: Define; Mesure; Analyze; Improve; Control. *"Es un procedimiento estructurado para resolver problemas, ampliamente utilizado en la mejora de procesos"* [Montgomery, 2009]. El proceso DMAIC se integra de cinco etapas: *definir; medir; analizar; mejorar y controlar*. Cada etapa tiene objetivos específicos que deben cumplirse para poder continuar a la siguiente etapa, la figura 3.15 muestra una barrera de peaje en cada etapa que simboliza este requisito.

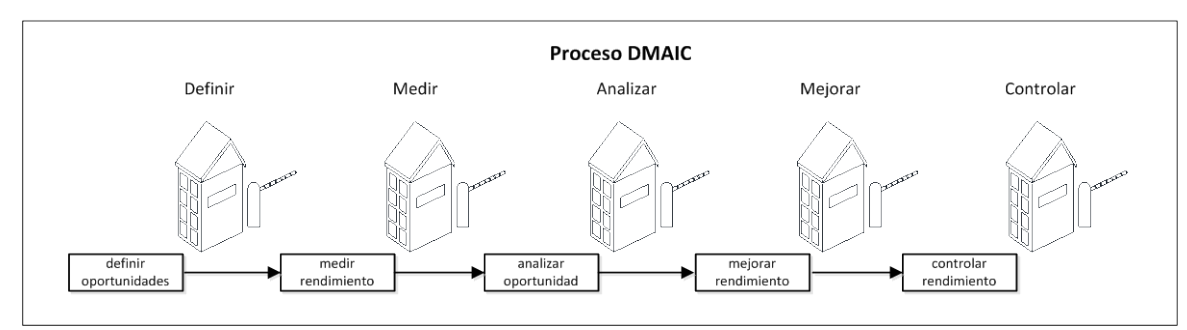

*Figura 3.15 Proceso DMAIC [Ibid]*

Las barreras de peaje son críticas en el proceso de solución de problemas, *"representan una oportunidad para proveer orientación en el uso de herramientas técnicas específicas y más información acerca del problema*" [Ibid]. La estructura del proceso DMAIC promueve la creatividad para abordar y resolver un problema desde la definición del producto, proceso o servicio. Cuando un proceso opera muy mal, es preciso abandonarlo y diseñar uno nuevo entonces el proceso DMAIC se transforma en una *etapa de diseño*.

*Definir,* el objetivo de esta etapa es identificar la oportunidad de un proyecto, verificar y validar que este represente un progreso potencial. El proyecto debe ser importante para el cliente y también importante para la empresa. Las herramientas que se utilizan en esta etapa son: la carta de proyecto y el diagrama de flujo.

*Carta del proyecto,* es un documento pequeño que contiene la información relevante del proyecto: descripción, alcance; fecha de inicio y termino; descripción de las métricas que serán usadas para medir su rendimiento; declaración de como esas métricas se alinean con el objetivo de la organización; beneficios potenciales para el cliente y para la organización; miembros que participaran en el equipo con sus respectivos roles, entre otros. La figura 3.16 presenta una carta de proyecto para un *proceso de devolución* por parte del cliente.

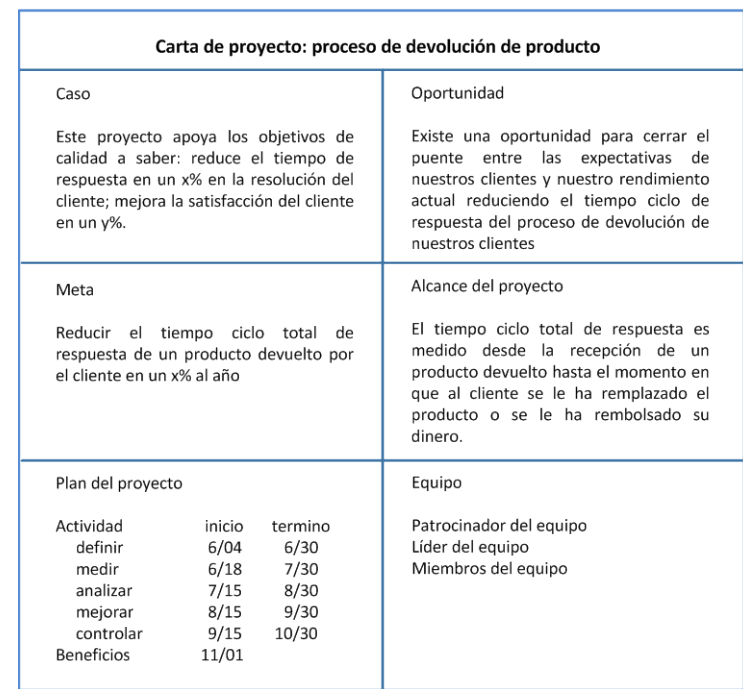

*Figura 3.16 Carta de proyecto [Ibid]*

*Diagrama de flujo,* es una secuencia cronológica de los pasos de un proceso o del flujo de un trabajo, también es llamado *mapa de proceso*. Se construye con suficiente detalle para identificar las actividades de trabajo que agregan valor de las que no lo hacen, *"la mayor parte de los procesos de manufactura generan chatarra, retrabajo y otras operaciones que no agregan valor"* [Ibid]. Un análisis de los procesos puede eliminar muchas de las actividades que no agregan valor. Para construir un diagrama de flujo, se utilizan símbolos que representan: operación; inspección; movimiento; espera y almacenamiento.

La figura 3.17 muestra un diagrama de flujo parcial de *un proceso de retorno de impuestos*. El proceso inicia en la parte izquierda del diagrama y posteriormente se bifurca, lo que significa que hay operaciones que se efectúan simultáneamente i.e. *copiar archivos* y *generar tres copias* posteriormente vuelven a converger las operaciones y en la operación *¿etiquetas de envío disponibles?* solo se realiza una operación.

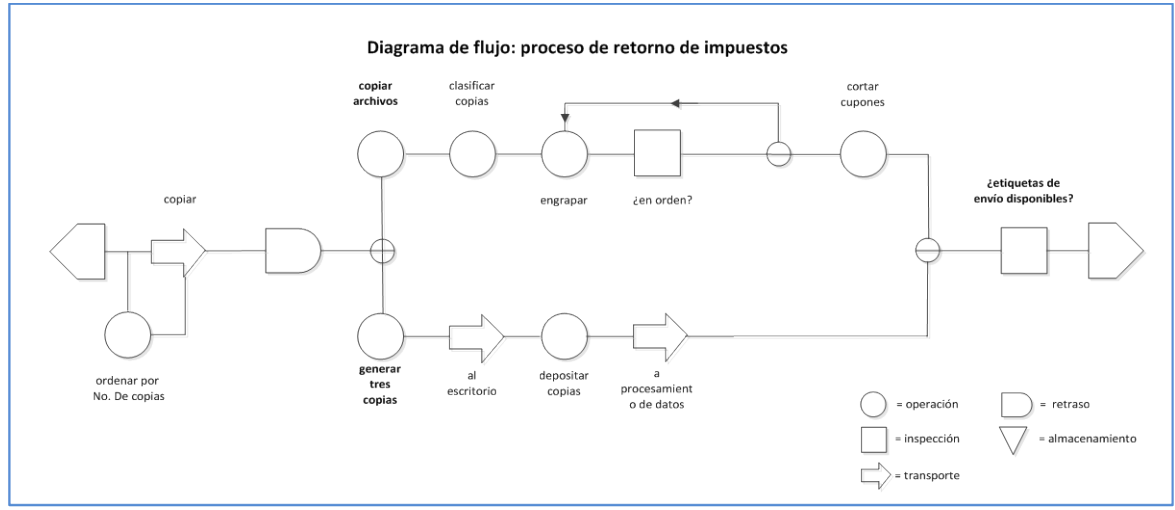

*Figura 3.17 Diagrama de flujo [Ibid]*

*Medir,* el objetivo de esta etapa es evaluar y comprender el estado actual del proceso, implica colectar datos acerca de la característica del proceso que se analiza. Identificar las *variables vitales*, de entrada y salida que son clave para el proceso, es una tarea fundamental en esta etapa así como resolver que tipo de datos y en qué cantidad colectar. Las herramientas que se emplean son: diagrama de flujo [Ibid]; diagrama de causa y efecto [Ishikawa, 1985]; análisis de capacidad de proceso; estudio de repetibilidad y reproducibilidad R&R y Control Estadístico de Procesos [Montgomery, 2009].

*Análisis de capacidad de proceso*, es un estudio para calcular la *capacidad de proceso [Pp]*, su uniformidad para producir artículos aceptables, *"usualmente mide los parámetros funcionales o características de calidad críticas de un producto, no el proceso en si"* [Ibid]. Se emplea para: predecir si un proceso cubre las especificaciones; asiste a los diseñadores de productos para seleccionar y modificar un proceso; especifica los requerimientos de desempeño en nuevos equipos; asiste en la selección de proveedores; planea la secuencia de procesos de producción cuando hay un efecto interactivo de los procesos sobre las tolerancias y reduce la variabilidad en un proceso. La tasa de capacidad de proceso se calcula con la formula Pp =  $(LSC-LIC)/6\delta$ , donde LSC es el límite superior de control, LIC es el límite inferior de control y  $\delta$  es la desviación estándar de la muestra de lecturas que se tomaron. Cuando este indicador tiene un valor superior a dos, significa que esa característica de calidad está operando adecuadamente, pero entre menor sea su valor, indicara que esa característica del proceso debe ser modificada, esto se presenta en la tabla 3.1.

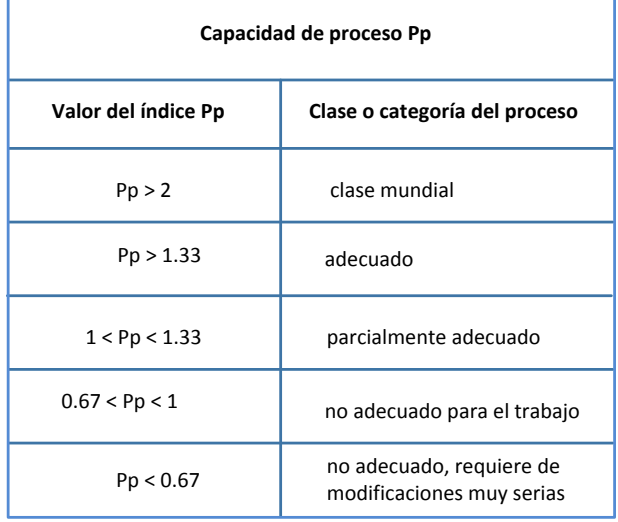

*Tabla 3.1 Valores de Pp [Gutiérrez, 2009]*

*Estudio de repetibilidad y reproducibilidad R&R*, la repetibilidad y reproducibilidad son los componentes de la *precisión*, la repetibilidad de un instrumento de medición se refiere a la variabilidad de sus mediciones cuando se obtienen varias mediciones del mismo objeto en *condiciones similares* es decir con el mismo operador, mientras que la reproducibilidad es la variabilidad de las mediciones del mismo objeto pero en *condiciones variables*, con diferentes operadores. El estudio R&R se emplea para identificar qué parte de la variabilidad total observada en los datos es atribuible al error de medición.

Existen dos estudios R&R: método corto y método largo, el primero permite estimar de manera rápida la variabilidad con la que contribuye el proceso de medición, pero no es posible separar la repetibilidad atribuible al instrumento de medición de la reproducibilidad atribuible a los operadores, sino que viene de manera mezclada. El método largo, por el contrario, sí desglosa la variabilidad total observada como la suma de

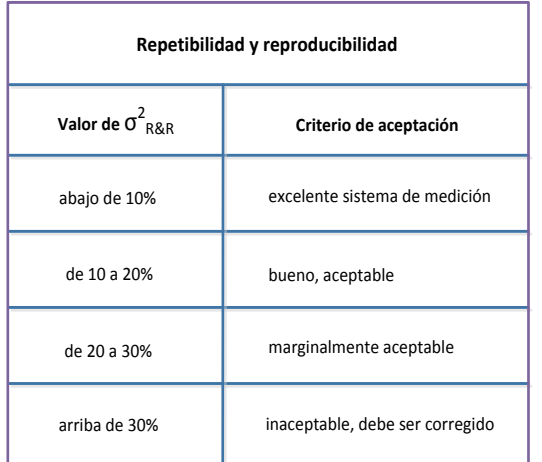

*Tabla 3.2 Valores de σ<sup>2</sup> R&R [Ibid]*

tres variabilidades: atribuible al producto; al error del instrumento de medición y al error debido a los operadores. Se representa como  $\sigma^2_{total} = \sigma^2_{prod} + \sigma^2_{oper} +$  $\sigma^2$ <sub>instr</sub> instr donde σ<sup>2</sup> instr = σ<sup>2</sup> repeti y σ<sup>2</sup> oper =  $\sigma^2$ <sub>reprod</sub> entonces el error debido a la repetibildad y reproducibilidad se obtiene con  $_{R\&R}$  =  $\sigma^2_{repet}$  +  $\sigma^2_{reprod}$  si este indicador tiene un valor menor al 10%, significa que el sistema de medición es adecuado, se pueden realizar las mediciones de una característica de calidad, pero si es mayor del 30% entonces el sistema de medición es inaceptable como lo muestra la tabla 3.2.

*Analizar,* el objetivo es utilizar los datos colectados en la etapa de medición para identificar: causas potenciales de los defectos del proceso; problemas de los clientes; problemas en el tiempo ciclo; desperdicio e ineficiencia en el proceso. Es importante separar las causas de variabilidad en: *causas comunes* y *causas asignables*. Las primeras son fuentes de variabilidad que están enclavadas en el proceso, las segundas son atribuidas a causas externas al proceso. Eliminar las causas comunes de variabilidad significa modificar el proceso mientras que remover las causas asignables significa eliminar el problema específico. Las herramientas que se utilizan en esta etapa son: prueba de hipótesis e intervalo de confianza; análisis de regresión; modos de falla y análisis de efectos; DoE [Montgomery, 2005] y Control Estadístico de Procesos [Montgomery, 2009].

*Prueba de hipótesis e intervalo de confianza,* se utilizan para determinar si las diferentes condiciones de operación producen estadísticamente diferentes resultados y proveen información acerca de la precisión con la cual los parámetros de interés han sido estimados, *"el parámetro es un valor representativo y descriptivo de una población, como la media µ o la desviación estándar σ"* [Gutiérrez, 2009]. *En la prueba de hipótesis* se utilizan dos hipótesis denominadas: hipótesis nula H<sub>o</sub> y alternativa H<sub>1</sub>, estas representan a través de símbolos una relación entre un valor estándar i.e.  $\mu_0$  y su parámetro correspondiente, en este caso µ. En el siguiente ejemplo, la hipótesis nula declara que la media de un valor estándar es igual a la media de la población mientras que la hipótesis nula lo niega:

$$
H_o: \mu = \mu_o
$$
  

$$
H_1: \mu_o \neq \mu_o
$$

El procedimiento para probar una hipótesis es tomar un valor aleatorio de una muestra de *n* observaciones de la variable *x,* característica que se analiza en el proceso y se computa por medio de un estadístico, definido este último como *"cualquier función de los datos de una muestra que no contienen parámetros desconocidos"* [Montgomery, 2009], en este caso el estadístico de la media es:

$$
Z_o = \frac{X_{\text{barra}} - \mu_o}{\frac{\sigma}{\sqrt{n}}}
$$
 se rechaza H<sub>o</sub> si  $|Z_o| > Z_{\frac{\alpha}{2}}$ 

donde  $Z_{\alpha/2}$  es el punto superior del porcentaje  $\alpha/2$  de la distribución normal, la cual implica por medio del *teorema del límite central* que la variable x<sub>barra</sub> se distribuye aproximadamente normal N(μ, σ<sup>2</sup>/n). Si H<sub>o</sub>: μ=μ<sub>o</sub> es verdadera, entonces el estadístico Z<sub>o</sub> se distribuye aproximadamente N(0, 1).

*El intervalo de confianza*, es el intervalo entre dos estadísticos que incluyen el valor del parámetro con una probabilidad asociada, representada por 1-α. Para construir un intervalo de confianza estimado para la media µ se utiliza:

$$
X_{\text{barra}} - Z_{\frac{\alpha}{2}} \frac{\sigma}{\sqrt{n}} \le \mu \le X_{\text{barra}} + Z_{\frac{\alpha}{2}} \frac{\sigma}{\sqrt{n}}
$$
En esta fórmula es imprescindible conocer la σ de la población pues los valores de  $\pm Z_{\alpha/2}$  se obtienen de las tablas de la distribución normal.

*Análisis de regresión,* se emplea para generar modelos de las variables de interés. Por medio de los modelos de regresión es posible caracterizar la relación entre una *variable dependiente y,* con *k* variables independientes *X1, X2, …., Xk*. *"Existen muchas aplicaciones de los modelos de regresión en la implementación de procesos y en el área de calidad"* [Montgomery, 2009].

*Modos de falla y análisis de efectos,* jerarquiza las diferentes fuentes potenciales de: variabilidad; fallas; errores y defectos en un producto o proceso basándose en tres criterios: la probabilidad de que algo se descomponga; la capacidad para detectar la falla y la severidad de la falla. Cada uno de estos criterios es evaluado a través de una escala de 1 a 10 y al final se multiplican para obtener el *número de prioridad de riesgo (RPN)*. Las fuentes de variabilidad o de falla con los valores más altos de RPN, son los más significativos para realizar mejoras de procesos o esfuerzos de rediseños.

*Mejorar,* el objetivo es desarrollar una solución al problema y llevar a cabo una prueba piloto de la solución. La prueba piloto es una forma de confirmación experimental: evalúa y documenta la solución; confirma la solución con respecto a los objetivos del proyecto; quizá sea una actividad iterativa que necesite revisarse, mejorarse y refinarse varias veces hasta conseguir eventualmente la mejor solución al problema. Es necesario revisar: la adecuada documentación de cómo se obtuvo la solución al problema; la documentación de soluciones alternativas al problema que fueron consideradas; los resultados de las pruebas piloto, incluyendo los arreglos de datos, análisis y experimentos; los planes para implementar los resultados de las pruebas piloto y el análisis de cualquier riesgo de implementación de la solución.

Las herramientas que se emplean en esta etapa dependen del objetivo del proyecto, si se trata de rediseñar un proceso para mejorar el flujo de trabajo y reducir los cuellos de botella, el diagrama de flujo [Montgomery, 2009] es muy valioso, aunque *"el Diseño de Experimentos es probablemente la herramienta estadística más importante en esta etapa"*  [Ibid].

*Controlar,* el objetivo es completar el trabajo pendiente y presentar al dueño del proyecto: la mejora del proceso; el *plan de control* y el *plan de transición del proceso* así como los procedimientos necesarios que aseguren que las ganancias del proyecto se materializaran. *"El plan de control del proceso debe ser un sistema capaz de monitorear la solución que se va a implementar, incluyendo métodos y métricas para auditorias periódicas"* [Ibid]. El plan de transición del proceso debe asegurar una respuesta pronta hacia las fallas anticipadas consideradas dentro del plan de control.

En esta etapa se debe revisar que: los datos colectados del proceso antes y después del estudio, estén dirigidos a los objetivos de la carta del proyecto; el plan de control esté terminado y que los procedimientos monitorean el proceso; un resumen de las lecciones aprendidas durante el proyecto esté disponible; una lista de oportunidades que no se les dio seguimiento esté preparada así como una lista de oportunidades en otras partes de la empresa donde podrían emplearse los resultados del proyecto esté disponible. La herramienta que se utiliza en esta etapa es el c*ontrol estadístico de procesos.*

Algunas herramientas pueden utilizarse en más de una etapa del proceso DMAIC. La figura 3.18 presenta que las herramientas *mapa del proceso y diagrama de flujo, DoE* y *Control Estadístico de Procesos* se utilizan en más de una etapa.

| Etapa<br>Herramienta                              | <b>Definir</b> | <b>Medir</b> | Analizar | Mejorar | Controlar |
|---------------------------------------------------|----------------|--------------|----------|---------|-----------|
| Carta del proyecto                                |                |              |          |         |           |
| Mapa del proceso y diagrama de flujo              |                |              |          |         |           |
| Análisis de causa y efecto                        |                |              |          |         |           |
| Análisis de capacidad de proceso                  |                |              |          |         |           |
| Prueba de hipótesis e intervalo de confianza      |                |              |          |         |           |
| Análisis de regresión                             |                |              |          |         |           |
| Estudio de repetibilidad y reproducibilidad (R&R) |                |              |          |         |           |
| Prueba a modo de falla y análisis de efectos      |                |              |          |         |           |
| <b>DoE</b>                                        |                |              |          |         |           |
| Control Estadístico del Proceso                   |                |              |          |         |           |

*Figura 3.18 Herramientas del proceso DMAIC [Montgomery, 2009]*

#### **TQC**

Total Quality Control, *"el Control Total de la Calidad es un sistema efectivo de los esfuerzos de varios grupos en una empresa para la integración del desarrollo, del mantenimiento y de la superación de la calidad con el fin de hacer posibles mercadotecnia, ingeniería, fabricación y servicio a satisfacción total del consumidor y al costo más económico"* [Feigenbaum, 1994]. El control total de la calidad constituye las bases de la motivación por la calidad en *todos* sus empleados y representantes de la compañía, desde los altos ejecutivos hasta trabajadores de ensamble, se desarrolla durante todo el ciclo industrial que comprende las etapas de: mercadotécnica; ingeniería; compras; ingeniería de manufactura; supervisión de la manufactura y trabajo en la planta; inspección mecánica y pruebas funcionales; embarque; instalación y servicio. Por este motivo las relaciones humanas eficientes son básicas ya que en cada etapa del ciclo industrial, el control total de la calidad tiene funciones específicas, como lo muestra la figura 3.19.

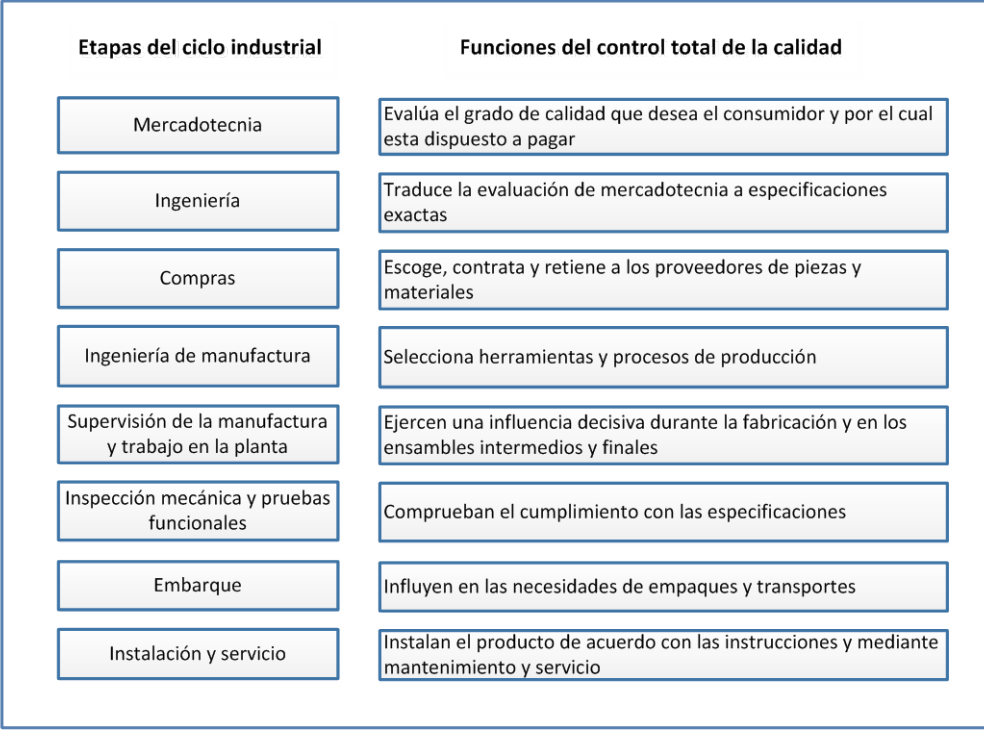

*Figura 3.19 Control total de la calidad en el ciclo industrial [Ibid]*

El control de calidad no se puede lograr con la concentración tan sólo en la inspección o en el diseño del producto, ni solo mediante el diagnóstico de dificultades, o en el adiestramiento de los operarios, o en el control de los proveedores únicamente, o en el análisis estadístico, o en los estudios de confiabilidad por muy importante que sea cada uno de estos ya que cada esfuerzo por mantener la calidad se ve reflejado en el producto.

El impacto del control total de la calidad implica la implementación *administrativa* y *técnica* de las actividades de calidad orientadas hacia el cliente como responsabilidad primordial de la *gerencia general* y de las operaciones principales de mercadotecnia, ingeniería, producción, relaciones industriales, finanzas y servicios.

#### **Lean Manufacturing**

*"Manufactura esbelta es un conjunto de conocimientos y herramientas que las organizaciones utilizan para eliminar tiempos y actividades que no agregan valor"* [Decarlo 2007], busca las fuentes de ineficiencia y desperdicio en los procesos para eliminarlas y mejorar la calidad de los productos, *"manufactura esbelta reconoce siete tipos de desperdicios: sobreproducción; retrasos y tiempos de espera; transportación innecesaria; procesamiento y complejidad; exceso de inventarios; movimientos innecesarios; errores y defectos"* [Taghizadegan, 2006]. Estos desperdicios significan exceso en el tiempo del ciclo de producción y un incremento de productos defectuosos.

Los objetivos de la manufactura esbelta son: eliminar actividades que no agregan valor a la empresa; reducir desperdicios; reducir los tiempos de entrega de los productos; recortar drásticamente los inventarios; disminuir los tiempos de ciclo de los procesos; mejorar el flujo de efectivo; minimizar los tiempos de inactividad; reducir los defectos y errores de los procesos; mejorar la productividad de la empresa e incrementar la satisfacción del cliente. Para cumplir estos objetivos, la manufactura esbelta utiliza los principios de: valor; cadena de valor; flujo; planificación y perfección.

*Valor*, es definido por el cliente al entender sus requerimientos y cubrirlos, para poderlos plasmar en la manufactura de un producto.

*Cadena de valor,* es el curso de actividades que es requerido para diseñar, procesar, construir, ensamblar y entregar el artículo al cliente desde el concepto del producto hasta las ventas.

*Flujo,* se refiere a la distribución de planta y equipo la cual debe ser dispuesta de una manera que el trabajo pueda fluir sin ninguna interrupción.

*Planificación*, determina el *valor*, incrementa el valor de la *cadena de valor* y optimiza el *flujo*. Diseña el sistema para alcanzar la mejor calidad, reducir el tiempo de entrega y el costo de los productos para cubrir las necesidades de los clientes a través de la aplicación del flujo óptimo.

*Perfección*, es el proceso por el cual las actividades crean valor a través de la remoción del desperdicio.

## **3.2 Selección de una iniciativa de mejora para el proceso de inyección de poliuretano**

Este proceso se realiza a través de tres filtros, en los primeros dos se utiliza el principio de categorización que emplea Plenert para clasificar metodologías de calidad [Plenert, 2012] aquí llamadas iniciativas de mejora, en el tercer filtro se emplea un principio de comparación a partir de las *herramientas especializadas* de las iniciativas de mejora.

Primer filtro

Las *categorías generales* que usa Plenert son: "*sistema de calidad; herramienta de calidad; filosofía de calidad; herramienta técnica y herramienta de control"* [Ibid], a continuación se presentan estos conceptos:

*1.Sistema de calidad*, es la estructura funcional de trabajo aceptada en toda la compañía y en toda la planta, guía las acciones coordinadas de personas, máquinas e información de la compañía y la planta en las mejores y más prácticas formas para asegurar la satisfacción del cliente con la calidad.

*2.Herramienta de calidad*, es una herramienta utilizada para resolver un problema específico.

*3.Filosofía de calidad*, es una forma de pensar, i.e. la búsqueda continua de oportunidades para mejorar la calidad o proveer un mecanismos de recompensa basado en la calidad.

*4.Herramienta técnica,* es un procedimiento utilizado para implementar un cambio implica analizar el cambio para poderlo implementar.

*5.Herramienta de control*, es una *metodología* que monitorea el rendimiento de la calidad y ofrece retroalimentación. No hace el cambio sino *informa* al usuario de la necesidad de un cambio.

Posteriormente se determinan qué *categorías generales* son adecuadas para abordar el proceso de inyección de poliuretano en ERC:

1.*No* se necesita un *sistema de calidad* porque la investigación se canaliza exclusivamente al proceso de inyección de poliuretano, no se hace extensivo a toda la planta.

2.*Se requiere* una *herramienta de calidad* para resolver un problema en el proceso de inyección de poliuretano.

3.*No* es indispensable una *filosofía de calidad* porque no se pretende cambiar la cultura organizacional de la empresa.

4.*Se necesita* una *herramienta técnica* para sugerir cambios en el proceso de inyección de poliuretano.

5.*Se requiere* una *herramienta de control* para inspeccionar la capacidad del proceso de inyección de poliuretano. La tabla 3.3 presenta las *categorías generales* apropiadas para el proceso de inyección de poliuretano.

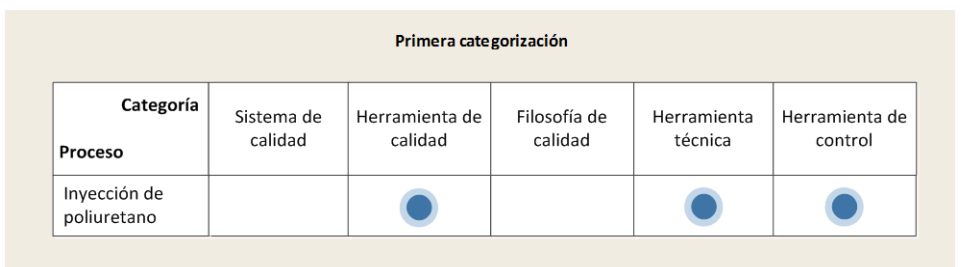

*Tabla 3.3 Categorías generales del proceso de inyección de poliuretano*

En la tabla 3.4 se presenta la clasificación que Plenert hace de estas diez y seis iniciativas de mejora, [este autor ha clasificado más iniciativas de mejora pero aquí solo se presentan las de interés para la investigación]. Plenert considera que TQM-Juran es una herramienta y filosofía de calidad y también es una herramienta técnica y de control, lo mismo acontece con TQM-Crosby. Taguchi es una herramienta y filosofía de calidad y también es una herramienta técnica. Ishikawa es una herramienta de calidad y técnica y así sucesivamente hasta llegar a Lean Manufacturing que es un sistema, una herramienta y una filosofía de calidad.

| Primera categorización               |                       |                           |                         |                        |                           |  |  |
|--------------------------------------|-----------------------|---------------------------|-------------------------|------------------------|---------------------------|--|--|
| Categoría<br>Iniciativa<br>de mejora | Sistema de<br>calidad | Herramienta de<br>calidad | Filosofía de<br>calidad | Herramienta<br>técnica | Herramienta de<br>control |  |  |
| TQM-Juran                            |                       |                           |                         |                        |                           |  |  |
| TQM-Crosby                           |                       |                           |                         |                        |                           |  |  |
| Taguchi                              |                       |                           |                         |                        |                           |  |  |
| Ishikawa                             |                       |                           |                         |                        |                           |  |  |
| QFD                                  |                       |                           |                         |                        |                           |  |  |
| Kaizen                               |                       |                           |                         |                        |                           |  |  |
| ISO 9000                             |                       |                           |                         |                        |                           |  |  |
| PFMEA                                |                       |                           |                         |                        |                           |  |  |
| DoE                                  |                       |                           |                         |                        |                           |  |  |
| SPC                                  |                       |                           |                         |                        |                           |  |  |
| PHVA-Deming                          |                       |                           |                         |                        |                           |  |  |
| Q Circles                            |                       |                           |                         |                        |                           |  |  |
| Poka-yoke                            |                       |                           |                         |                        |                           |  |  |
| Proceso DMAIC                        |                       |                           |                         |                        |                           |  |  |
| TQC                                  |                       |                           |                         |                        |                           |  |  |
| Lean<br>Manufacturing                |                       |                           |                         |                        |                           |  |  |

*Tabla 3.4 Clasificación de las iniciativas de mejora [Plenert, 2012]*

Enseguida se procede a identificar qué iniciativas de mejora cubren eventualmente las tres *categorías generales* que representan al proceso de inyección de poliuretano en ERC, en la tabla 3.5 aparecen éstas de manera sombreada: TQM-Juran; TQM-Crosby; QFD; ISO 9000; DoE; PHVM-Deming; Proceso DMAIC y TQC.

| Primera categorización               |                       |                           |                         |                        |                           |  |  |  |
|--------------------------------------|-----------------------|---------------------------|-------------------------|------------------------|---------------------------|--|--|--|
| Categoría<br>Iniciativa<br>de mejora | Sistema de<br>calidad | Herramienta de<br>calidad | Filosofía de<br>calidad | Herramienta<br>técnica | Herramienta de<br>control |  |  |  |
| TQM-Juran                            |                       |                           |                         |                        |                           |  |  |  |
| TQM-Crosby                           |                       |                           |                         |                        |                           |  |  |  |
| Taguchi                              |                       |                           |                         |                        |                           |  |  |  |
| Ishikawa                             |                       |                           |                         |                        |                           |  |  |  |
| QFD                                  |                       |                           |                         |                        |                           |  |  |  |
| Kaizen                               |                       |                           |                         |                        |                           |  |  |  |
| ISO 9000                             |                       |                           |                         |                        |                           |  |  |  |
| PFMEA                                |                       |                           |                         |                        |                           |  |  |  |
| DoE                                  |                       |                           |                         |                        |                           |  |  |  |
| SPC                                  |                       |                           |                         |                        |                           |  |  |  |
| PHVA-Deming                          |                       |                           |                         |                        |                           |  |  |  |
| Q Circles                            |                       |                           |                         |                        |                           |  |  |  |
| Poka-yoke                            |                       |                           |                         |                        |                           |  |  |  |
| Proceso DMAIC                        |                       |                           |                         |                        |                           |  |  |  |
| <b>TQC</b>                           |                       |                           |                         |                        |                           |  |  |  |
| Lean<br>Manufacturing                |                       |                           |                         |                        |                           |  |  |  |

*Tabla 3.5 Iniciativas de mejora para el proceso de inyección de poliuretano*

#### Segundo filtro

Las *categorías específicas* que emplea Plenert son: *"métricas específicas e implícitas; orientación al proceso; variabilidad de los objetivos y liderazgo de la alta dirección"* [Ibid], a continuación se presentan estos conceptos:

*1.Métricas específicas,* comprende el estudio de mediciones específicas y particulares, i.e. humedad, presión, temperatura.

*2.Métricas implícitas,* las mediciones son importantes aunque no necesariamente especifique cuáles métricas deben utilizarse.

*3.Orientación al proceso,* se enfoca al *flujo* del proceso.

*4.Variabilidad de los objetivos,* se concentra en la variabilidad de los procesos los cuales son generalmente abordados estadísticamente y se colectan muchos datos para detectar la variabilidad del rendimiento.

*5.Liderazgo de la alta dirección,* todas las iniciativas de mejora trabajan mejor con el apoyo de la alta dirección, pero algunas de ellas requieren la participación *personal* y *muy cercana* de la misma.

Enseguida se determinan cuáles de estas *categorías específicas* se necesitan para estudiar el proceso de inyección de poliuretano en ERC:

1.*Sí* se necesitan *métricas específicas* para realizar mediciones particulares en el proceso de inyección de poliuretano.

2.*Sí* se requieren *métricas implícitas* para conocer el desempeño del proceso de inyección de poliuretano.

3.*No* se necesita *orientación al proceso* porque los problemas del proceso de inyección de poliuretano no tienen relación con cuellos de botella.

4.*Sí* es importante la *variabilidad de los objetivos* porque el proceso de inyección de poliuretano es inestable.

5.*No* se requiere *liderazgo de la alta dirección* porque la participación personal y cercana de los altos mandos no fue necesaria durante toda la investigación. La tabla 3.6 presenta las *categorías específicas* apropiadas para el proceso de inyección de poliuretano.

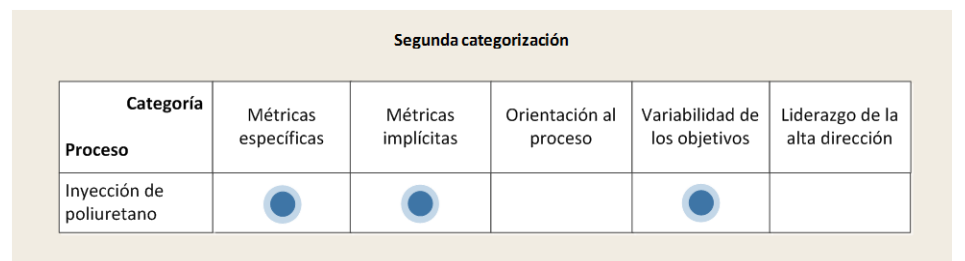

*Tabla 3.6 Categorías específicas del proceso de inyección de poliuretano*

La tabla 3.7 presenta la clasificación que Plenert hace de las ocho iniciativas de mejora resultantes del primer filtro, [este autor ha clasificado más iniciativas de mejora pero aquí solo se presentan las de interés para la investigación]. Plenert considera que las *categorías específicas* de TQM-Juran son: métricas específicas, variabilidad de los objetivos y liderazgo de la alta dirección, las de TQM-Crosby son: métricas implícitas y liderazgo de la alta dirección hasta terminar con TQC cuyas *categorías específicas* son: métricas implícitas y variabilidad de los objetivos.

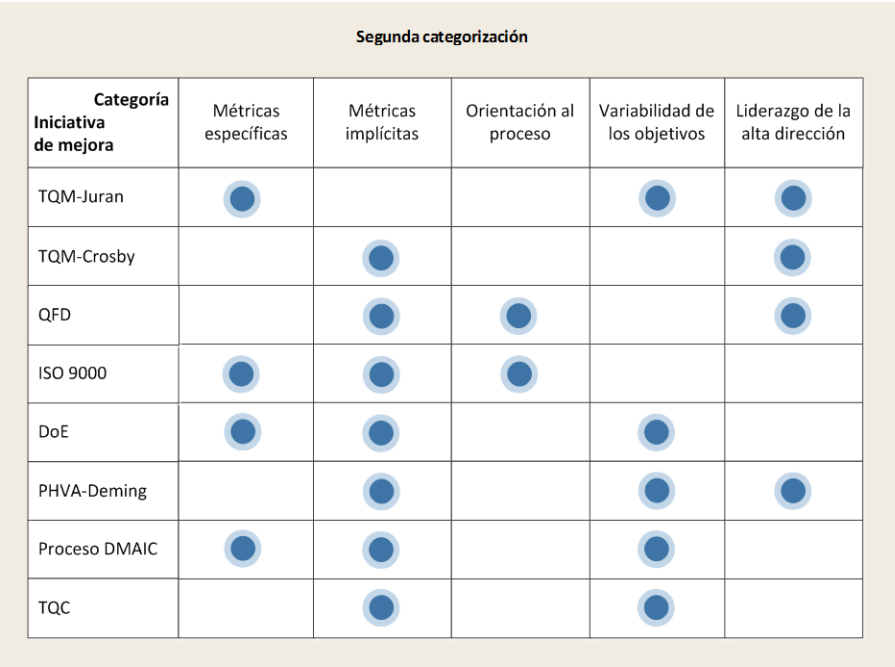

## *Tabla 3.7 Clasificación de las ocho iniciativas de mejora [Plenert, 2012]*

Enseguida se procede a identificar qué iniciativas de mejora cubren eventualmente las tres *categorías específicas* que representan al proceso de inyección de poliuretano en ERC, en la tabla 3.8 aparecen éstas de manera sombreada: DoE y Proceso DMAIC.

| Segunda categorización               |                         |                        |                           |                                  |                                   |  |  |  |
|--------------------------------------|-------------------------|------------------------|---------------------------|----------------------------------|-----------------------------------|--|--|--|
| Categoría<br>Iniciativa<br>de mejora | Métricas<br>específicas | Métricas<br>implícitas | Orientación al<br>proceso | Variabilidad de<br>los objetivos | Liderazgo de la<br>alta dirección |  |  |  |
| TQM-Juran                            |                         |                        |                           |                                  |                                   |  |  |  |
| TQM-Crosby                           |                         |                        |                           |                                  |                                   |  |  |  |
| QFD                                  |                         |                        |                           |                                  |                                   |  |  |  |
| ISO 9000                             |                         |                        |                           |                                  |                                   |  |  |  |
| DoE                                  |                         |                        |                           |                                  |                                   |  |  |  |
| PHVA-Deming                          |                         |                        |                           |                                  |                                   |  |  |  |
| Proceso DMAIC                        |                         |                        |                           |                                  |                                   |  |  |  |
| <b>TQC</b>                           |                         |                        |                           |                                  |                                   |  |  |  |

*Tabla 3.8 Iniciativas de mejora para el proceso de inyección de poliuretano*

Tercer filtro

Se utiliza un principio de comparación a partir de las *herramientas especializadas* que poseen las iniciativas de mejora. Montgomery señala que el DoE es una herramienta de análisis y mejora que se utiliza en el proceso DMAIC [ver figura 3.18 Herramientas del proceso DMAIC]. Se elige el proceso DMAIC porque además de contar con el DoE como herramienta de análisis y mejora, el proceso DMAIC tiene otro tipo de herramientas de: definición; medición y control que son fundamentales para abordar la problemática del proceso de inyección de poliuretano, figura 3.20.

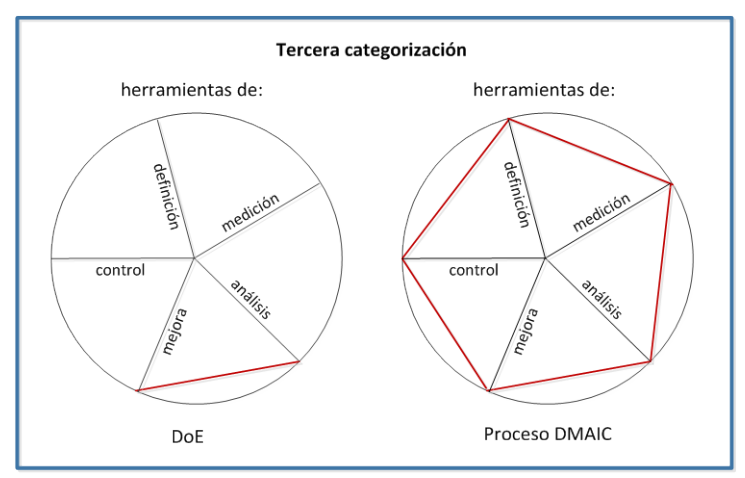

*Figura 3.20 Categorización de htas. especializadas*

El proceso de selección de la iniciativa de mejora para el proceso de inyección de poliuretano en ERC se presenta en la figura 3.21, en la parte superior de la pirámide invertida se muestran las diez y seis iniciativas de mejora que aborda esta investigación [Truscot, 2003], después se emplea una primera categorización utilizada por Plenert y basada en las *categorías generales* de las iniciativas de mejora [Plenert 2012], dando como resultado ocho iniciativas de mejora; posteriormente se usa una segunda categorización también de Plenert fundamentada en las *categorías específicas* de las iniciativas de mejora [Ibid], dando como resultado dos iniciativas de mejora. La tercera categorización se basa en las *herramientas especializadas* que poseen las iniciativas de mejora y que son más útiles para estudiar el proceso de inyección de poliuretano dando como resultado la elección del proceso DMAIC.

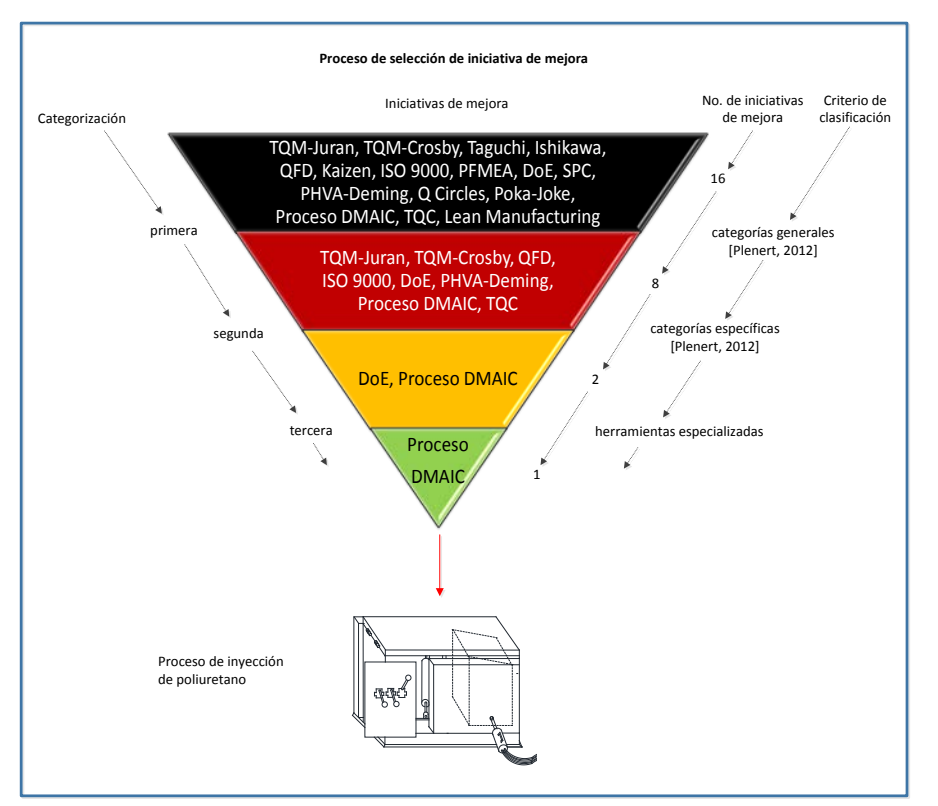

*Figura 3.21 Proceso de selección de la iniciativa de mejora para el proceso de inyección de poliuretano*

#### **Resumen**

La mejora de procesos es un método para perfeccionar la ejecución y administración de las actividades de un proceso actual, contribuye a: disminuir los costos de producción; aumentar la calidad de los productos; incrementar la confiabilidad y flexibilidad de los procesos y disminuir el ciclo de producción. A partir de la segunda mitad del siglo XX han aparecido diferentes iniciativas de mejora: TQM-Juran; TQM-Crosby; Taguchi; Ishikawa; QDF; Kaizen; ISO 9000; PFMEA; DoE; SPC; PHVA-Deming; Q Circles; Poka-yoke; Proceso DMAIC; TQC; Lean Manufacturing. Cada una de ellas con su enfoque y herramientas singulares, contribuye a la mejora de procesos. Para seleccionar la iniciativa de mejora para el proceso de inyección de poliuretano se empleó un principio de clasificación y comparación a través de tres categorizaciones: generales; específicas y herramientas especializadas. La iniciativa de mejora que cubre los requerimientos demandados por el proceso de inyección de poliuretano es el proceso DMAIC.

# **CAPÍTULO IV**

# **Mejora de un proceso de inyección de poliuretano a través del proceso DMAIC**

## **4.1 Etapa I. Definición del proceso**

En esta primera etapa, se identifica el modelo crítico del proceso de inyección de poliuretano a través de un diagrama de Pareto, posteriormente se determina el defecto principal del modelo crítico también mediante otro diagrama de Pareto, después se presentan las variables críticas del proceso de inyección de poliuretano correspondientes al defecto principal del modelo crítico y por último se declararan: problema; objetivo general; objetivos específicos; alcance y beneficios en una carta de proyecto, la estrategia que se utiliza en esta etapa se muestra en la figura 4.1.

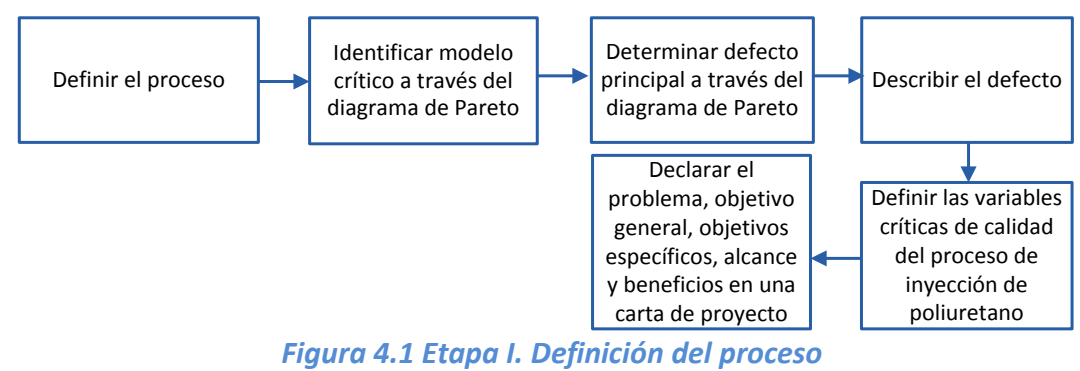

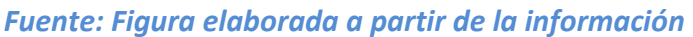

## **4.1.1 Identificación del modelo crítico en el proceso**

Para identificar el modelo crítico en el proceso de inyección de poliuretano, se recurre a consultar la bitácora destinada a este proceso y se observa que durante el año 2009, ERC registra 321 gabinetes defectuosos distribuidos en 19 modelos. Se observa que los conservadores de producto congelado, modelos CHP 68 y CHP 105 presentan los más altos índices de incidencias con el 20.2 y 21.2% del total de productos defectuosos como se muestra en la tabla 4.1.

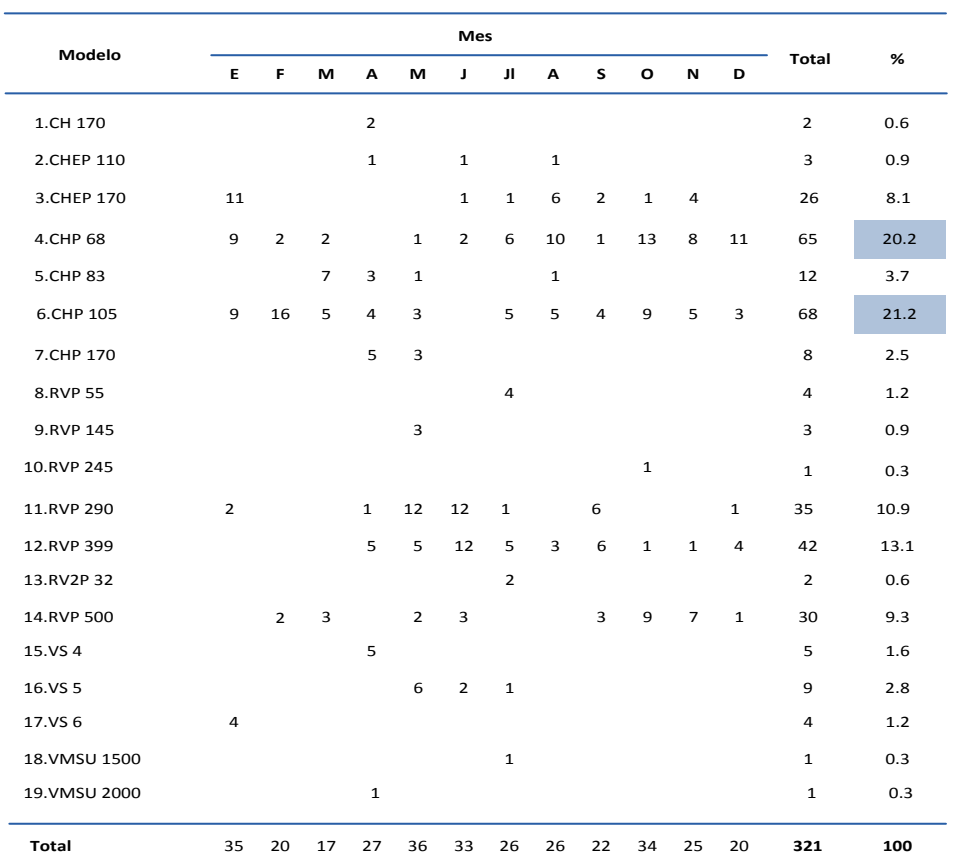

*Tabla 4.1 Gabinetes defectuosos durante el proceso de inyección de poliuretano en 2009 [ERC]*

A partir de la información de la tabla anterior, se elabora el diagrama de Pareto de la figura 4.2 y se observa que los modelos CHP 68 y CHP 105 generan el 41.4 % de todos los defectos en el proceso de espumado. El porcentaje del CHP 105 es ligeramente superior al del CHP 68, sin embargo, por razones de producción, el gerente de control de calidad propone que se canalice la investigación en el CHP 68 debido a que la próxima carga de trabajo se concentraría en este modelo.

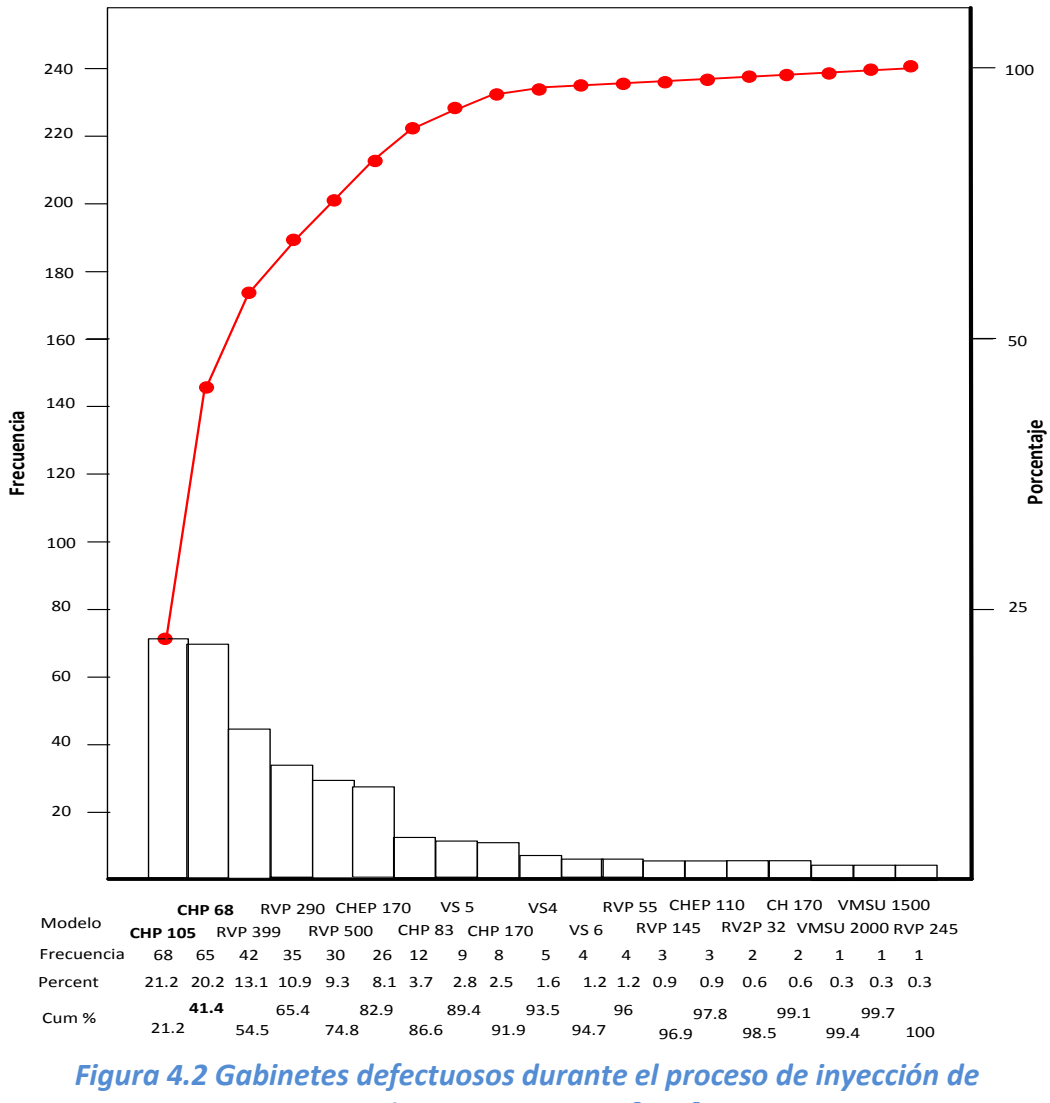

*poliuretano en 2009 [ERC]*

#### **4.1.2 Identificación del defecto principal del producto crítico**

Para identificar el defecto principal del modelo CHP 68 durante el proceso de inyección de poliuretano, se consulta nuevamente la bitácora de este proceso de manufactura y se observa que durante el año 2009, se registran catorce tipos de defectos, presentados en la sección *2.5 Problemática actual del proceso de inyección de poliuretano* de los cuales el defecto *gabinete golpeado*, alcanza el más alto índice con 31.9% del total de los defectos como se muestra en la tabla 4.2.

| Modelo                         |                |              |                |   |              | Mes            |                |                |              |                |                |                |              |      |
|--------------------------------|----------------|--------------|----------------|---|--------------|----------------|----------------|----------------|--------------|----------------|----------------|----------------|--------------|------|
|                                | E              | F            | м              | A | м            | J              | л              | A              | s            | $\Omega$       | N              | D              | Total        | %    |
| 1.Esquineros abiertos          |                |              |                |   | $\mathbf 1$  |                |                |                |              | 3              | 5              | $\overline{2}$ | 11           | 7.8  |
| 2.Esquineros deformados        |                |              |                |   |              |                |                |                |              | $\mathbf{1}$   | $\overline{2}$ |                | 3            | 2.1  |
| 3.Esquineros escalonados       |                |              | $\mathbf{1}$   |   |              |                |                |                |              | 3              | 5              | $\overline{2}$ | 11           | 7.8  |
| 4.Esquineros rotos             |                |              |                |   |              |                |                |                |              |                | 3              | $\mathbf{1}$   | 4            | 2.8  |
| 5.Gabinete abierto             |                |              | $\overline{2}$ |   |              |                | 3              | 8              |              | $\overline{2}$ |                |                | 15           | 10.6 |
| 6.Gabinte golpeado             | $\overline{2}$ | $\mathbf{1}$ | $\overline{2}$ |   | $\mathbf{1}$ | $\overline{2}$ | 5              | 6              | $\mathbf{1}$ | 8              | 6              | 11             | 45           | 31.9 |
| 7. Gabinete manchado de espuma |                | $\mathbf{1}$ |                |   |              |                | $\overline{2}$ | $\overline{2}$ |              | $\overline{2}$ |                | $\mathbf{1}$   | 8            | 5.7  |
| 8.Gabinete rayado              | $\mathbf{1}$   | $\mathbf{1}$ |                |   | $\mathbf{1}$ | $\mathbf{1}$   | 6              | $\overline{2}$ |              | $\overline{2}$ | $\mathbf{1}$   |                | 15           | 10.6 |
| 9. Marco abierto               |                | $\mathbf{1}$ |                |   |              | $\mathbf{1}$   |                |                |              | $\mathbf{1}$   | $\overline{2}$ | $\overline{2}$ | 7            | 5    |
| 10. Marco deformado            |                |              |                |   |              |                |                |                |              | $\overline{7}$ |                |                | 7            | 5    |
| 11. Marco descuadrado          | $\mathbf{1}$   |              |                |   |              |                |                |                |              |                |                |                | $\mathbf{1}$ | 0.7  |
| 12. Marco despegado            |                |              |                |   |              |                |                | $\overline{3}$ |              |                |                |                | 3            | 2.1  |
| 13. Marco escalonado           |                |              | $\mathbf{1}$   |   |              |                |                |                |              | 3              | $\mathbf{1}$   | $\overline{2}$ | 7            | 5    |
| 14. Marco rayado               | $\mathbf{1}$   |              |                |   | $\mathbf{1}$ |                |                |                |              | $\mathbf{1}$   | $\mathbf{1}$   |                | 4            | 2.8  |
| Total                          | 5              | 4            | 6              |   | 4            | 4              | 16             | 21             | 1            | 33             | 26             | 21             | 141          | 100  |

*Tabla 4.2 Tipos de defectos del CHP 68 en el proceso de inyección de poliuretano en 2009 [ERC]*

La figura 4.3 muestra que la barra que corresponde al defecto *gabinete golpeado* con 31.9%, es mucho más alta que cualquier otra barra. Entonces el estudio se delimita a analizar el defecto *gabinete golpeado.*

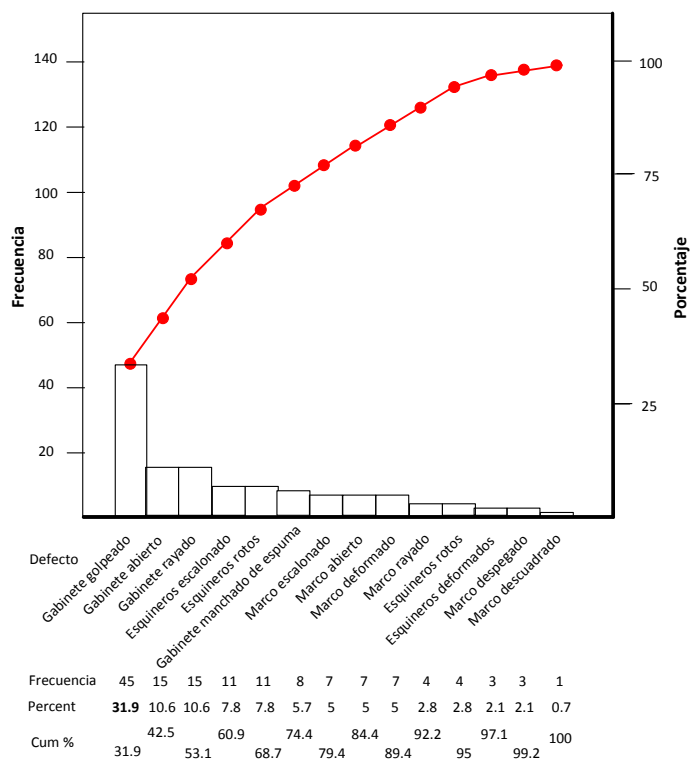

*Figura 4.3 Tipos de defectos del CHP 68 en el proceso de inyección de poliuretano en 2009 [ERC]*

#### **4.1.3 Descripción del defecto**

Se considera *gabinete golpeado* al gabinete que presenta marcas de golpes en sus paredes internas y/o externas. Los golpes se denominan cavidades, cuando las paredes se han apartado geométricamente menos de 2° respecto a sus ejes de simetría, como se muestra en la figura 4.4.

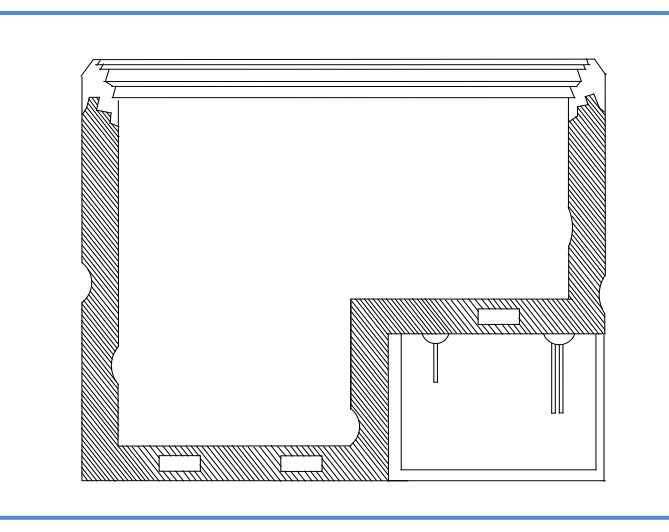

 *Figura 4.4 Cavidades en el CHP 68 [ERC]*

Se identifican como abombamientos, cuando las paredes se han apartado geométricamente más de 2° respecto a sus ejes de simetría, figura 4.5.

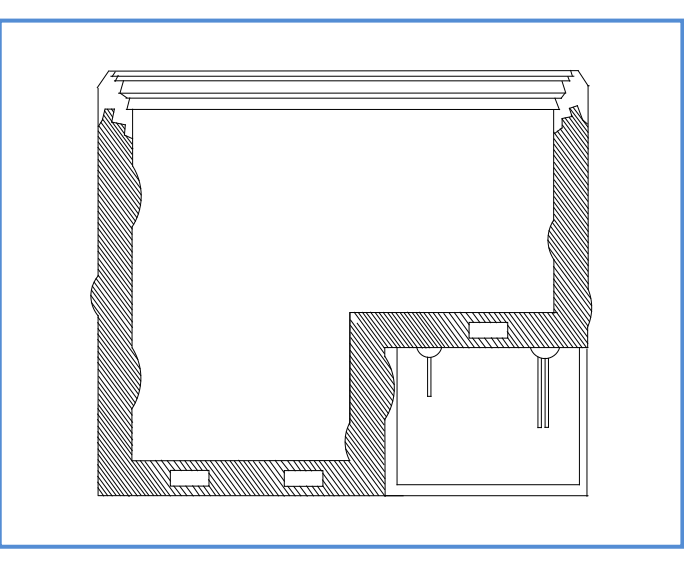

*Figura 4.5 Abombamientos en el CHP 68 [ERC]*

#### **4.1.4 Definición de las variables críticas de calidad**

Las variables críticas de calidad, en lo sucesivo denominadas VCC, son aquellas características del producto que tienen gran impacto en la satisfacción del cliente: en el caso del proceso de inyección de poliuretano del modelo CHP 68, las *dimensiones angulares* de cada una de sus paredes revelan si un gabinete presenta cavidades y/o abombamientos, por eso son consideradas VCC.

#### **4.1.5 Declaración de la carta de proyecto**

En la figura 4.6 se presenta el: problema; objetivo general; objetivos específicos; alcance y beneficios potenciales de este trabajo.

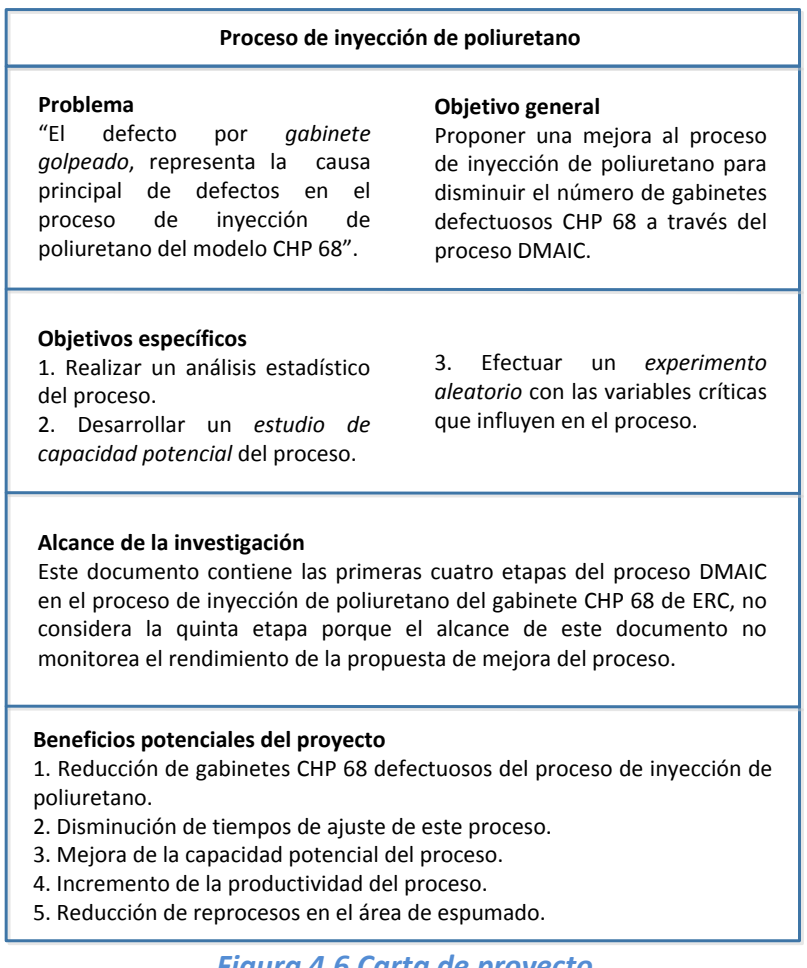

*Figura 4.6 Carta de proyecto*

## **4.2 Etapa II. Medición del proceso**

Para conocer en forma consistente el grado de golpeo que presenta el CHP 68 durante el proceso de inyección de poliuretano, se mide la situación actual del mismo, por lo que es necesario realizar un *estudio de repetibilidad y reproducibilidad* [R&R] para evaluar de modo experimental qué parte de la variabilidad total observada en los datos que se colectan es atribuible al error de medición.

Los objetivos del R&R son: validar la calidad de las mediciones que se recaban; comparar la variabilidad del error de medición con la variabilidad del producto y con las tolerancias de lo que se mide; conocer si la resolución del instrumento de medición es adecuada. En caso de que el sistema de medición no sea satisfactorio, se deben identificar las causas y corregirlas.

Después se determina el estado actual de las VCC, a través de un *estudio de capacidad* del proceso de inyección de poliuretano. Posteriormente se calcula la capacidad del mismo proceso en número de sigmas para determinar el número de veces que el valor numérico de la desviación estándar cabe en la distancia que existe entre la media aritmética del proceso y el límite de especificaciones. Este indicador permite saber el estado en que se encuentra el proceso de inyección de poliuretano en comparación con los procesos de calidad mundial, en la figura 4.7 se presenta la estrategia utilizada en esta segunda etapa.

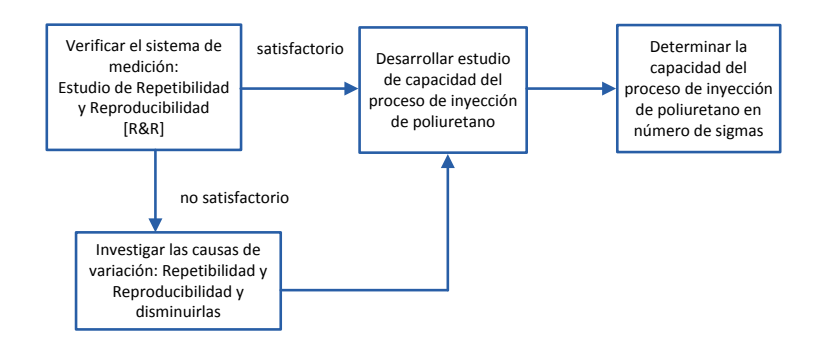

## *Figura 4.7 Etapa II. Medición del proceso*

 *Fuente: Figura realizada a partir de la información*

## **4.2.1 Estudio de Repetibilidad y Reproducibilidad [R&R]**

Para desarrollar el estudio R&R, esta investigación se apoya en el método largo que permite identificar y cuantificar todas las fuentes de variación presentes en el estudio R&R [ver pág. 61]. Se elige este método porque revela las cuatro fuentes de variabilidad que para este estudio son:

*1.Variabilidad atribuida al operador:* debida a la variación de las mediciones sucesivas sobre el mismo ángulo [VCC] con el mismo goniómetro [instrumento de medición] y bajo las mismas condiciones, este concepto es denominado *Repetibilidad*.

*2.Variabilidad atribuida al ángulo:* ocasionada por la variación de las mediciones sobre el mismo ángulo, con el mismo goniómetro bajo condiciones cambiantes, es decir, con tres operadores diferentes como aconseja el estudio E&R, este concepto es conocido como *Reproducibilidad.*

*3.Variabilidad atribuida a la interacción operador\*ángulo:* se presenta cuando el desempeño de los operadores es diferente según el tipo de ángulo que se mide, i.e. en ciertos ángulos un operador puede reportar mediciones sensiblemente más altas que los demás y con otros ángulos tal vez reporte mediciones más bajas.

*4.Variabilidad atribuida al goniómetro:* debida a la naturaleza del instrumento de medición, se le denomina *error del equipo.*

En la figura 4.8 se muestra el instrumento de medición que se utiliza en este estudio, un goniómetro mecánico marca Mitutoyo, especializado en valorar ángulos internos/externos. En el estudio se consideran las lecturas de los ángulos externos del CHP 68 debido a que ERC maneja las especificaciones de  $90 \pm 2^{\circ}$ .

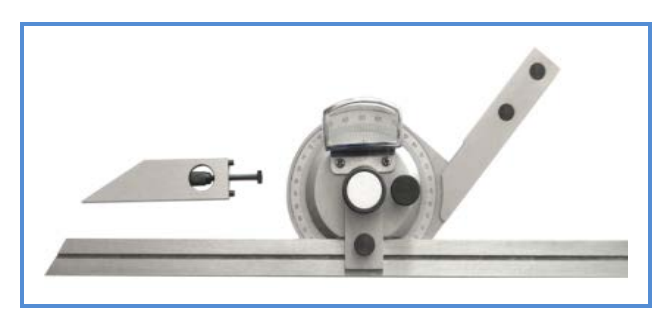

 *Figura 4.8 Goniómetro mecánico*

Se seleccionan tres operadores del proceso de inyección de poliuretano, el método largo R&R así lo sugiere [Gutiérrez, 2009] así como también diez gabinetes CHP 68 provenientes del mismo lote de producción, cada uno de los tres operadores mide el ángulo señalado en la figura 4.9.

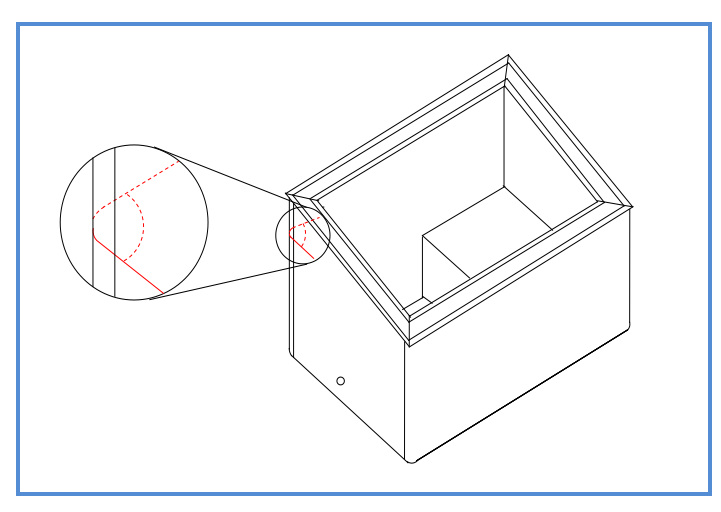

*Figura 4.9 Ángulo de estudio en el R&R [ERC]*

Cada uno de los tres operadores mide dos veces el mismo ángulo, estas lecturas se muestran en la tabla A1 de la sección de anexos, entonces se analiza la información a través del software *Minitab* y los resultados revelan que la contribución de variabilidad atribuible al ángulo, representa el índice más elevado ya que la Fo calculada [distribución estadística F] es excesivamente más grande que la Fo del operador y que la Fo del operador\*ángulo, como se observa en la tabla 4.3.

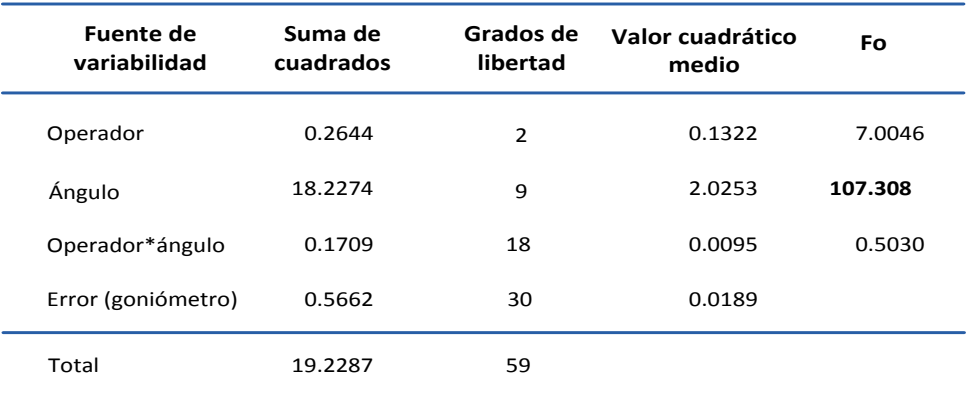

*Tabla 4.3 Tabla de análisis de variancia [ERC]*

Por medio del reporte R&R se valida la calidad del sistema de medición ya que el índice R&R es de 24.3956 como se muestra en negritas en la tabla 4.4, el cual se encuentra fuera del criterio de rechazo [ver pág. 61].

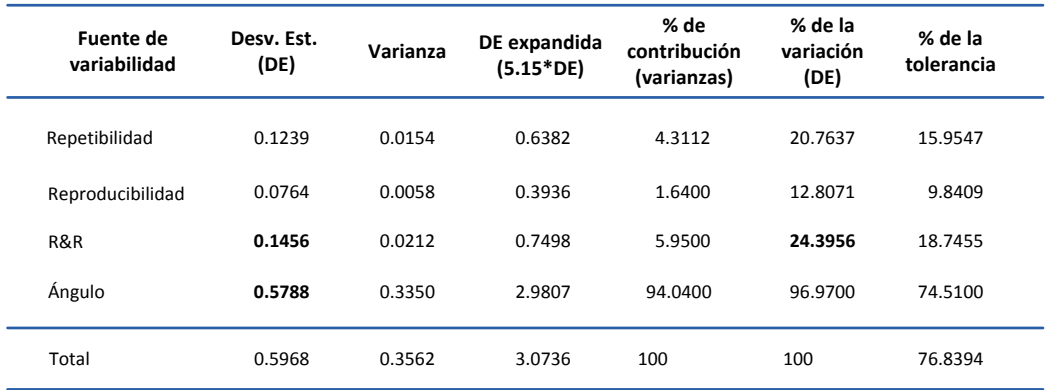

*Tabla 4.4 Reporte R&R [ERC]*

Con estos datos proporcionados en el reporte R&R, se calcula la resolución del goniómetro con la siguiente ecuación:

$$
n_c = \left(\sqrt{2}\right) \left(\frac{\sigma_{\text{angular}}}{\sigma_{\text{R\&R}}}\right) = \left(\sqrt{2}\right) \left(\frac{0.57887}{0.1456}\right) = 5.62
$$

Este indicador revela que el goniómetro mecánico cuenta con la resolución adecuada para llevar a cabo el estudio pues "si n<sub>c</sub>>4, la resolución del sistema de medición es adecuada" [Gutiérrez, 2009].

Las figuras 4.10a, 4.10b, 4.10c, 4.10d, 4.10e y 4.10f presentan las gráficas proporcionadas en el estudio R&R.

En la figura 4.10a se muestran los componentes de variación, se observa que la fuente de variabilidad total más elevada es atribuible al ángulo, la gráfica confirma que no hay problema con la repetibilidad ni con la reproducibildad del sistema de medición, R&R= 24.39.

En la figura 4.10b se presenta la variabilidad por ángulo y se confirma que esta es significativa ya que el promedio de las lecturas de cada uno de los tres operadores fluctúa demasiado, aunque con la misma tendencia como lo señala la línea que une los promedios generales, es decir la variabilidad es atribuible a las dimensiones del ángulo.

En la figura 4.10c se presenta la variabilidad por operador y se observa que no es significativa pues el promedio general de todas las lecturas de los tres operadores tiende a ser homogéneo como lo señala la línea que los une.

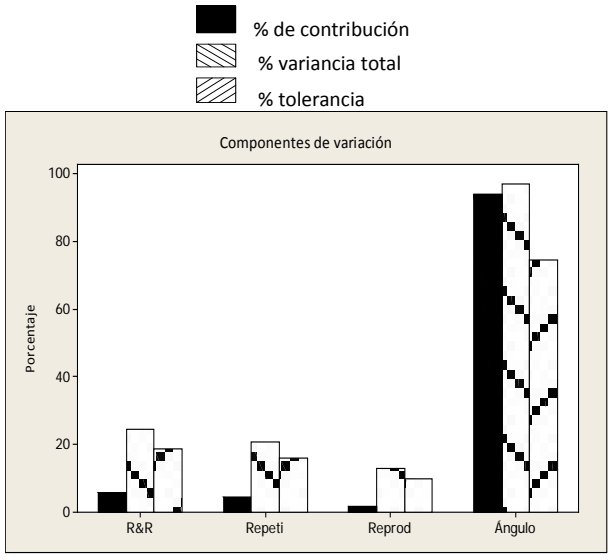

 *Figura 4.10a Componentes de la variación* 

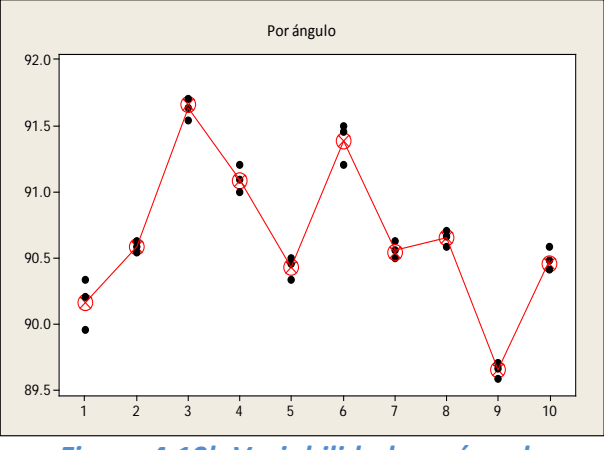

 *Figura 4.10b Variabilidad por ángulo*

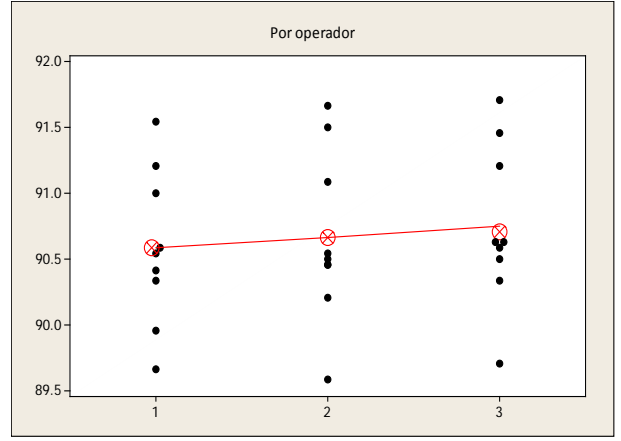

 *Figura 4.10c Variabilidad por operador*

En la figura 4.10d se presentan los rangos por operador y se observa que las mediciones del operador 3 son más precisas, debido a que los rangos de sus lecturas son los más pequeños, línea que une los puntos más claros.

En la figura 4.10e se presentan los promedios de las lecturas de los tres operadores, se confirma que la variabilidad atribuible al operador no es significativa ya que la media de sus lecturas dibujan figuras similares.

En la figura 4.10f se presenta la interacción operador-ángulo y se observa que las lecturas del operador uno tienden a ser ligeramente las más pequeñas, como lo señala la línea continua en la gráfica.

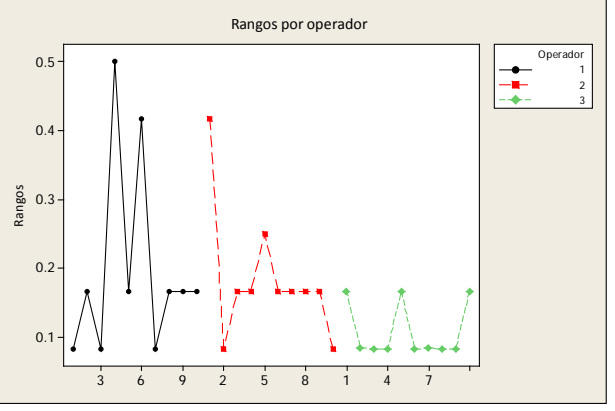

 *Figura 4.10d Rangos por operador*

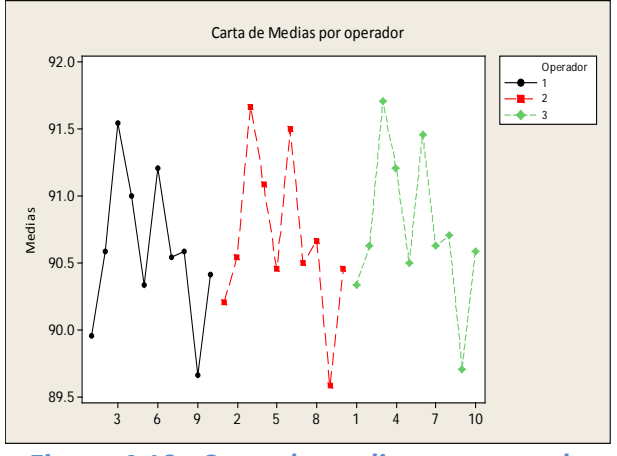

 *Figura 4.10e Carta de medias por operador*

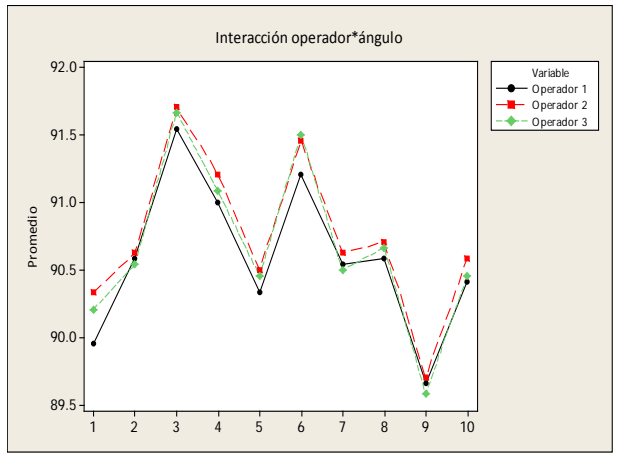

 *Figura 4.10f Interacción operador-ángulo*

#### **4.2.2 Estudio de capacidad del proceso**

La característica de calidad que se aborda en este estudio, se determina por seis ángulos del costado lateral izquierdo del CHP 68 presentados en la figura 4.11, obsérvese que este costado contiene el orificio por donde se suministra la carga de poliuretano, se elige este costado porque es la última pared en abastecerse del material ya que la carga se distribuye desde la pared más lejana hasta la más próxima al cabezal [ver pág. 39] y se

eligen seis ángulos, tres de cada lado distribuidos a lo largo de la altura de la pared para considerar el peso que pudiera tener la fuerza de gravedad en el proceso, en los sucesivo los ángulos son denominados como a continuación se presentan:

 I.Ángulo inferior izquierdo [II] II.Ángulo inferior derecho [ID] III.Ángulo medio izquierdo [MI] IV.Ángulo medio derecho [MD] V.Ángulo superior izquierdo [SI] VI.Ángulo superior derecho [SD]

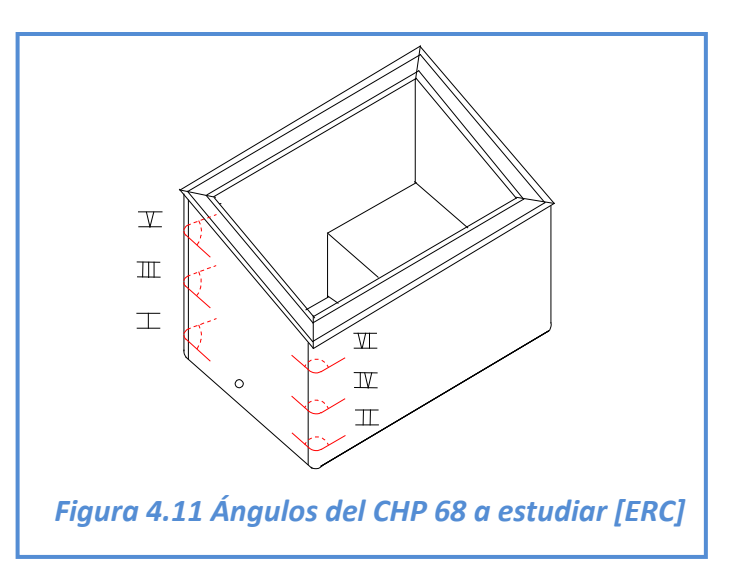

Se elige analizar únicamente los ángulos del costado lateral izquierdo para identificar el grado de golpeo que presenta esta pared y de esta manera determinar la capacidad del proceso de inyección de poliuretano.

De un lote de 27 gabinetes, se calcula el tamaño de la muestra a partir de la ecuación:

donde N=27; σ=0.5; Z=1.95 correspondiente al 95% de confianza; e=.05 error muestral aceptable y se obtiene una n=25.

$$
n = \frac{N\sigma^2 Z^2}{(N-1)e^2 + (\sigma^2 Z^2)}
$$

$$
n = \frac{(27)(0.5)^{2}(1.95)^{2}}{(27-1)(.05)^{2} + (0.5)^{2}(1.95)^{2}} = 25
$$

A la muestra de 25 gabinetes CHP 68 se le toman las lecturas de los seis ángulos mencionados con especificación de 90±2°, estos datos se muestran en la tabla A2 de anexos.

Primero se verifica que las 25 lecturas de cada ángulo, provengan de una distribución normal porque la capacidad de proceso se deduce a partir de este supuesto de normalidad, es necesario plantear las siguientes hipótesis:

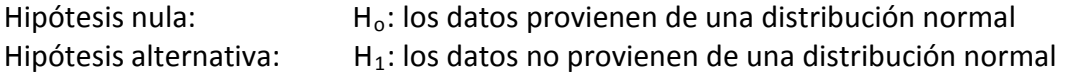

Se realiza el análisis en *Minitab* a través de la prueba de *Kolmogorov Smirnov,* que calcula la mayor desviación entre la función de distribución teórica y la empírica, los resultados se presentan en la sección A3 de anexos. Estas graficas revelan que los índices Kolmogorov-Smirnov [K-S] calculados, mostrados en la tabla 4.5, son menores que el valor crítico K-S= 0.2640 para una muestra de 25 datos con un grado de significancia, α=0.05, [ver tabla B1 en anexos] y el P-value>0.05, por lo que se acepta la H<sub>o</sub>, esto significó que los datos provienen de una distribución normal.

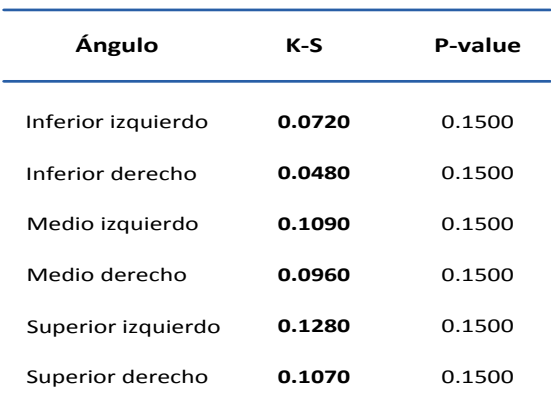

*Tabla 4.5 Índices K-S calculados [ERC]*

Posteriormente se calcula la capacidad del proceso en cada ángulo por medio del software *Minitab.* Se trabaja con subgrupos de 5, de manera que en cada muestra de 25 lecturas, se tienen 5 subgrupos. La información que proporciona este análisis aparece en los anexos A4 Y A5. En la tabla 4.6 aparecen en negritas la capacidad de proceso [Pp] de todos los ángulos y se observa que están muy por debajo de los procesos de clase mundial que manejan Pp>2. También se observa que las medias de los ángulos se ubican en la especificación superior, 90+2°, la tendencia revela que hay abombamientos en los gabinetes, así mismo se identifica que los ángulos: inferior derecho, medio izquierdo y medio derecho están ocasionando más problemas al reportar lecturas fuera de las especificaciones.

| Ángulo             | Media   | <b>Desviación</b><br>estándar | Pp     | Lecturas fuera<br>de los límites de<br>especificación |
|--------------------|---------|-------------------------------|--------|-------------------------------------------------------|
| Inferior izquierdo | 91.1100 | 0.7842                        | 0.8500 | 0.0000                                                |
| Inferior derecho   | 91.4100 | 0.7496                        | 0.8900 | 2.0000                                                |
| Medio izquierdo    | 91.6000 | 0.8630                        | 0.7700 | 4.0000                                                |
| Medio derecho      | 91.4700 | 0 7441                        | 0.9000 | 3.0000                                                |
| Superior izquierdo | 90.8300 | 0.6069                        | 1.1000 | 0.0000                                                |
| Superior derecho   | 90.7800 | 0.6163                        | 1.0800 | 0.0000                                                |

*Tabla 4.6 Capacidad del proceso de inyección de poliuretano [ERC]*

Se calcula la capacidad del proceso de inyección de poliuretano del costado lateral izquierdo a partir del promedio de los Pp de los ángulos y se obtiene un Pp=0.9317. Esto valida que el proceso de inyección de poliuretano no es adecuado para el trabajo [ver pág.

61]. A partir de la capacidad del proceso calculado, Pp=0.9317, se obtiene el número de piezas por millón [PPM] fuera de las especificaciones. Este dato se toma de tabla B2 de los anexos que presenta el *índice Pp en términos de la cantidad de piezas malas bajo normalidad en el caso de doble especificación*, el dato más próximo al calculado es Pp=0.9 que presenta 6934.046 piezas defectuosas por cada millón de oportunidades. Este dato es muy útil para conocer el nivel de calidad del proceso en número de sigmas a partir de la ecuación que propone Montgomery:

*Nivel*  $\alpha$  *de*  $\alpha$  *calidad*  $\alpha$  *en*  $\alpha$  *sigmas*  $(Z_{\alpha}) = 0.8406 + \sqrt{(29.37 - (2.221)(\ln PPM))}$ 

Al sustituir el PPM= 6934.046 se obtiene:

 $Nivel \_\_de{de\_\_c} \_\_end{cases}$   $\_\_eng$   $\_\_e = \_\_signas \_\_z \_\_0$  = 0.8406 +  $\sqrt{[29.37 - (2.221)(\ln 6934.046)]}$  = 3.96

El nivel de calidad en sigmas que presenta el proceso de inyección de poliuretano es de 3.96, dos puntos por debajo de los procesos de clase mundial que manejan niveles de seis. Con este cálculo se confirma que el defecto por abombamiento en el proceso de inyección de poliuretano necesita ser analizado corregido y esa es la tarea del siguiente apartado.

## **4.3 Etapa III. Análisis del proceso**

En esta etapa se listan todos los elementos que intervienen en el proceso de inyección de poliuretano, lo cual se realiza por medio del *esquema del proceso*. Enseguida se identifican las variables que determinan las condiciones de operación del proceso por medio de una lluvia de ideas y como resultado se elabora el diagrama de causa y efecto del problema de abombamientos en el CHP 68. Posteriormente se analizan las variables vitales mediante tres experimentos de un factor, completamente aleatorizados. En la figura 4.12, se presenta la estrategia utilizada en esta tercera etapa.

#### *Figura 4.12 Etapa III. Análisis del proceso*

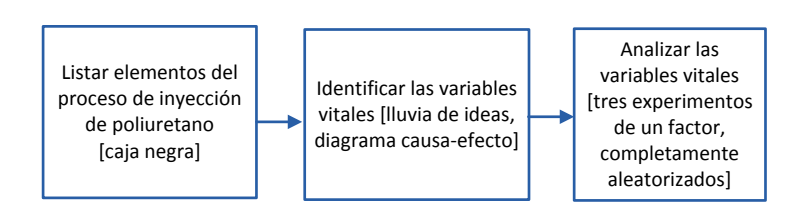

 *Fuente: Figura realizada a partir de la información*

#### **4.3.1 Caja negra del proceso**

En esta investigación se utiliza el *esquema del proceso* [ver pág. 4] también denominado *caja negra* del proceso de inyección de poliuretano para definir los elementos que participan en el mismo.

Las entradas se clasifican en:

*Maquinaria:* espumadora; molde universal y horno industrial.

*Sustancias químicas:* isocianato y poliol.

*Materiales:* gabinete CHP 68; dos moldes internos de triplay del CHP 68; un cubo y cinco tablas de este mismo material.

*Mano de obra:* cinco operadores; dos se encargan de manejar el molde universal y tres montan y desmontan los dos moldes internos del CHP 68.

*Suministros:* corriente eléctrica trifásica que abastece a la espumadora y al molde universal y gas líquido para alimentar el horno industrial.

Las salidas del proceso se clasifican en:

*Producto:* gabinete CHP 68 con carga de poliuretano.

*Desperdicios:* gabinete CHP 68 golpeado, maderas de triplay dañadas.

La figura 4.13 presenta la caja negra del proceso de inyección de poliuretano del CHP 68.

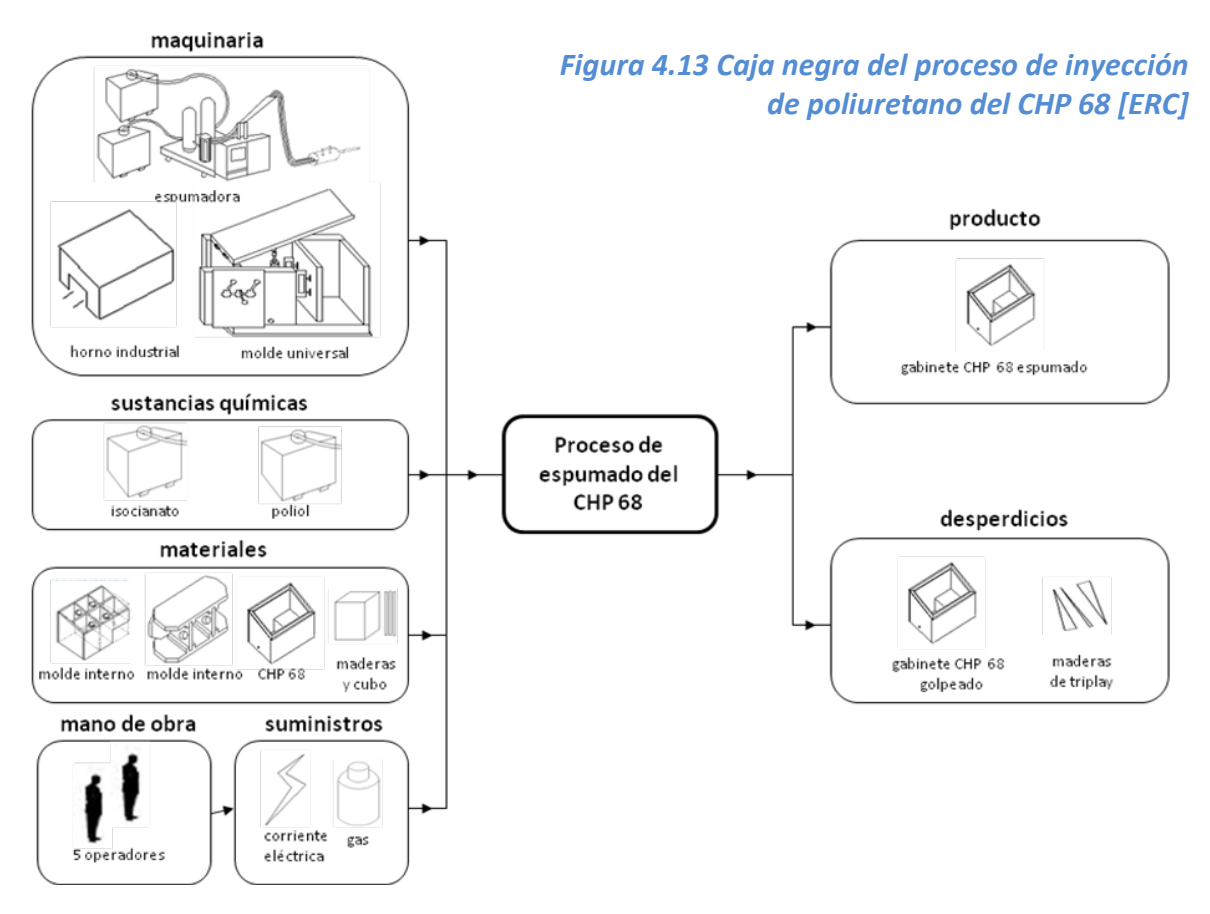

#### **4.3.2 Lluvia de ideas del proceso**

A partir de la caja negra se realiza una lluvia de ideas con el equipo de operadores del proceso de inyección de poliuretano, con el supervisor del mismo proceso y con el gerente de calidad. Se analizan los elementos que intervienen en la caja negra y se obtienen los resultados de la tabla 4.7 que muestran que ERC no cuenta con especificaciones de: fuerza de compresión que ejerce el molde universal al CHP 68 durante el proceso de inyección de poliuretano; fuerza de compresión que reciben las cinco tablas de triplay por parte del molde universal y cantidad de calor que proviene de la carga de poliuretano hacia las paredes del CHP 68, calor que es transmitido a los dos moldes internos, el cubo y las cinco tablas de triplay.

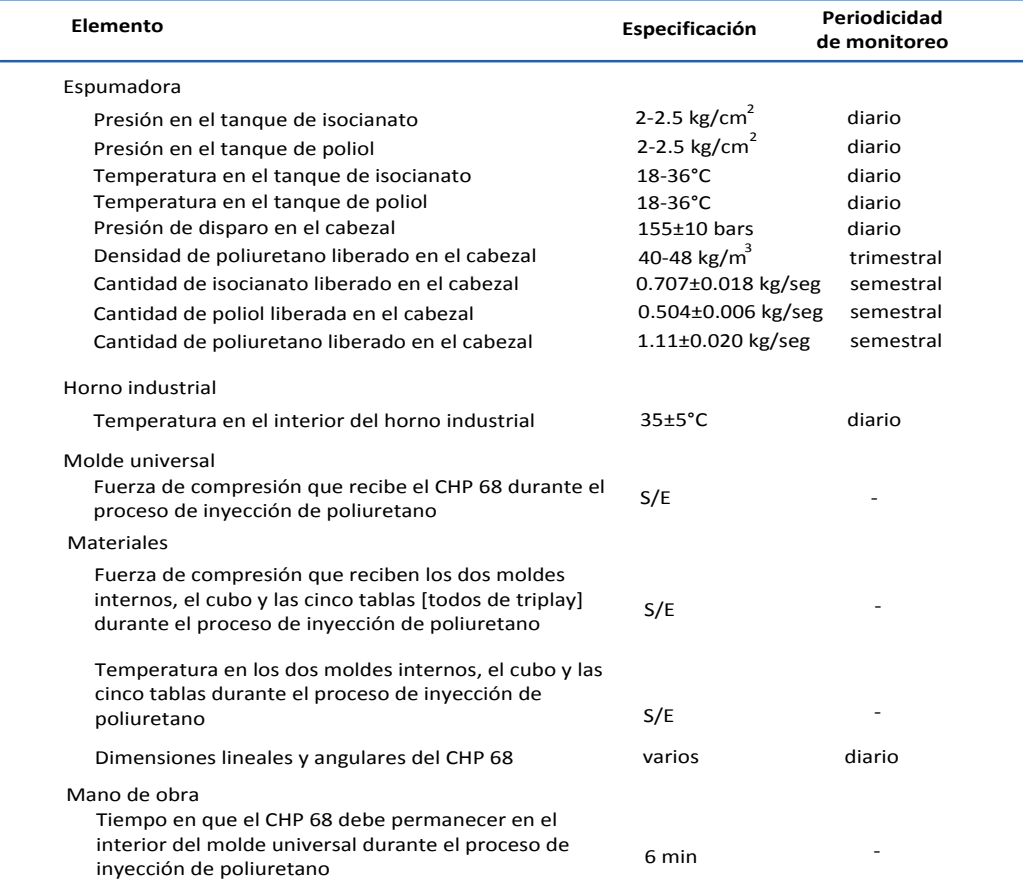

*Tabla 4.7 Indicadores del proceso de inyección de poliuretano del CHP 68 [ERC]*

#### **4.3.3 Diagrama causa-efecto del proceso**

Con los resultados de la lluvia de ideas se elabora un diagrama causa-efecto [ver pág. 45] y se identifica que el gabinete es golpeado durante el proceso de inyección de poliuretano debido a que los materiales [tablas de triplay] presentan daños y desajustes en sus dimensiones, en primera instancia, debido a la gran diversidad de modelos de gabinetes que trabaja ERC, pues los materiales deben adaptarse a 47 modelos diferentes y en

segundo lugar debido al desgaste del triplay, el cual es ocasionado por la compresión y la temperatura a que son sometidos durante el proceso de inyección de poliuretano como lo muestra la figura 4.14 en la rama de materiales.

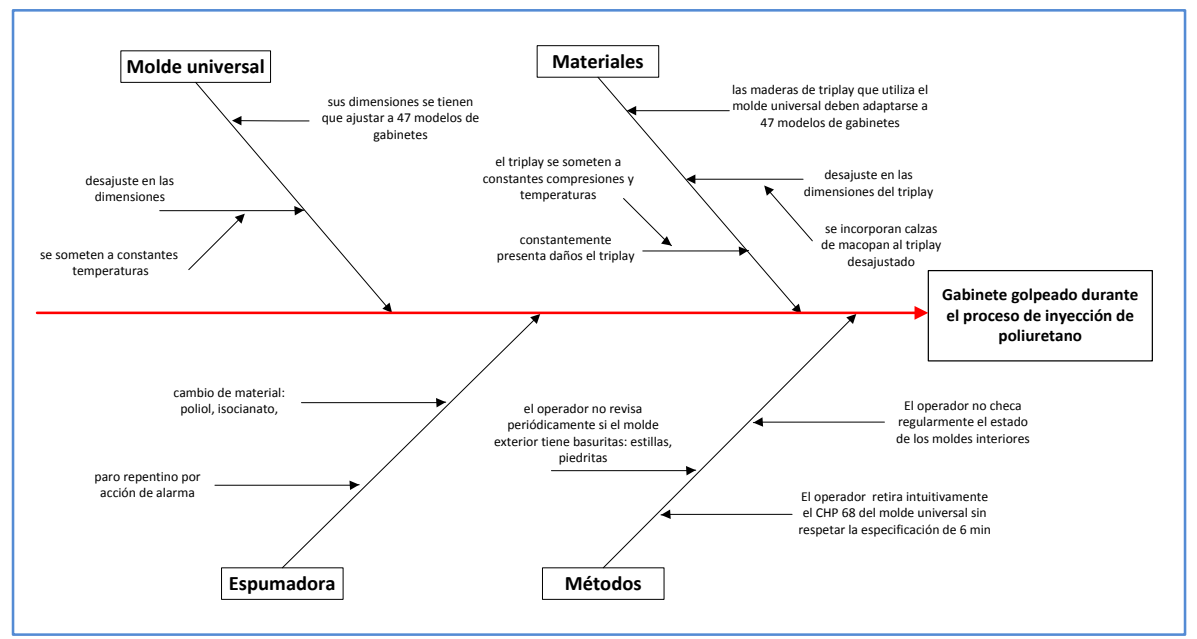

*Figura 4.14 Diagrama causa-efecto del proceso de inyección de poliuretano del CHP 68 [ERC]* 

Esta investigación considera como variables vitales la *temperatura* y la *fuerza de compresión* que experimentan los materiales durante el proceso de inyección de poliuretano debido a que ERC no cuenta con especificaciones para estas variables, lo que significa que no hay un control sobre ellas, en primera instancia se procede a monitorear la temperatura que transmite la carga de poliuretano a los materiales en ERC para identificar su significancia durante el proceso y posteriormente se realiza un estudio de la fuerza de compresión que experimentan los materiales a través de una prueba mecánica en el Instituto de Investigaciones en Materiales de la UNAM

#### **4.3.4 Primer experimento con un factor, análisis de varianza de la temperatura**

Se utiliza un experimento con un solo factor para conocer el comportamiento de la variable *temperatura* en los materiales durante el proceso de inyección de poliuretano. Se analiza la variabilidad de este factor mediante el análisis de varianza de las temperaturas que registran 24 gabinetes en el interior del molde universal. En la figura 4.15 se muestran los instrumentos utilizados para medir las temperaturas: termómetro digital marca Fluke; termopar y rondana.

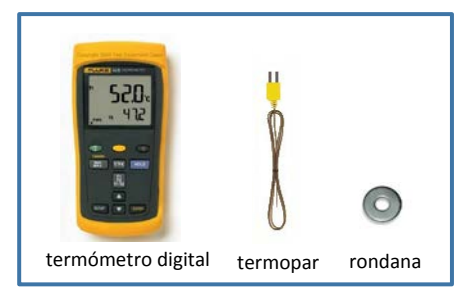

 *Figura 4.15 Instrumentos [ERC]*

No se requiere de un estudio R&R para validar el sistema de medición ya que el instrumento es digital. Un extremo del termopar se conecta al termómetro y el otro extremo a la rondana, posteriormente esta última se introduce en el orificio donde se inyecta el poliuretano y se adhiere con masking tape a la lámina exterior del costado lateral izquierdo del CHP 68 como se muestra en la figura 4.16, esto permite que se lleve a cabo el proceso de inyección de poliuretano en forma habitual.

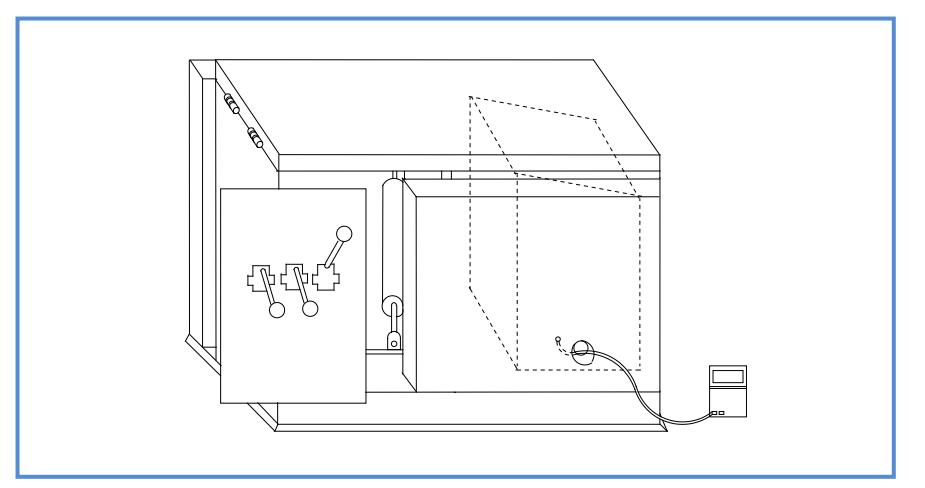

*Figura 4.16 Termopar en el interior del molde universal [ERC]*

Esta operación se realiza con 24 gabinetes CHP 68 tomados de cuatro lotes [un lote por día]. Se utilizan seis gabinetes de cada lote, al primer gabinete se registra su temperatura al momento en que ingresa al molde universal [minuto cero], al segundo gabinete se registra su temperatura al minuto 1 después de recibir la carga de poliuretano, al tercer gabinete se registra su temperatura al minuto 2, al cuarto gabinete se registra su temperatura al minuto 3, al quinto gabinete se registra su temperatura al minuto 4 y al sexto gabinete se registra su temperatura al minuto 5 después de recibir la carga de poliuretano. No se registra la temperatura al minuto 6 porque antes de que se cumpla, los operadores retiran el gabinete CHP 68 del molde universal. De la misma manera se procede con los otros tres lotes.

Las lecturas registradas en la tabla 4.8, indican que el gabinete ingresa al molde universal a 34°C aproximadamente, alcanza la mayor temperatura al minuto 4, con 57°C en promedio y después comienza a descender su temperatura. Entonces el objetivo de este análisis es identificar si existe diferencia significativa entre las temperaturas de los cuatro lotes para poder validar las siguientes hipótesis:

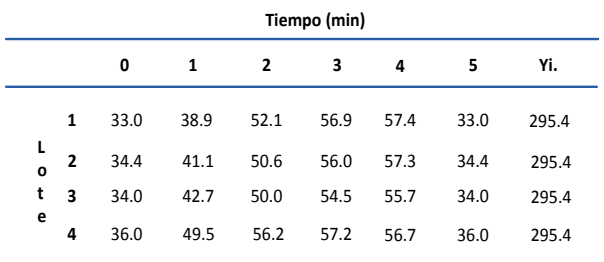

*Tabla 4.8 Temperaturas en la lámina del CHP 68 durante el proceso de inyección de poliuretano en °C [ERC]*

Hipótesis nula  $H_0: \mu_1=\mu_2=\mu_3=\mu_4$  [no hay diferencia entre lotes] Hipótesis alternativa  $H_1$ : al menos una  $\mu_i$  es diferente

Al realizar el análisis a través *Minitab*, tabla 4.9, los resultados revelan mediante la prueba estadística F, al comparar la F de tablas al 5% de significancia, a 3 y 20 grados de libertad [tabla B3 de anexos], que el 0.23 calculado de la Fo es menor al 3.1 de tablas, por lo que se acepta la hipótesis nula. Esto significa que no hay diferencia significativa del factor temperatura entre los lotes por lo que se confirma que el calor cedido indirectamente por la carga de poliuretano a los materiales [tablas de triplay] a través de la lámina del CHP 68,

se mantiene constante durante los sesenta ciclos al día [producción diaria]. Sin embargo, este calor es absorbido por el triplay que altera sus fibras debido a que el *"triplay es un material con baja densidad, 0.3 Mg/m3 "* [Ugural, 2008].

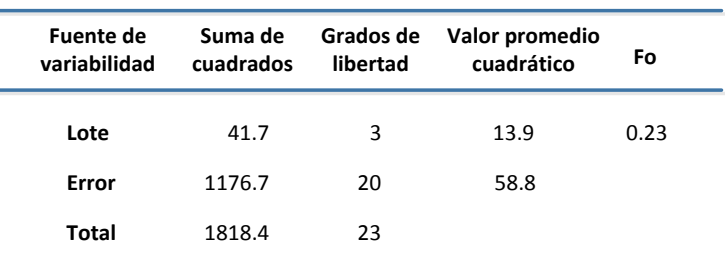

*Tabla 4.9 Reporte del experimento aleatorio en la variable temperatura [ERC]*

#### **4.3.5 Segundo y tercer experimento con un factor, análisis de la fuerza de compresión**

Como segundo experimento, se analiza la variable crítica *fuerza de compresión* que soportan los materiales [triplay] ante la acción del molde universal, pero debido a que las tablas presentan irregularidades en sus superficies, no es factible medir el espesor de ellas antes ni después del proceso de inyección de poliuretano en ERC. Entonces se opta por investigar el desempeño del material en algún laboratorio externo a ERC y por ello acudo al Instituto de Investigaciones en Materiales de la UNAM.

Al llegar a la recepción de dicho Instituto me canalizan con el académico Ernesto Sánchez León quien es especialista en pruebas mecánicas y entonces le comento mi proyecto de tesis y mi interés por conocer el rendimiento del triplay bajo la acción de fuerzas de compresión, él me sugiere *dos* pruebas mecánicas: conocer la *carga máxima* en Kg-fuerza que soporta el material antes de romperse y la *fluencia* o deformación que experimenta el material en mm antes de quebrarse.

Considero interesante su propuesta pero adicionalmente le solicito el mismo estudio para otros tres tipos de madera y tener entonces un escenario de referencia para poder comparar los rendimientos, el académico acepta auxiliarme con estas pruebas y de esta manera surgen el segundo y tercer experimento con un factor. Una semana después regreso al laboratorio de pruebas mecánicas con 16 probetas [de 6" de largo x 1" de ancho y ¼" de espesor] como la expuesta en línea punteada en la figura 4.17.

Debido a que el objetivo del estudio en el laboratorio de pruebas mecánicas es comparar los rendimientos de cuatro tipos de maderas diferentes, el docente me recomienda las maderas comerciales: MDF, pino, temaplat y desde luego triplay que es el material que se utiliza en el proceso de inyección de poliuretano en ERC. Entonces consigo cuatro probetas de cada material y

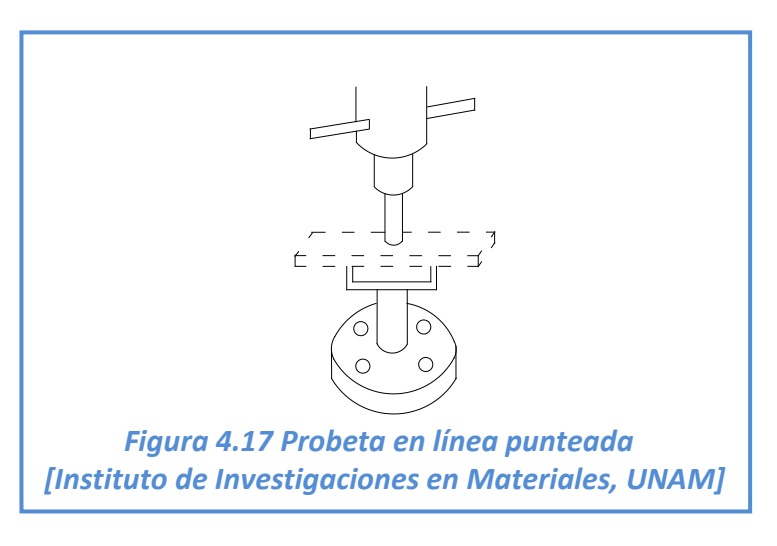

procedimos a realizar el siguiente estudio.

*Segundo experimento*, prueba mecánica de "carga máxima", se le denomina en esta investigación *experimento de un factor* [carga máxima] *con cuatro niveles* [cuatro tipos de materiales: MDF; pino; temaplat y triplay]. El objetivo de este experimento es identificar si existe diferencia significativa en la carga máxima que soportan los diferentes materiales, lo cual se expresa con las siguientes dos hipótesis:

Hipótesis nula  $H_0: \mu_1=\mu_2=\mu_3=\mu_4$  [no hay diferencia en materiales] Hipótesis alternativa  $H_1$ : al menos una  $\mu_i$  es diferente

Se utiliza una *máquina universal de pruebas mecánicas* modelo Instron 5500 habilitada con sistema automático de procesamiento de datos que proporciona la carga máxima en kg-fuerza que soportan las probetas antes de romperse [no se requiere validar el sistema de mediciones con un estudio R&R por ser equipo digital]. Se procede a colocar la primera probeta [tomada al azar del grupo de las 16 probetas] en la máquina universal de pruebas mecánicas en la forma como se muestra en la figura 4.18.

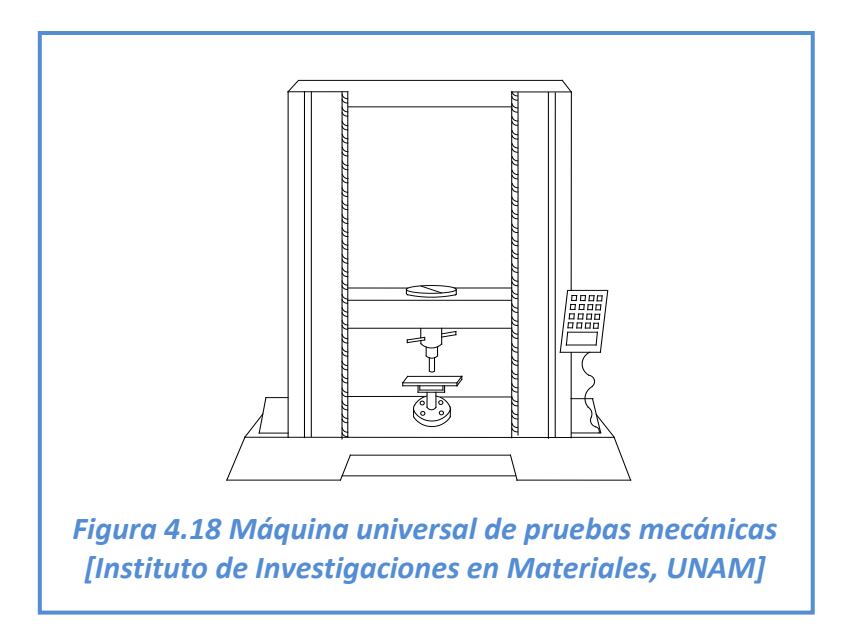

Enseguida se acciona la máquina de pruebas mecánicas para que la cruceta empiece a suministrar la carga verticalmente hacia abajo sobre la probeta a una velocidad de 10mm/min. La máquina deja de operar en el momento en que la probeta se quiebra y automáticamente el sistema de procesamiento de datos proporciona la carga máxima que soporta la probeta, este procedimiento se repite con las otras quince probetas.

Los resultados que proporciona el sistema de la máquina universal de pruebas mecánicas, tabla 4.10, revelan que el pino [en negritas] fue el tipo de material que resiste la mayor carga por presentar los índices más altos, pero es necesario conocer si es significativa la diferencia respecto a los otros materiales.

Con *Minitab* se realiza la prueba *Kolmogorov-Smirnov* a cada serie de datos para comprobar su normalidad, los resultados se presentan en la sección C1 de anexos y revelan que los índices [K-S] calculados, tabla 4.11, son menores que el valor crítico K-S= 0.6239 para una muestra de 4 datos con un grado de significancia, α=0.05, [ver tabla B1 en anexos] y el P-value>0.05, esto significa que los datos son normales.

#### Al realizar el análisis a través de

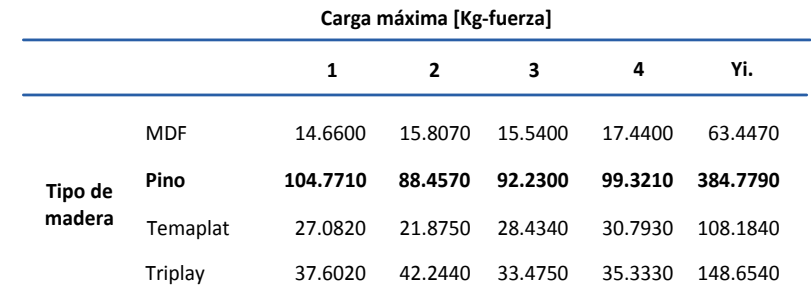

 *Tabla 4.10 Experimento aleatorio de carga máxima [Instituto de Investigación en Materiales, UNAM]*

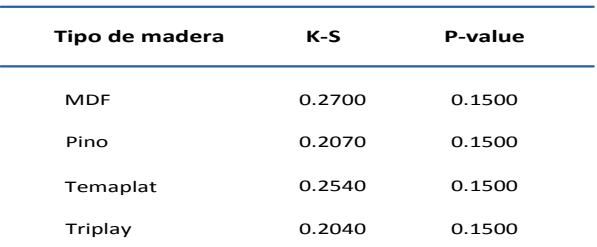

*Tabla 4.11 Índices K-S calculados de carga máxima [Instituto de Investigaciones en Materiales, UNAM]*

*Minitab*, tabla 4.12, se observa que la Fo calculada de 247.77, es mayor que el 3.59 de la F de tablas al 5% de significancia, a 3 y 12 grados de libertad [tabla B3 de anexos], por lo que *se rechaza la hipótesis nula*. Esto significa que existe diferencia significativa de los materiales respecto a la carga máxima de las probetas antes de romperse, también *valida* la afirmación de que el *pino es el material más resistente de los cuatro.*

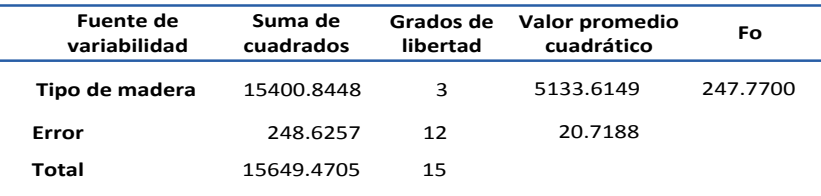

*Tabla 4.12 Reporte del experimento de carga máxima [Instituto de Investigaciones en Materiales, UNAM]*

*Tercer experimento*, prueba mecánica de "fluencia", se le denomina en este documento *experimento de un factor* [fluencia] *con cuatro niveles* [cuatro tipos de materiales: MDF; pino; temaplat y triplay]. El objetivo de este último experimento es identificar si existe diferencia significativa en la fluencia que presentan los diferentes materiales al aplicarles una carga, la figura 4.19 presenta en línea punteada la fluencia de una probeta al recibir una carga. Para medir esta propiedad de los materiales, el sistema de la máquina universal de pruebas mecánicas proporciona el desplazamiento vertical de las probetas en mm a partir del momento en que se aplica la carga hasta el instante en que la probeta se rompe, representado en la parte izquierda de la misma figura con el símbolo de acotación.

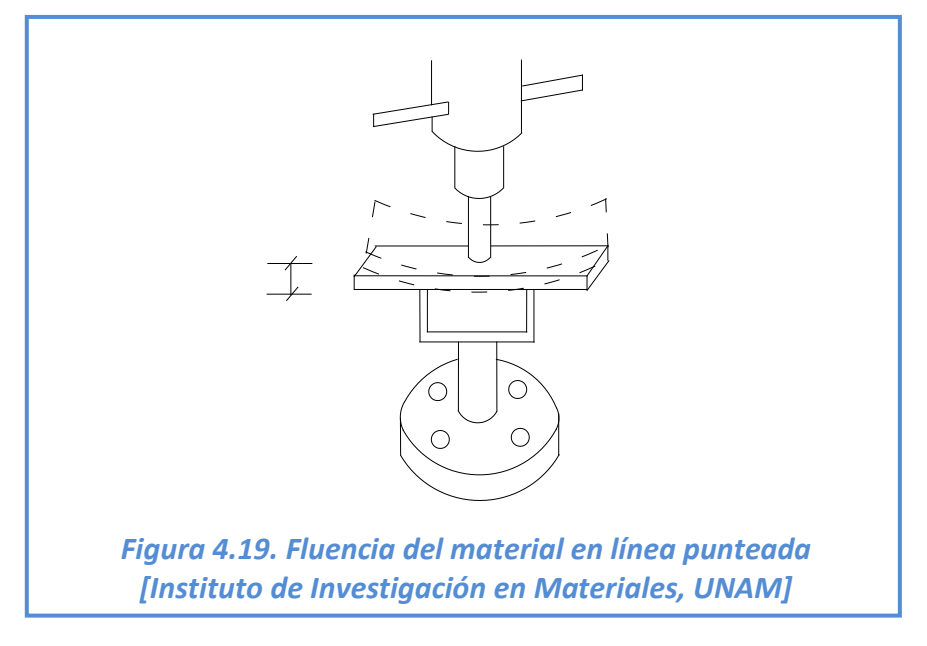

Las hipótesis que se plantean son:

Hipótesis nula  $H_0: \mu_1=\mu_2=\mu_3=\mu_4$  [no hay diferencia en materiales] Hipótesis alternativa  $H_1$ : al menos una  $\mu_i$  es diferente

El sistema de la máquina universal de pruebas mecánicas también proporciona la fluencia o desplazamiento vertical de los materiales cuando estos reciben la carga máxima antes de romperse.

Los resultados que proporciona el sistema, tabla 4.13, revelan que el pino [en negritas] presenta en promedio los índices más pequeños de desplazamientos verticales. Pero es necesario conocer si es significativa la diferencia respecto a los otros materiales.

Con *Minitab*, se calcula la prueba *K-S* para cada serie de datos con la finalidad de comprobar su normalidad. Los resultados se presentan en la sección C2 de anexos y revelan que los índices [K-S] calculados, tabla 4.14, son menores que el valor crítico K-S= 0.6239 para una muestra de 4 datos con un grado de significancia, α=0.05, [ver tabla B1 en anexos] y el P-value>0.05, esto significa que los datos son normales.

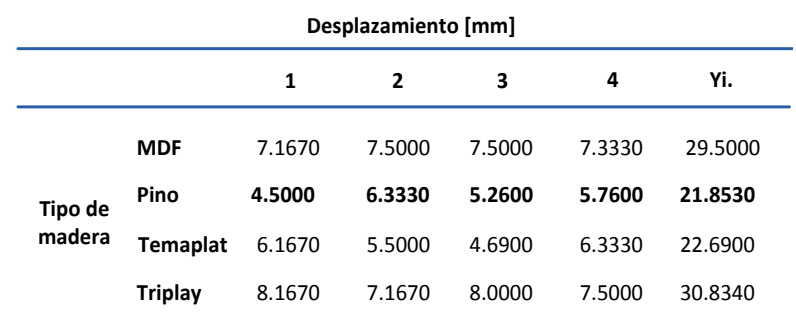

*Tabla 4.13 Experimento aleatorio de fluencia [Instituto de Investigaciones en Materiales, UNAM]*

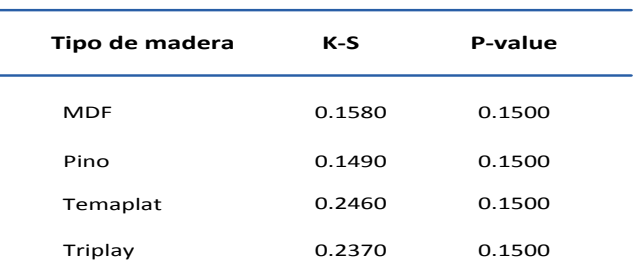

 *Tabla 4.14 Índices K-S calculados de fluencia [Instituto de Investigaciones en Materiales, UNAM]*

Al realizar el análisis a través de *Minitab*, tabla 4.15, se observa que la Fo calculada de 15.1485 es mayor que el 3.49 de la F de tablas al 5% de significancia, a 3 y 12 grados de libertad [tabla B3 de anexos], por lo que se rechaza la hipótesis nula. Esto significa que existe diferencia significativa de la fluencia atribuible al tipo de madera, lo cual *valida* la afirmación de que el *pino* es *el material con menor fluencia de los cuatro*.

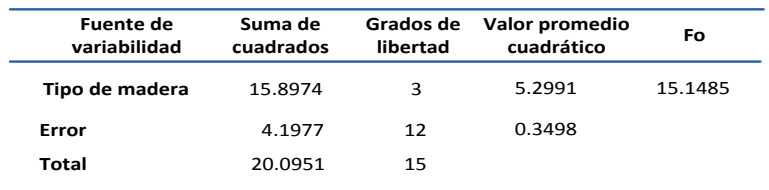

*Tabla 4.15 Reporte del experimento de fluencia [Instituto de Investigaciones en Materiales, UNAM]*

## **4.4 Etapa IV. Mejora del proceso**

Esta etapa presenta la propuesta de mejora del proceso de inyección de poliuretano la cual se establece en dos vías: mejora en el tipo de material y mejora de las condiciones de operación. En la figura 4.20, se presenta la estrategia utilizada en esta cuarta etapa.

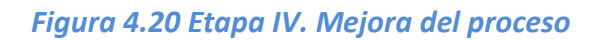

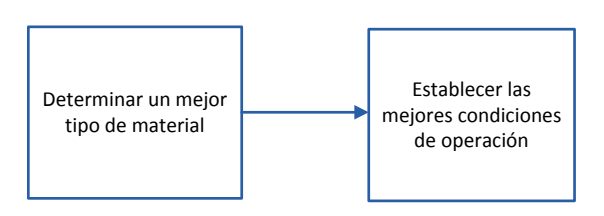

 *Fuente: Figura realizada a partir de la información*

#### **4.4.1 Determinar un mejor tipo de material**

El proceso de inyección de poliuretano requiere que los materiales que utiliza, dos moldes internos, un cubo y cinco tablas cumplan con las siguientes dos propiedades:

En primer lugar que no almacenen el calor recibido directamente por las láminas del CHP 68 durante el proceso de inyección de poliuretano para que no interfiriera con las reacciones químicas del poliuretano [poliol e isocianato] pues como se observa en el apartado *"4.3.2 Lluvia de ideas del proceso"* en ERC no se monitorean las temperaturas de los materiales y si tienen un peso significativo en el proceso ya que como se observa en la sección *" 4.3.4 Experimento con un factor, análisis de varianza de la temperatura"* la lámina externa del gabinete CHP 68 alcanza los 57°C cuatro minutos después de haber ingresado al molde universal.

En segundo lugar se necesitaba que los materiales sean resistentes a las fuerzas de compresión pero sin ser rígidos para no dañar las paredes del gabinete CHP 68 en el momento en que el molde universal ejerce la fuerza de compresión sobre ellos.

Para cubrir el primer requisito, en esta investigación se trabajó únicamente con maderas por ser de baja densidad en comparación con los metales y aleaciones y para cubrir el segundo requisito se compararon cuatro tipos de maderas comerciales incluyendo la que se utilizaba en ERC: MDF; pino; temapac y triplay. Se comprobó que el pino fue el material más resistente de los cuatro al soportar una carga promedio de 96.2 kg-fuerza antes de la ruptura [tabla 4.10] y también se demostró que el pino fue el material con menor fluencia, es decir, el material que al aplicarle una carga máxima se deformaba en menor grado antes de romperse. En el proceso de inyección de poliuretano, esto contribuye a que los gabinetes no se abomben por causa de que el material ceda a una mayor fuerza de compresión.
A partir de los cuatro materiales analizados, se propuso al pino como el mejor material para la fabricación de los moldes internos, el cubo y las cinco tablas que se utilizaban en el proceso de espumado.

#### **4.4.2 Establecer las mejores condiciones de operación**

En la espumadora:

- El operador del proceso de inyección de poliuretano, en lo sucesivo denominado operador, debe revisar diariamente la presión y temperatura en el tanque de isocianato y de poliol así como la presión de disparo en el cabezal de la espumadora. Se recomienda que registre estos indicadores en una bitácora tres veces al día.
- El operador debe realizar trimestralmente una prueba de densidad del poliuretano liberado en el cabezal, a fin de confirmar que la cantidad liberada de poliuretano, sea la que reporta el sistema de la espumadora. Se recomienda registrar estos datos en una bitácora.
- El operador debe revisar semestralmente la cantidad de isocianato, poliol y poliuretano que se libera en el cabezal de la espumadora, debe realizar pruebas de disparo en 1, 2 y 3 segundos para confirmar que la entrega de estas sustancias es la adecuada.
- En un gancho especial, el operador debe colocar el cabezal de la espumadora cuando no lo use ya que el piso puede estropear sus mecanismos.
- El operador debe estar atento a las alarmas del sistema de la espumadora.
- Después de que inyecta el poliuretano a cada gabinete, el operador debe limpiar con un solvente el cabezal de la espumadora para evitar que se le adhiera espuma.

En el horno industrial:

- El operador debe supervisar constantemente las temperaturas que presenta el horno. Se recomienda que registre cuatro lecturas en una jornada de ocho horas.

En el molde universal:

- El operador debe supervisar que las tres palancas del molde universal trabajen adecuadamente, antes de empezar la jornada debe hacer una prueba.
- El operador debe revisar constantemente que no existan virutas, piedras o basuras en el interior del molde universal.
- Cada vez que se suministre la carga de poliuretano a un gabinete CHP 68, este debe permanecer 6 minutos en el interior del molde universal. En la hora de la comida de los operadores, ningún gabinete debe estar en el interior del molde universal ni mucho menos cuando exista un cambio de turno.

**Mejora de un proceso de inyección de poliuretano a través del proceso DMAIC**

En los materiales:

- El operador al recibir un gabinete CHP 68, debe revisar que no tenga ningún defecto. Si se presenta el caso, debe reportarlo con el supervisor del proceso.
- El operador del área de espumado, debe utilizar solamente los materiales que le corresponden a cada modelo de gabinete.
- El operador del área de espumado, debe utilizar siempre su equipo de trabajo: guantes, gafas, zapatos y ropa especiales.
- El operador debe supervisar constantemente los materiales y llevar un registro en una bitácora, cada vez que los materiales se dañen, sea por inadvertencia [descuido del operador] o por desgaste natural.

La figura 4.21 muestra la estrategia general que se utilizó en esta investigación para elaborar la propuesta de mejora al proceso de inyección de poliuretano y forma parte de los resultados de este trabajo, ya que contiene una serie de técnicas básicas y estadísticas que contribuyen a utilizar el proceso DMAIC en una empresa de refrigeración comercial.

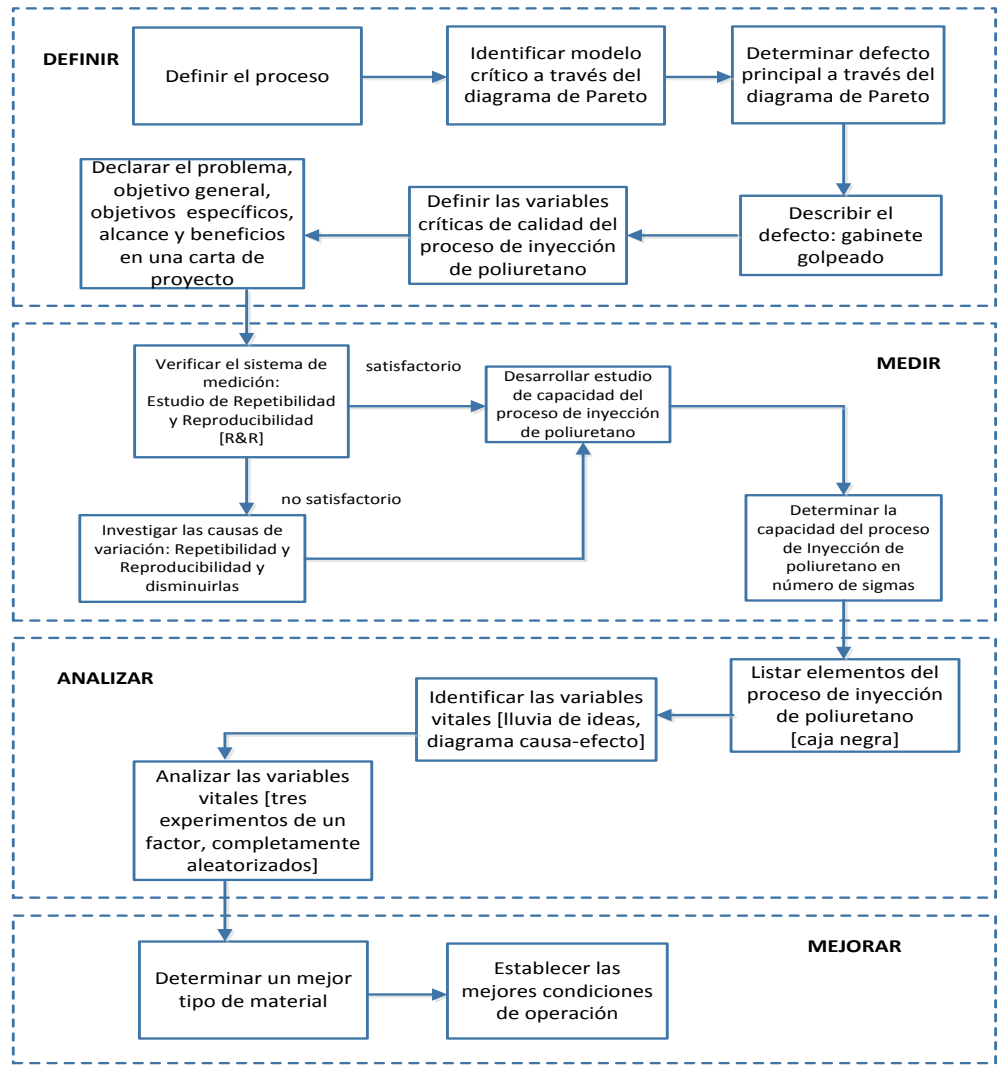

*Figura 4.21 Estrategia general [Figura realizada a partir de la información]*

#### **Resumen**

El proceso DMAIC está estructurado para trabajar progresivamente la problemática del proceso de inyección de poliuretano: en la primera etapa, *definir*, se identifica el modelo crítico del proceso de inyección de poliuretano: modelo CHP 68, se detecta el defecto crítico del CHP 68: golpeo de los gabinetes, se definen las variables críticas de calidad del CHP 68: dimensiones angulares. El resultado de esta primera etapa es la declaración de: problema; objetivo general; objetivos específicos; alcance y beneficios del proyecto. En la segunda etapa, *medir*, se realiza el estudio de repetibilidad y reproducibilidad para validar el sistema de medición y enseguida se lleva a cabo el estudio de capacidad del proceso de inyección de poliuretano, el producto de esta etapa es que se comprueba que este proceso estaba trabajando por debajo de las especificaciones del cliente. En la tercera etapa, *analizar*, se listan todos los elementos que intervienen en el proceso de inyección de poliuretano y se identifican sus variables vitales: temperatura y fuerza de compresión, se analiza su grado de significancia para el proceso y como resultado de esta etapa se descubre el comportamiento de la temperatura en el proceso de inyección de poliuretano así como el desempeño de cuatro tipos de materiales diferentes: MDF; pino; temaplat y triplay bajo la influencia de cargas de compresión. En la cuarta etapa, *mejorar*, se determina el mejor tipo de material y las mejores condiciones de operación para el proceso de inyección de poliuretano.

# **Conclusiones**

La propuesta de mejora para el proceso de inyección de poliuretano del CHP 68 presentada en esta tesis, estuvo orientada a la disminución de reprocesos a través del uso de técnicas especializadas. Estas herramientas permitieron identificar el problema en el proceso de inyección de poliuretano, revelar el desempeño actual del proceso e identificar las variables vitales que no se controlaban para poder elaborar la propuesta. En este sentido, de entre las diez y seis iniciativas de mejora que se presentan en esta tesis, el proceso DMAIC fue la que cubrió estos requisitos y por ende la base en que se realizó esta investigación.

Durante la elaboración de este trabajo, se observó que ERC tenía muchos problemas en el proceso de inyección de poliuretano debido a la gran variedad de artículos que producía: 47 productos diferentes clasificados en cinco líneas, sin embargo al no disponer con materiales exclusivos para cada modelo de producto, adaptaba los materiales a las dimensiones del gabinete que recibiría la carga de poliuretano lo cual contribuía también a los desajustes de los materiales. Lo más sorprendente es que no contaba con un registro del desempeño de los materiales que utilizaba y de las variables vitales que influían en ellos, por tal razón se llevó a cabo el análisis experimental para analizar estas variables.

Entre las dificultades que se presentaron en esta investigación, fue el analizar la influencia de las fuerzas de compresión que ejercía el molde universal sobre los materiales: dos moldes internos; cubo y las cinco tablas durante el proceso de inyección de poliuretano debido a que en ERC no se contaba con el equipo para llevarlo a cabo dentro de sus mismas instalaciones, por lo cual se optó por realizar un análisis similar en el Instituto de Investigaciones en Materiales de la UNAM simulando el proceso real no con maderas de ¾" de diámetro sino con probetas de ¼".

Entre las líneas de trabajo que dejan abiertas el presente documento, se encuentra el desarrollo de un modelo experimental de dos factores que incluya a las variables: temperatura y carga máxima que resisten los materiales durante el proceso de inyección de poliuretano en forma simultánea. El motivo de esta investigación se sustenta en que el siguiente paso es diseñar un modelo matemático denominado superficie de respuesta, para identificar los mejores niveles de cada variable para que el proceso de inyección de poliuretano trabaje en óptimas condiciones, debido a que en este documento se analizan estas variables pero por separado.

#### **CAPÍTULO IV Mejora de un proceso de inyección de poliuretano a través del proceso DMAIC**

Otra línea de trabajo, es analizar el desempeño de otro tipo de materiales que cumplan con los requerimientos para operar adecuadamente durante el proceso de inyección de poliuretano ya que en este trabajo, sólo se analizó madera y este material es susceptible a muchos factores como la humedad del medio ambiente, la disposición de sus fibras y granos, los defectos internos que pueda tener: nudos, ranuras o separaciones de las fibras ya que estos disminuyen sus propiedades mecánicas debido a que el grano de la madera es forzado a desviarse hacia estas imperfecciones del material.

A nivel personal y académico, la aportación más relevante que me ha proporcionado esta investigación, es utilizar los conocimientos con los que cuento y buscar a los especialistas que pueden orientarme en resolver un problema específico como en este caso fue identificar el desempeño de diversos materiales a través del especialista en pruebas mecánicas.

## **Bibliografía**

AKAO, Y., *Quality Function Deployment, integrating customer requirements into product design*. Edit. Productivity Press. EEUU 1990.

BALM, G. *Benchmarking. A practitioner´s guide for becoming and staging best of the best*. Edit. QPMA Press. EEUU 1992.

BLACK, J. & KOHSER, R. *Materials & Processes in Manufacture*. Edit. John Wiley & Sons Inc. EEUU 2008.

BOXWELL, R. *Benchmarking para competir con ventaja*. Edit. McGraw-Hill. España 1995.

BROCKMAN, J., *Introduction to Engineering, Modeling and Problem Solving*. Edit. John Wiley & Sons, Inc. EEUU 2009.

BUTMAN, J., *Juran a life time of influenc*e. Edit. John Wiley & Sons Inc. EEUU 1997.

CHANDA, M. & ROY, M. *Plastic Fabrication and Recycling*. Edit. CRC Press. EEUU 2009.

COOK, S., *Process improvement*. Edit. Gower House. England 1996.

CROSBY, P., *Plenitud. Calidad total para el siglo XXI*. Edit. McGraw-Hill. 1992.

DECARLO N. *Lean Six Sigma*. Edit. Alpha. EEUU 2007.

DEMING, E. *Out of the crisis*. Edit. MIT Center for Advanced Engineering Study. EEUU 1991.

FEIGENBAUM, A. *Control Total de la Calidad*. Edit. CECSA. México 1994.

GASTROW, H. *Moldes de inyección para plásticos*. Edit. Plastic Comunicación S.L. España 1992.

GUTIÉRREZ, H. & DE LA VARA R. *Control Estadístico de Calidad y Seis Sigma*. Edit. McGraw Hill. México 2009.

HOWARD, G. *Planificando para la calidad, la productividad y una posición competitiva*. Edit. Ventura. México 1991.

HODSON, W. *Maynard, Manual del Ingeniero Industrial*. Edit. McGraw Hill. México 1998.

ISHIKAWA, K. *Guía de control de calidad*. Edit. UNIPUB. EEUU 1985.

JOHNSON, P. ISO 9000, *Meeting The New International Standards*. Edit. McGraw Hill. EEUU 1993.

KOGYO, N. *Poka-Yoke, Menjorando la calidad del producto evitando los defectos.* Edit. Productivity Press. España 1991.

LOU UY O. *Japanese Quality Control Circles, features, effects and problems*. Edit. Asian Productivity Organization. Japón 1988.

MONTGOMERY D. *Design and Analysis of Experiments*. Edit. John Wiley and Sons Inc. EEUU 2005.

MONTGOMERY D. *Introduction to Statistical Quality Control*. Edit. John Wiley & Sons Inc. EEUU 2009.

OLMSTED, B. & DAVIS, M. *Practical Injection Molding.* Edit. Marcel Dekker Inc. EEUU 2001.

PLENERT, G. *Strategic Continuous Process Improvement.* Edit. McGraw Hill. EEUU 2012.

SALVENDY, G. *Handbook of Industrial Engineering, Technology and Operation Management*. Edit. John Wiley and Son. EEUU 2001.

SCHMIDT L. *Statistical Process Control*. Edit. McGraw Hill. México 1997.

SHINGO S. *Zero Quality Control: Source Inspection and the Poka-yoke System*. Edit. Arcata Halliday. EEUU 1986.

TAGHIZADEGAN, S. *Essentials of Lean Six Sigma*. Elsevier Inc. EEUU 2006.

TORODOV, B. *ISO 9000 Required, Your Worldwide Passport to Customer Confidence.* Edit. Productivity Press. EEUU 1996.

TRUSCOT, W. *6 Sigma Continual Improvement for Businesses*. Edit. Butterworth Heinmann. G. Britain 2003.

UGURAL, A. *Mechanics of materials*. Edit. John Wiley & sons. EEUU 2008.

WALPOLE R. *Probability and Statistics for Engineers and Scientists*. Edit. Macmillan Publishing Company. EEUU 1989.

Mesografía

ANIERM, Asociación Nacional de Importadores y Exportadores de la República Mexicana 2012. **Directorio**, (Diciembre 2012):

http://directorio.pymexportaanierm.org.mx/index.php/directorio-de-oferta-exportable/otras-industrias-yservicios/productos-electronicos-especializados/refrigeracion-ojeda-s-a-de-c-v

ABDULLAH, F. University of Pittsburgh, School of Engineering. *Lean Manufacturing Tools in the process industry with a focus on steel*. EEUU 2003, (Diciembre 2012): http://etd.library.pitt.edu/ETD/available/etd-05282003-114851/unrestricted/Abdullah.pdf

CONAMYPE 2002. *Como administrar su negocio, producción, procesos productivos*. (Enero 2013): http://www.infomipyme.com/Docs/SV/Offline/comoadministrar/proceso1.htm

Criotec 2013. (Marzo 2013): http://www.criotec.com.mx

FIDE, Fideicomiso para el ahorro de energía eléctrica. *Sello FIDE*. (Marzo 2013): http://www.fide.org.mx/index.php?option=com\_content&view=article&id=152%3Aa-e&catid=67%3Aprodu ctos&Itemid=234

Glacial 2013. (Marzo 2013): http://www.glacial.com.mx/

Imbera 2013. (Marzo 2013): http://www.vendodemexico.com.mx/#menu

INEGI, Instituto Nacional de Estadística y Geografía 2009. *Micro, pequeña, mediana y gran empresa. Estratificación de los establecimientos*, (Marzo 2011): http://www.inegi.org.mx/est/contenidos/espanol/proyectos/censos/ce2009/pdf/Mono\_Micro\_peque\_med iana.pdf

INEGI, Instituto Nacional de Estadística y Geografía 2009. *Características principales de los establecimientos de las industrias manufactureras del sector privado y paraestatal que realizaron actividades en 2008, según sector, subsector, rama, subrama, clase de actividad y estrato de personal ocupado*, (Marzo 2011):

http://www.inegi.org.mx/est/contenidos/espanol/proyectos/censos/ce2009/Tabulados/MAN\_MANUN02.xls

ISO, International Organization for Standardization. *Benefits of International Standards*, (Marzo 2013):

http://www.iso.org/iso/home.htm

Metalfrio 2013. (Marzo): http://www.metalfrio.com.mx/

PLENCO, Plastic Engineering Company 2009. *Filosofía de soluciones de problemas en Moldeo*, (Diciembre 2011):

http://www.plenco.com/plenco\_processing\_guide\_spanish/Sect%209%20Injection%20Troubleshooting%20 Guide%20(Spanish).pdf

SISTEMA DE INFORMACION EMPRESARIAL, (Abril 2011): http://www.siem.gob.mx/siem2008/portal/consultas/cedpg.asp?siem\_id=1057142

Torrey 2013. (Marzo 2013): http://www.refrigeraciontorrey.com/

TABLAS ESTADISTICAS, (Diciembre 2010): http://www4.ujaen.es/~mpfrias/TablasInferencia.pdf

VAL Y CONTROL S.A. DE C.V. *El manual técnico Val y Control*, (Diciembre 2011): <http://www.scribd.com/doc/7576978/Manual-de-Refrigeracion>

Victer 2013. (Marzo 2013): [http://www.victer.com.mx/](http://www.cosmos.com.mx/xstats.vfp?mo=cl&tp=emp&cp=4449&objEnl=4449&re=aHR0cDovL3d3dy5jb3Ntb3MuY29tLm14L3YvNGdwZC5odG0=&de=http://www.victer.com.mx/)

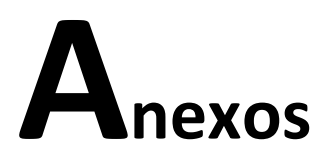

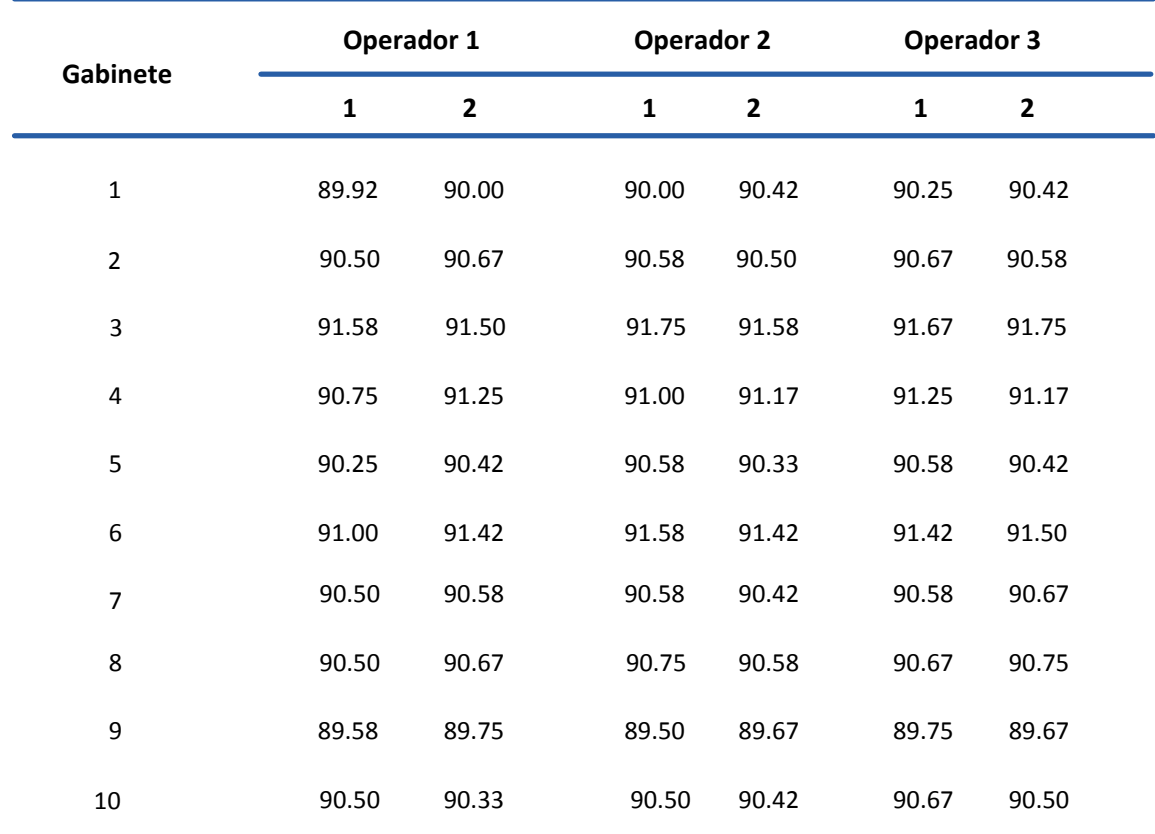

#### *TABLA A1. Datos para el estudio R&R [ERC]*

*Nota: La resolución del goniómetro utilizado para tomar las lecturas, es de 5 minutos. Para efecto del análisis estadístico en Minitab, estas lecturas en sistema sexagesimal tienen una transformación: de manera que 1 grado equivale a 60 minutos y este a su vez a 100, entonces la lectura 89° 55' equivale a 89.92, 90° 30' equivale a 90.50, etc.* 

*TABLA A2. Datos para el estudio de capacidad del proceso de inyección de poliuretano [ERC]*

| Ángulo<br>Muestra | Inferior<br>Izquierdo<br>(II) | Inferior<br>Derecho<br>(1D) | Medio<br>Izquierdo<br>(MI) | <b>Medio</b><br>Derecho<br>(MD) | <b>Superior</b><br>Izquierdo<br>(SI) | <b>Superior</b><br>Derecho<br>(SD) |
|-------------------|-------------------------------|-----------------------------|----------------------------|---------------------------------|--------------------------------------|------------------------------------|
| $\mathbf 1$       | 90.00                         | 90.50                       | 90.00                      | 90.50                           | 90.00                                | 90.50                              |
| 2                 | 92.00                         | 92.00                       | 92.00                      | 92.00                           | 91.00                                | 91.00                              |
| 3                 | 91.00                         | 90.75                       | 91.00                      | 91.00                           | 91.00                                | 91.00                              |
| $\pmb{4}$         | 90.00                         | 90.50                       | 91.75                      | 90.75                           | 90.75                                | 90.75                              |
| 5                 | 91.00                         | 91.00                       | 91.00                      | 91.25                           | 91.00                                | 91.00                              |
| 6                 | 92.00                         | 91.50                       | 92.50                      | 92.00                           | 91.00                                | 92.00                              |
| $\overline{7}$    | 90.00                         | 90.00                       | 90.50                      | 90.75                           | 90.00                                | 90.75                              |
| 8                 | 91.00                         | 91.00                       | 91.50                      | 91.00                           | 91.00                                | 90.50                              |
| 9                 | 91.00                         | 91.50                       | 91.50                      | 91.50                           | 90.00                                | 91.00                              |
| 10                | 91.00                         | 91.00                       | 92.00                      | 91.25                           | 92.00                                | 92.00                              |
| $11\,$            | 91.00                         | 91.00                       | 91.50                      | 91.00                           | 90.50                                | 90.50                              |
| 12                | 92.00                         | 91.50                       | 92.00                      | 91.25                           | 91.00                                | 91.00                              |
| 13                | 91.00                         | 91.50                       | 93.00                      | 91.00                           | 91.00                                | 91.00                              |
| 14                | 92.00                         | 92.00                       | 92.00                      | 92.00                           | 91.00                                | 91.25                              |
| 15                | 90.50                         | 92.75                       | 92.00                      | 92.75                           | 91.00                                | 91.00                              |
| 16                | 92.00                         | 92.00                       | 91.75                      | 91.00                           | 90.50                                | 90.00                              |
| $17\,$            | 92.00                         | 92.00                       | 91.00                      | 92.00                           | 90.00                                | 91.00                              |
| 18                | 89.75                         | 90.00                       | 90.00                      | 89.75                           | 90.00                                | 90.00                              |
| 19                | 91.00                         | 91.50                       | 92.00                      | 91.75                           | 91.00                                | 90.00                              |
| 20                | 90.00                         | 91.75                       | 90.50                      | 91.00                           | 91.00                                | 90.00                              |
| 21                | 92.00                         | 92.00                       | 92.00                      | 92.00                           | 91.00                                | 92.00                              |
| 22                | 90.50                         | 91.50                       | 92.00                      | 91.75                           | 92.00                                | 90.00                              |
| 23                | 92.00                         | 92.00                       | 93.00                      | 93.00                           | 92.00                                | 90.45                              |
| 24                | 92.00                         | 93.00                       | 93.00                      | 92.50                           | 91.00                                | 91.00                              |
| 25                | 91.00                         | 91.00                       | 90.50                      | 92.00                           | 90.00                                | 90.00                              |
|                   |                               |                             |                            |                                 |                                      |                                    |

*Nota: La resolución del goniómetro utilizado para tomar las lecturas, es de 5 minutos. Para efecto del análisis estadístico en Minitab, estas lecturas en sistema sexagesimal tienen una transformación: de manera que 1 grado equivale a 60 minutos y este a su vez a 100, entonces la lectura 90° 30' equivale a 90.5, 91° 15' equivale a 91.25, etc.* 

#### Ángulo inferior izquierdo Normal 99 Mean 91.11 StDev 0.7842 95 N 25<br>KS 0.072 90 KS 0.072<br>P-Value > 0.150  $>0.150$ 80<br>70<br>60<br>50<br>50<br>30<br>20 Percent Percent 10 5  $1\frac{1}{89}$  $\begin{array}{c}\n91 \\
\hline\nMedia\n\end{array}$ 89 90 91 92 93

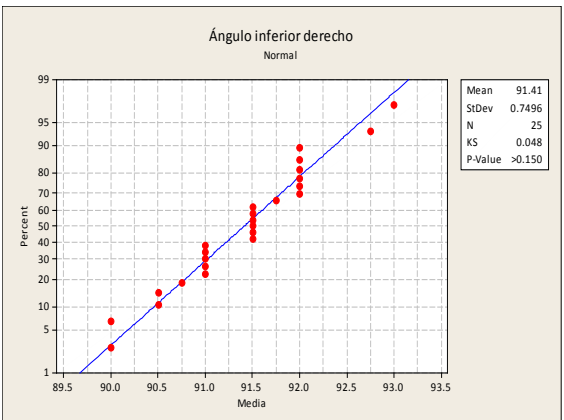

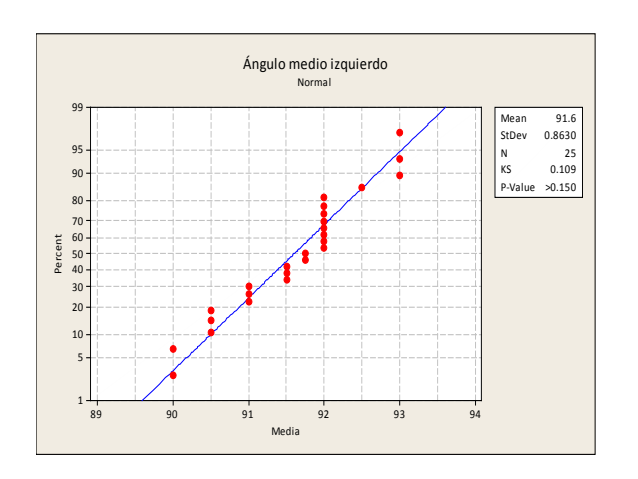

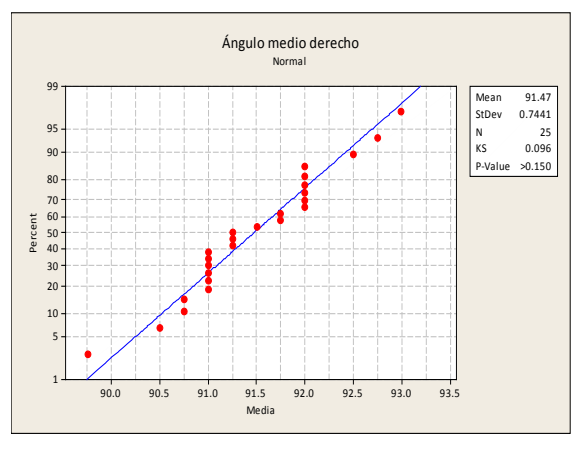

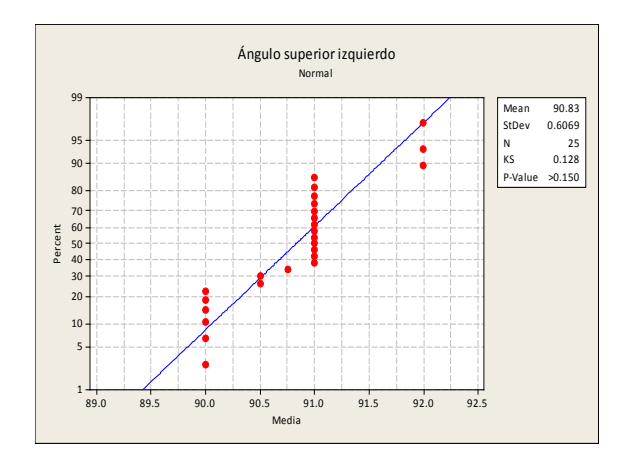

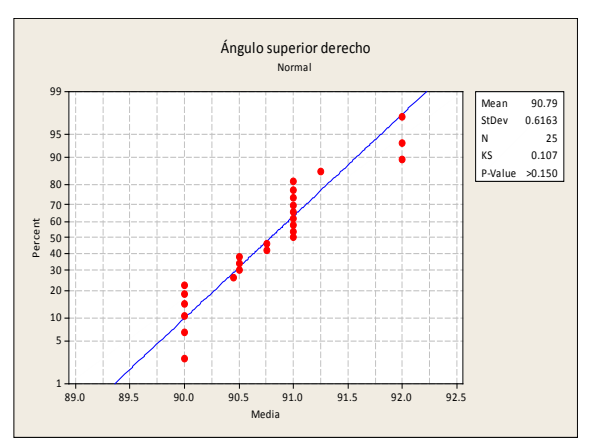

*A3. Pruebas Kolmogorov-Smirnov en las lecturas de cada ángulo analizado [ERC]*

#### *A4. Reportes del estudio de capacidad del proceso de inyección de poliuretano del CHP 68 [ERC]*

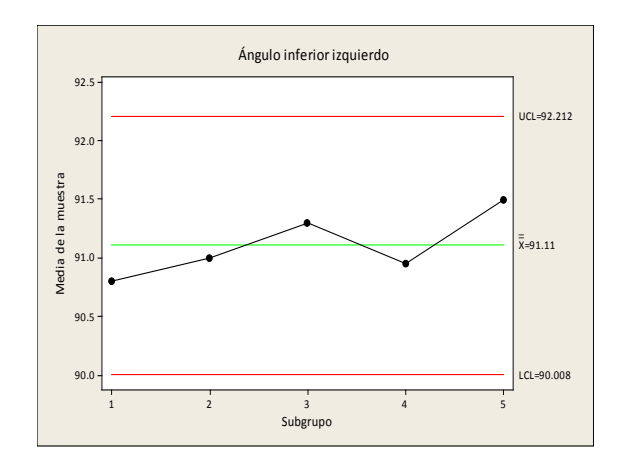

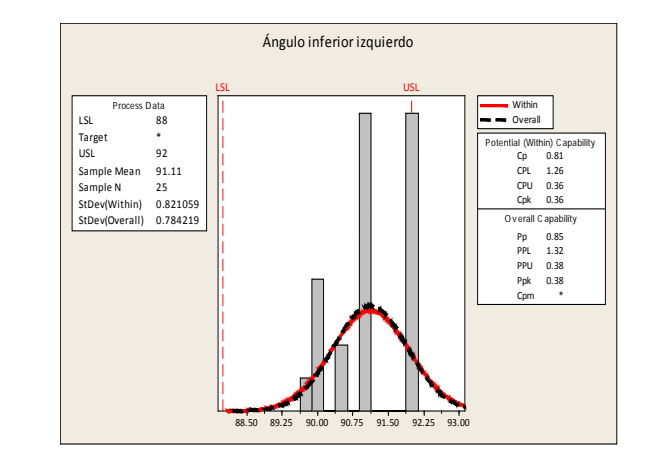

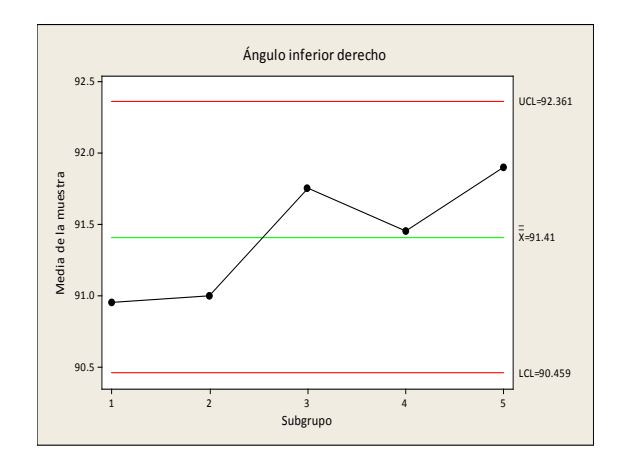

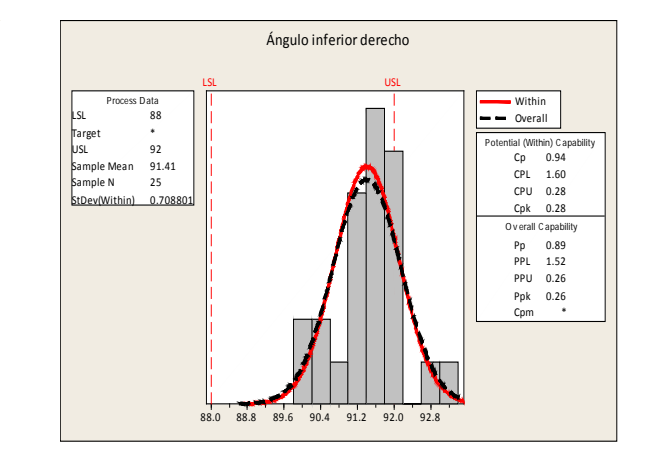

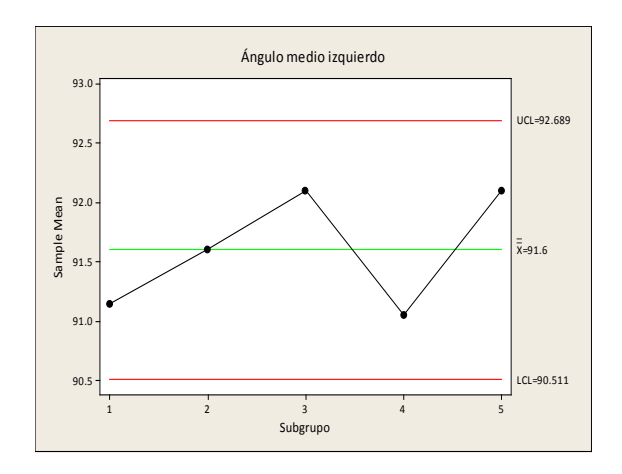

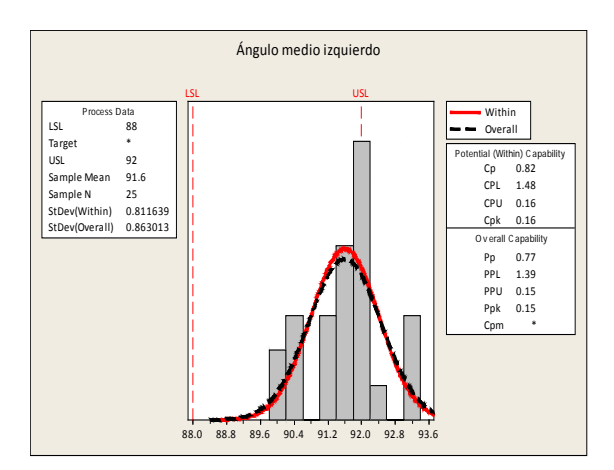

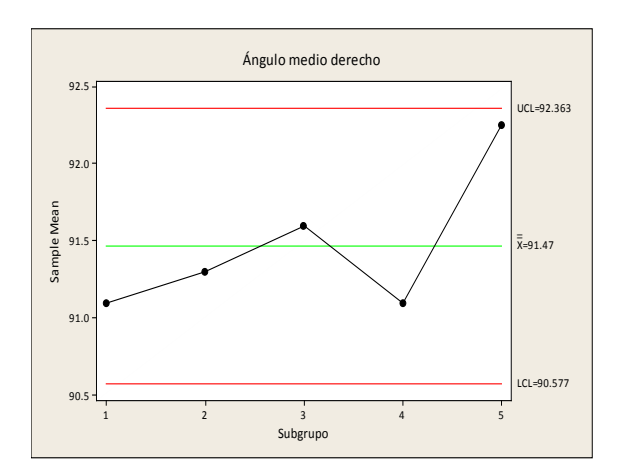

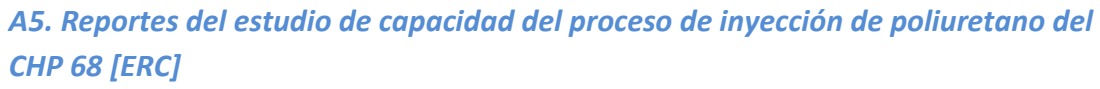

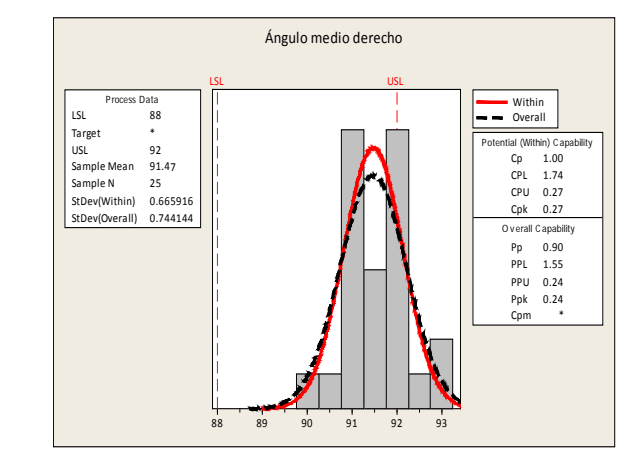

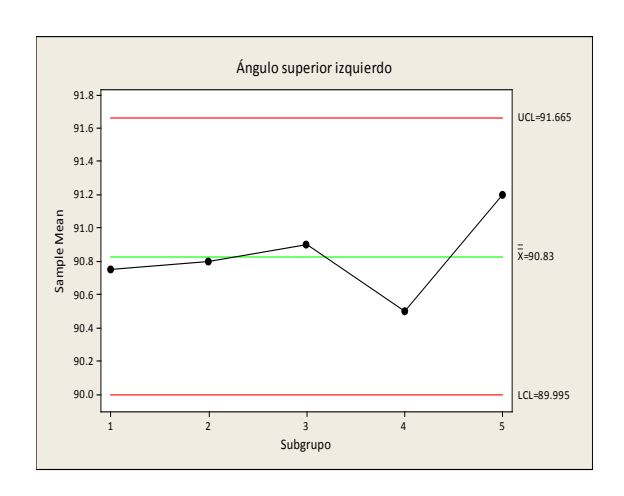

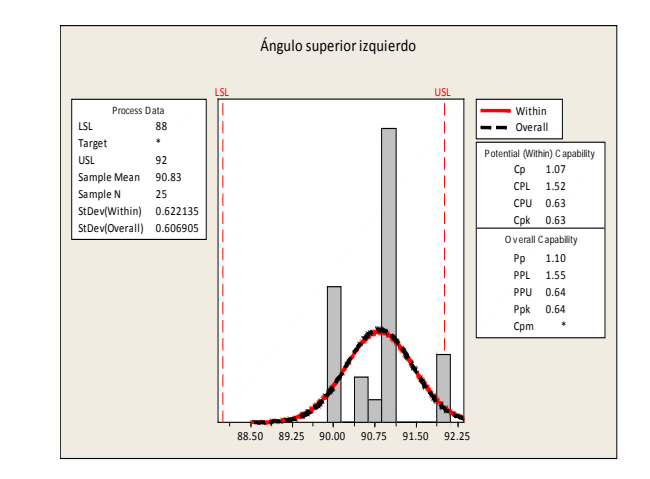

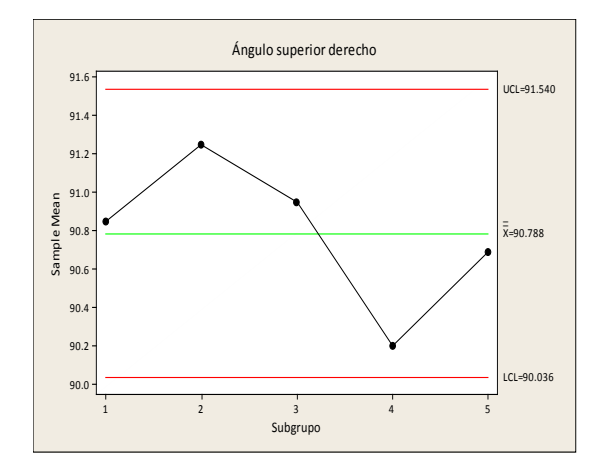

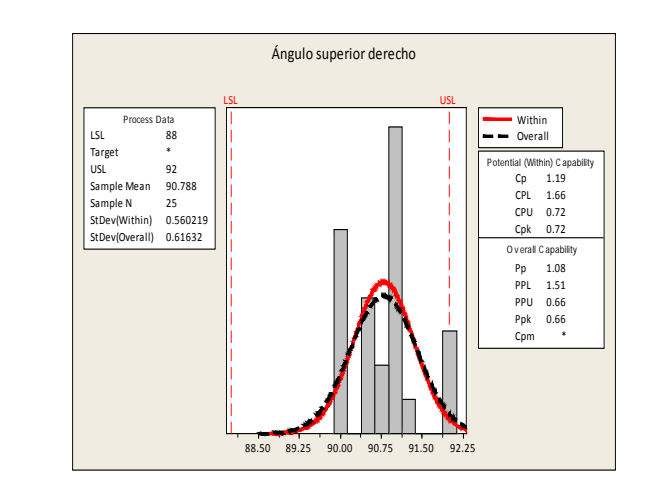

#### *B1. Valores críticos Kolmogorov-Smirnov*

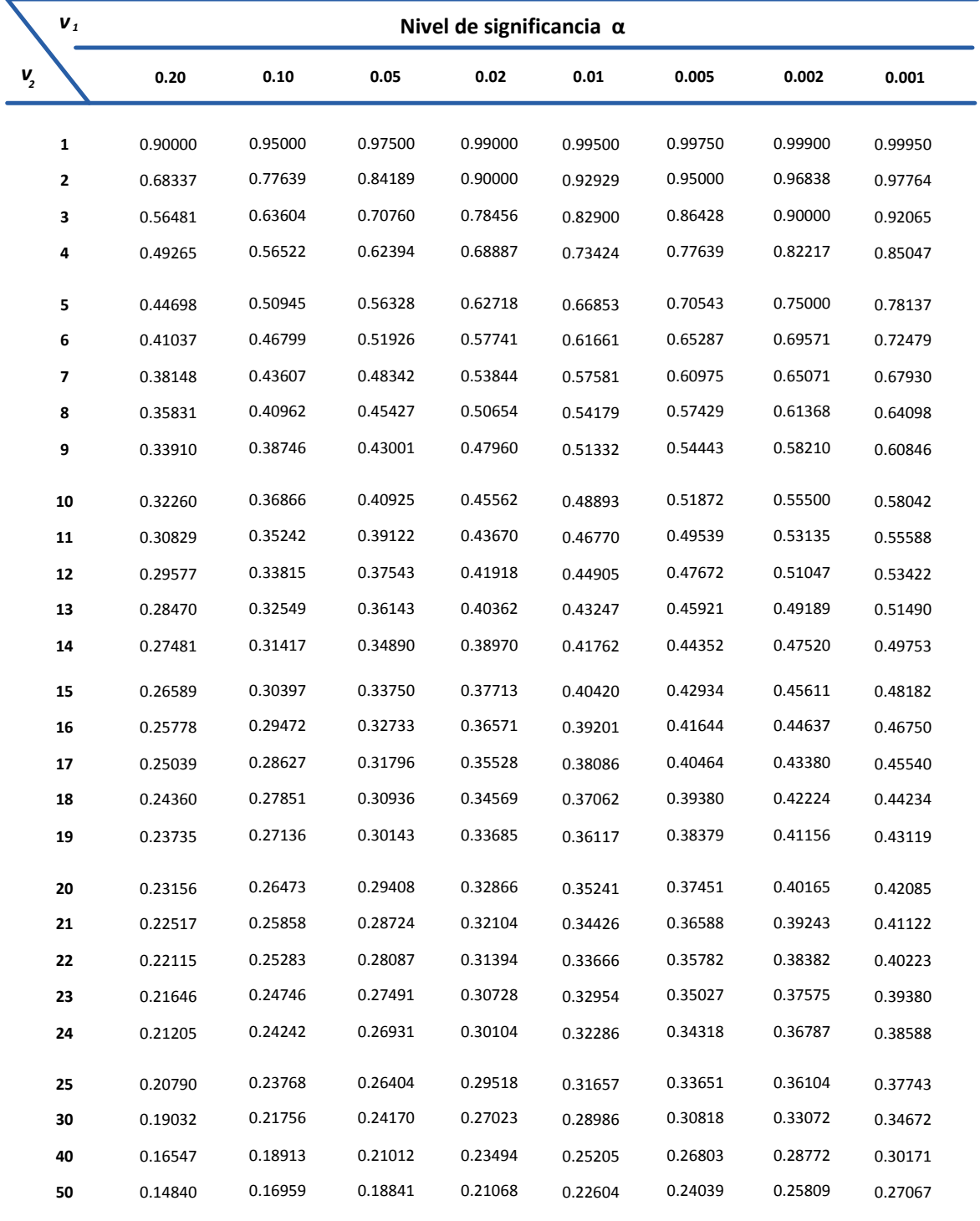

Kolmogorov-Smirnov sobre bondad de ajuste

*Fuente:* **http://www4.ujaen.es/~mpfrias/TablasInferencia.pdf [Diciembre 2010]** 

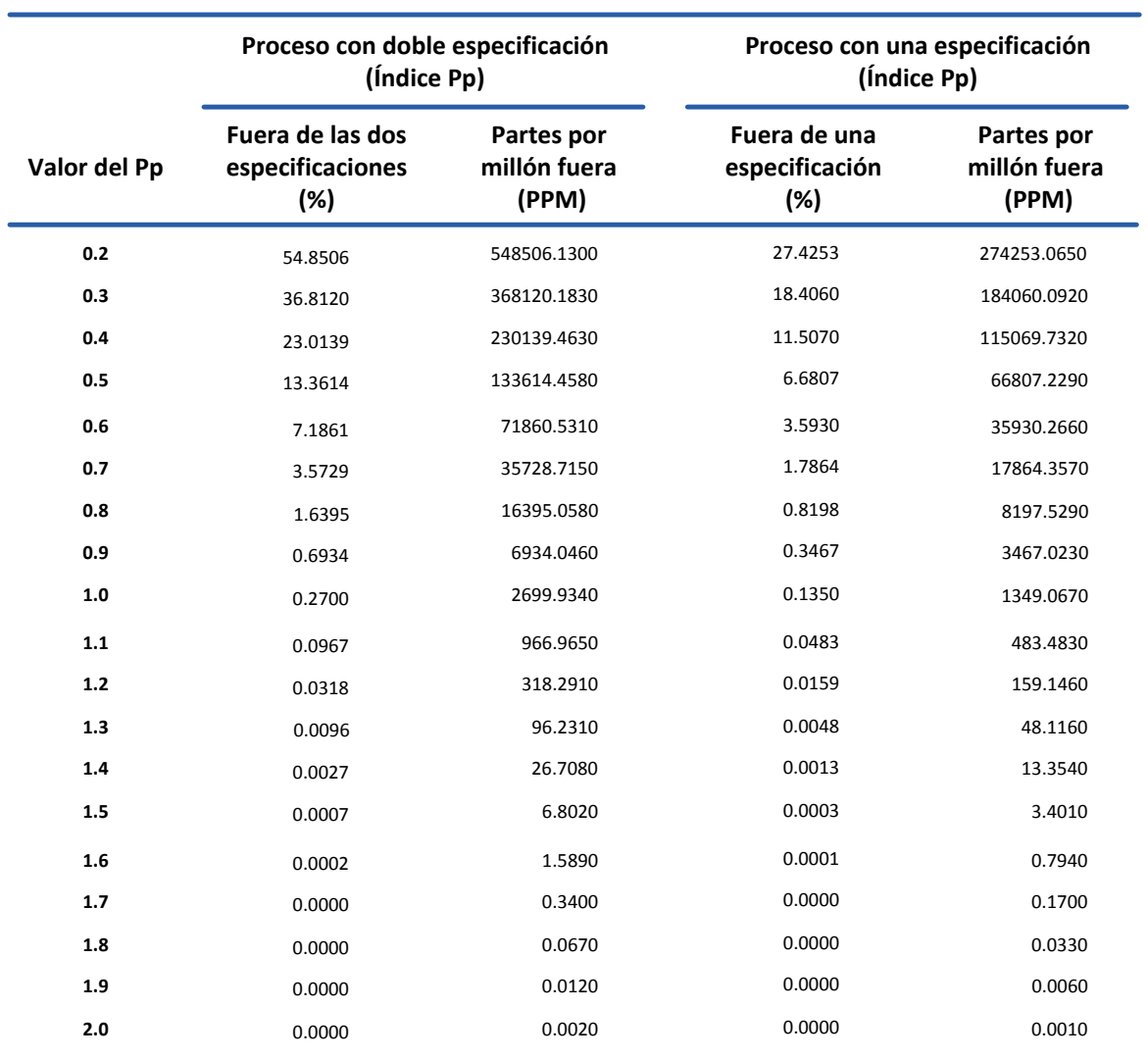

*B2. Índice Pp en términos de la cantidad de piezas malas; bajo normalidad en el caso de doble especificación [Gutiérrez, 2009]*

#### *B3.Tabla F [Montgomery, 2005]*

|                       | $\boldsymbol{v}_i$ |       | Grados de libertad $(v_1)$ |       |       |       |       |       |       |       |       |       |       |             |             |       |          |
|-----------------------|--------------------|-------|----------------------------|-------|-------|-------|-------|-------|-------|-------|-------|-------|-------|-------------|-------------|-------|----------|
| $\mathbf{v}_{_{\!2}}$ |                    | 1     | 2                          | 3     | 4     | 5     | 6     | 7     | 8     | 9     | 10    | 20    | 30    | 40          | 60          | 120   | $\infty$ |
|                       | 1                  | 161.4 | 199.5                      | 215.7 | 224.6 | 230.2 | 234.0 | 236.8 | 238.9 | 240.5 | 241.9 | 248.0 | 250.1 | 251.1 252.2 |             | 253.3 | 254.3    |
|                       | 2                  | 18.51 | 19.00                      | 19.16 | 19.25 | 19.30 | 19.33 | 19.35 | 19.37 | 19.38 | 19.4  | 19.45 | 19.46 |             | 19.47 19.48 | 19.49 | 19.50    |
|                       | 3                  | 10.13 | 9.55                       | 9.28  | 9.12  | 9.01  | 8.94  | 8.89  | 8.85  | 8.81  | 8.79  | 8.66  | 8.62  | 8.59        | 8.57        | 8.55  | 8.53     |
|                       | 4                  | 7.71  | 6.94                       | 6.59  | 6.39  | 6.26  | 6.16  | 6.09  | 6.04  | 6.00  | 5.96  | 5.80  | 5.75  | 5.72        | 5.69        | 5.66  | 5.63     |
|                       | 5                  | 6.61  | 5.79                       | 5.41  | 5.19  | 5.05  | 4.95  | 4.88  | 4.82  | 4.77  | 4.74  | 4.56  | 4.50  | 4.46        | 4.43        | 4.40  | 4.36     |
|                       | 6                  | 5.99  | 5.14                       | 4.76  | 4.53  | 4.39  | 4.28  | 4.21  | 4.15  | 4.10  | 4.06  | 3.87  | 3.81  | 3.77        | 3.74        | 3.70  | 3.67     |
|                       | 7                  | 5.59  | 4.74                       | 4.35  | 4.12  | 3.97  | 3.87  | 3.79  | 3.73  | 3.68  | 3.64  | 3.44  | 3.38  | 3.44        | 3.30        | 3.27  | 3.23     |
|                       | 8                  | 5.32  | 4.46                       | 4.07  | 3.84  | 3.69  | 3.58  | 3.50  | 3.44  | 3.39  | 3.35  | 3.15  | 3.08  | 3.04        | 3.01        | 2.97  | 2.93     |
|                       | 9                  | 5.12  | 4.26                       | 3.86  | 3.63  | 3.48  | 3.37  | 4.29  | 3.23  | 3.18  | 3.14  | 2.94  | 2.86  | 2.83        | 2.79        | 2.75  | 2.71     |
|                       | 10                 | 4.96  | 4.10                       | 3.71  | 3.48  | 3.33  | 3.22  | 3.14  | 3.07  | 3.02  | 2.98  | 2.77  | 2.70  | 2.66        | 2.62        | 2.58  | 2.54     |
|                       | 11                 | 4.84  | 3.98                       | 3.59  | 3.36  | 3.20  | 3.09  | 3.01  | 2.95  | 2.90  | 2.85  | 2.65  | 2.57  | 2.53        | 2.49        | 2.45  | 2.40     |
|                       | 12                 | 4.75  | 3.89                       | 3.49  | 3.26  | 3.11  | 3.00  | 2.91  | 2.85  | 2.80  | 2.75  | 2.54  | 2.47  | 2.43        | 2.38        | 2.34  | 2.30     |
|                       | 13                 | 4.67  | 3.81                       | 3.41  | 3.18  | 3.03  | 2.92  | 2.83  | 2.77  | 2.71  | 2.67  | 2.46  | 2.38  | 2.34        | 2.30        | 2.25  | 2.21     |
|                       | 14                 | 4.60  | 3.74                       | 3.34  | 3.11  | 2.96  | 2.85  | 2.76  | 2.70  | 2.65  | 2.60  | 2.39  | 2.31  | 2.27        | 2.22        | 2.18  | 2.13     |
|                       | 15                 | 4.54  | 3.68                       | 3.29  | 3.06  | 2.90  | 2.79  | 2.71  | 2.64  | 2.59  | 2.54  | 2.33  | 2.25  | 2.20        | 2.16        | 2.11  | 2.07     |
|                       | 16                 | 4.49  | 3.63                       | 3.24  | 3.01  | 2.85  | 2.74  | 2.66  | 2.59  | 2.54  | 2.49  | 2.28  | 2.19  | 2.15        | 2.11        | 2.06  | 2.01     |
|                       | 17                 | 4.45  | 3.59                       | 3.20  | 2.96  | 2.81  | 2.70  | 2.61  | 2.55  | 2.49  | 2.45  | 2.23  | 2.15  | 2.10        | 2.06        | 2.01  | 1.96     |
|                       | 18                 | 4.41  | 3.55                       | 3.16  | 2.93  | 2.77  | 2.66  | 2.58  | 2.51  | 2.46  | 2.41  | 2.19  | 2.11  | 2.06        | 2.02        | 1.97  | 1.92     |
|                       | 19                 | 4.38  | 3.52                       | 3.13  | 2.90  | 2.74  | 2.63  | 2.54  | 2.48  | 2.42  | 2.38  | 2.16  | 2.07  | 2.03        | 1.98        | 1.93  | 1.88     |
|                       | 20                 | 4.35  | 3.49                       | 3.10  | 2.87  | 2.71  | 2.60  | 2.51  | 2.45  | 2.39  | 2.35  | 2.12  | 2.04  | 1.99        | 1.95        | 1.90  | 1.84     |
|                       | 21                 | 4.32  | 3.47                       | 3.07  | 2.84  | 2.68  | 2.57  | 2.49  | 2.42  | 2.37  | 2.32  | 2.10  | 2.01  | 1.93        | 1.92        | 1.87  | 1.81     |
|                       | 22                 | 4.30  | 3.44                       | 3.05  | 2.82  | 2.66  | 2.55  | 2.46  | 2.40  | 2.34  | 2.30  | 2.07  | 1.98  | 1.94        | 1.89        | 1.84  | 1.78     |
|                       | 23                 | 4.28  | 3.42                       | 3.03  | 2.80  | 2.64  | 2.53  | 2.44  | 2.37  | 2.32  | 2.27  | 2.05  | 1.96  | 1.91        | 1.86        | 1.81  | 1.76     |
|                       | 24                 | 4.26  | 3.40                       | 3.01  | 2.78  | 2.62  | 2.51  | 2.42  | 2.36  | 2.30  | 2.25  | 2.03  | 1.94  | 1.89        | 1.84        | 1.79  | 1.73     |
|                       | 30                 | 4.17  | 3.32                       | 2.92  | 2.69  | 2.53  | 2.42  | 2.33  | 2.27  | 2.21  | 2.16  | 1.93  | 1.84  | 1.79        | 1.74        | 1.68  | 1.62     |
|                       | 40                 | 4.08  | 3.23                       | 2.84  | 2.61  | 2.45  | 2.34  | 2.25  | 2.18  | 2.12  | 2.08  | 1.84  | 1.74  | 1.69        | 1.64        | 1.58  | 1.51     |
|                       | 60                 | 4.00  | 3.15                       | 2.76  | 2.53  | 2.37  | 2.25  | 2.17  | 2.10  | 2.04  | 1.99  | 1.75  | 1.65  | 1.59        | 1.53        | 1.47  | 1.39     |
|                       | 120                | 3.92  | 3.07                       | 2.68  | 2.45  | 2.29  | 2.17  | 2.09  | 2.02  | 1.96  | 1.91  | 1.66  | 1.55  | 1.55        | 1.43        | 1.35  | 1.25     |
|                       | $\infty$           | 3.84  | 3.00                       | 2.60  | 2.37  | 2.21  | 2.10  | 2.01  | 1.94  | 1.88  | 1.83  | 1.57  | 1.46  | 1.39        | 1.32        | 1.22  | 1.00     |

 $\mathsf{F}_{0.05, \, \mathsf{v}_\mathsf{1}, \, \mathsf{v}_\mathsf{2}}$ 

#### *C1. Pruebas Kolmogorov-Smirnov en las lecturas de carga máxima [kg-f]*

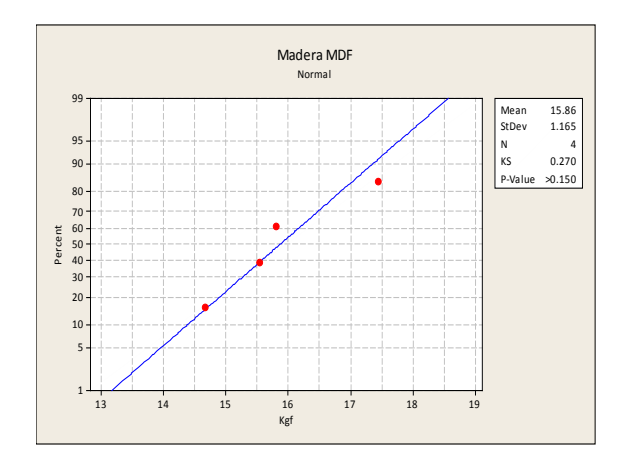

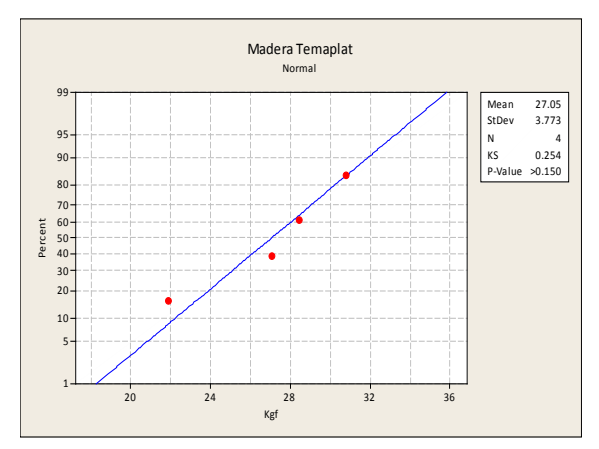

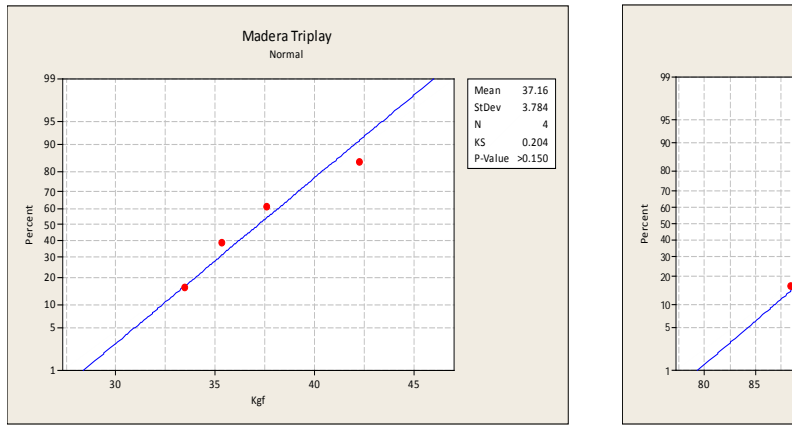

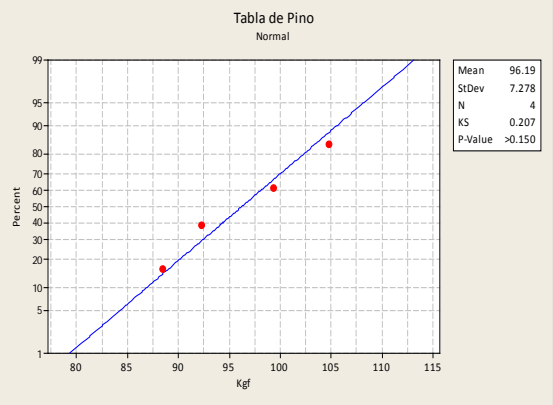

#### *C2. Pruebas Kolmogorov-Smirnov en las lecturas de fluencia [mm]*

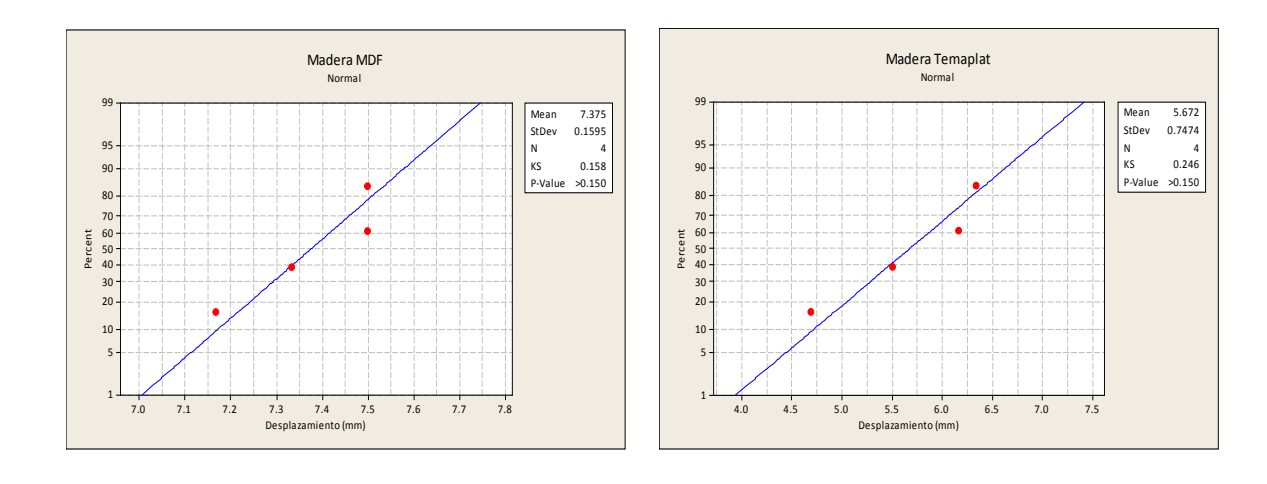

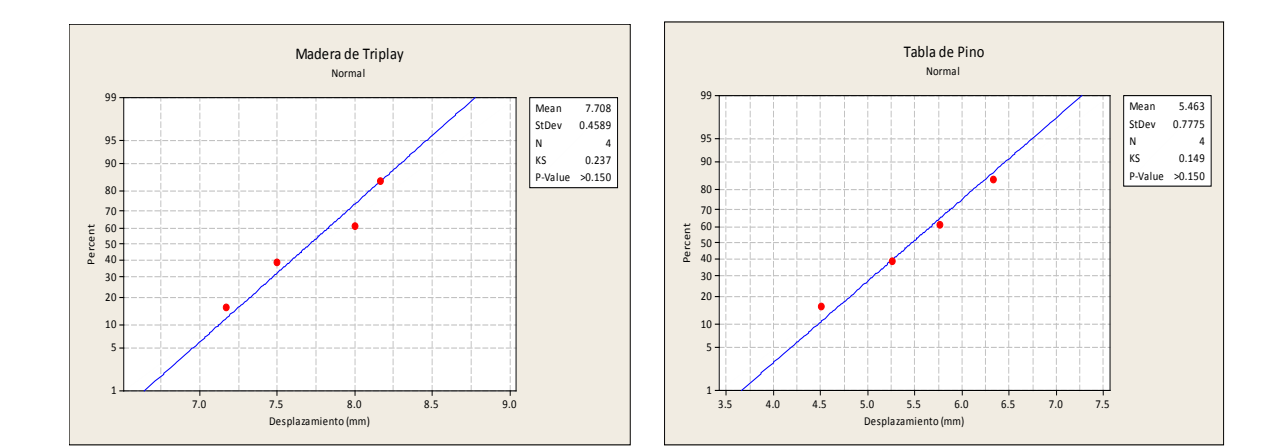

## **Glosario de términos**

### **B**

**Barrenado:** proceso que consiste en taladrar un metal para insertar posteriormente un tornillo u otros mecanismos.

**Barrido de gases:** crea una capa de aíre limpia dentro de un sistema de refrigeración al suministrarle nitrógeno a presión.

**Bayoneta:** es un tipo de doblez de lámina en forma de bayoneta.

### **C**

**Capacitor**: componente de un circuito eléctrico que se emplea para bloquear una corriente continua; sin embargo una corriente alterna puede fluir a través del circuito.

**Compresor:** es una máquina que eleva la presión de un gas, un vapor o una mezcla de gases y vapores hacia un gas refrigerante a baja temperatura y en proceso de evaporación.

**Condensador:** es un elemento intercambiador térmico en el cual se pretende que cierto fluido que lo recorre, cambie a fase líquida desde su fase

gaseosa mediante el intercambio de calor con otro medio.

**Corridas experimentales:** es el número de observaciones en un experimento bajo condiciones específicas.

#### **D**

**Dado:** tiene como función el generar la forma final deseada del material extruido al hacerlo pasar por medio de presión a través de él.

**Deshidratador:** es un dispositivo que contiene material desecante y material filtrante para remover la humedad y otros contaminantes de un sistema de refrigeración.

### **E**

**Estandarización del trabajo:** asegura que cada trabajo es organizado y realizado de la más efectiva manera. No importa quien lo realice, su nivel de calidad debe ser el mismo.

**Evaporador:** es el intercambiador de calor que genera la transferencia de energía térmica contenida en el medio ambiente.

### **G**

**Gabinete:** es el refrigerador en su primera etapa de fabricación el cual no cuenta con el sistema de refrigeración ni el sistema eléctrico.

### **H**

**Hidroxilo:** es un grupo funcional compuesto de un átomo de oxígeno y uno de hidrógeno.

### **I**

**Isocianato:** compuesto cuya característica común es su elevada reactividad química frente a compuestos que disponen de hidrógenos activos.

### **M**

**Mantenimiento productivo total:**  herramienta importante que es necesaria considerar para evitar que las fallas en la maquinaria interrumpan la línea de producción. Se clasifica en mantenimiento preventivo y correctivo.

**MDF:** fibra de mediana densidad, se elabora con fibras de madera prensadas, tiene baja resistencia a la humedad.

**Monómero:** es una molécula de pequeña masa molecular que unida a otros monómeros forma macromoléculas llamadas polímeros.

### **N**

**Nylon:** es un polímero sintético, elástico y resistente.

### **P**

**Polimerización:** proceso químico por el que los monómeros se agrupan entre sí para formar las macromoléculas llamadas polímeros.

**Polímero:** son moléculas de gran tamaño constituidas por la unión de cientos de miles de moléculas pequeñas denominadas monómeros.

**Poliol:** es un carbohidrato que contiene más grupos hidróxilo que el azúcar al cual está asociado.

**Poliuretano:** polímero que resulta de la polimerización de un polialcohol con un polisocianato.

**Punzonadora:** máquina destinada a practicar orificios en las planchas metálicas mediante un punzón.

### **R**

**Refrigerante:** cualquier sustancia que actúe como agente de enfriamiento, absorbiendo calor de otro cuerpo o sustancia.

**Relé:** dispositivo electromecánico que funciona como un interruptor controlado por un circuito eléctrico en el que, por medio de una bobina y un electroimán, se acciona un juego de uno o varios contactos que permiten abrir o cerrar otros circuitos eléctricos independientes.

**Rodaja:** pieza circular y plana de madera, metal u otro material.

## **U**

**Tabla de pino:** madera blanda que proviene directamente del árbol, empleando el tronco.

**T**

**Temaplat:** aglomerado compuesto por maderas sometidas a procesos industriales.

**Termoestable:** propiedad de un material para no alterarse con facilidad por la acción del calor.

**Termopar:** dispositivo integrado por dos uniones de diferentes metales que generan una pequeña tensión que depende del diferencial térmico entre las uniones.

**Termoplástico:** material que a temperaturas relativamente altas se vuelve flexible y se endurece cuando se enfría lo suficiente.

**Termostato:** es el componente de un sistema de control simple que abre o cierra un circuito eléctrico.

**Tratamientos:** los diferentes valores que se asignan a cada factor estudiado en un diseño experimental se llaman niveles. Una combinación de todos los factores se llama tratamiento.

**Triplay:** madera compuesta con serrines, celulosa, colas para aumentar su resistencia.

**Troquelado:** cualquier acción realizada entre un punzón y una matriz.

**Unicel:** material genérico en blanco, se usa como material para embalaje.